INFORMATION

PROCESSOR OPERATOR INDEX

I/O DESCRIPTOR INFORMATION

MESSAGES

DEBUGGING AIDS

**MCP** GENERAL<br>INFORMATION

CHARACTER & WORD MODE OPERATIONS

INDEX OF DA'S AND PRINTS

MAINTENANCE INFORMATION

ROUTINES

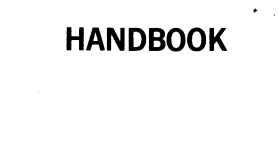

**Burroughs** 

**B5500** 

# **DISK/DATA COMM. MCP VERSION**

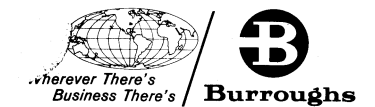

~rinted **in U** . S. **America 10-67** <sup>I</sup>

1031986

# **TABLE OF CONTENTS**

#### SECTION

#### TITLE PAGE

 $\blacksquare$ 

# 1 **GENERAL INFORMATION**

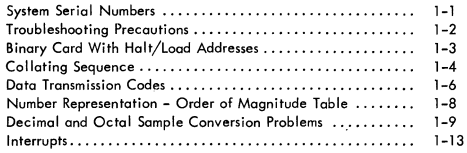

### PROCESSOR OPERATOR INDEX

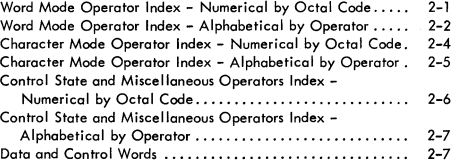

#### I/o DESCRIPTOR INFORMATION

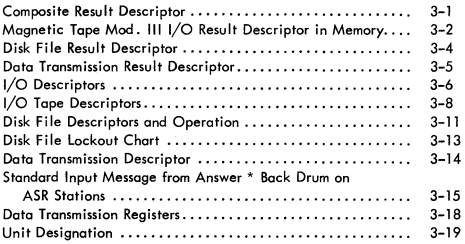

#### MESSAGES

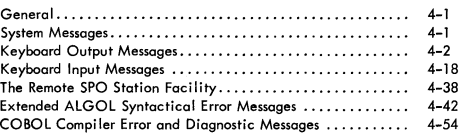

### DUMP DEBUGGING AIDS

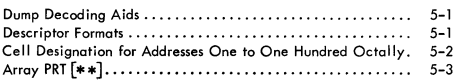

#### TABLE OF CONTENTS - Continued

#### SECTION TITLE **TELL PAGE**

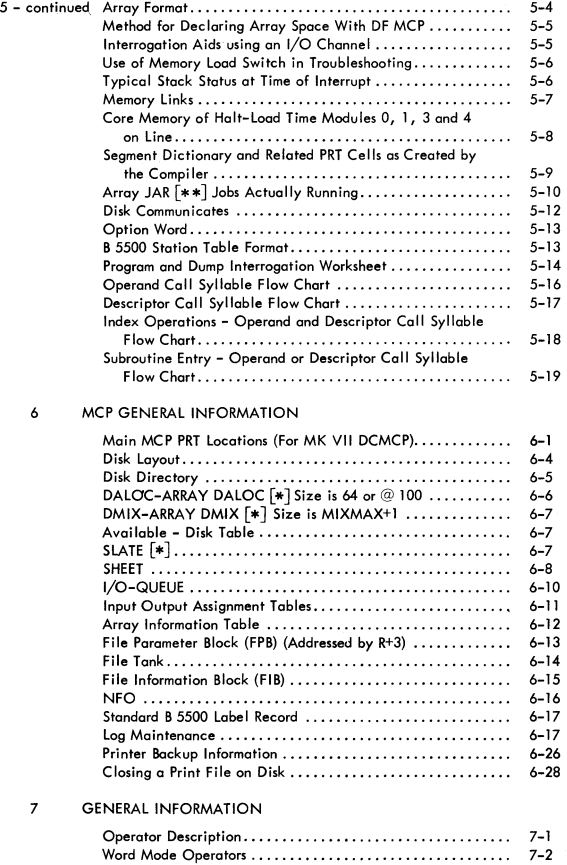

Word Mode Operator - Subroutine Operators. . . . . . .•. . .... 7-9 Character Mode Operators .......................... ; .. . 7-11 Special Character Mode Operators .......................

 $\bar{\Sigma}$ 

#### TABLE OF CONTENTS - Continued

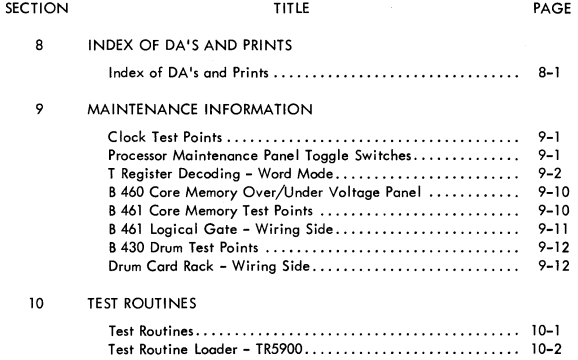

# **SECTION 1 GENERAL INFORMATION I**

# **SYSTEM SERIAL NUMBERS**

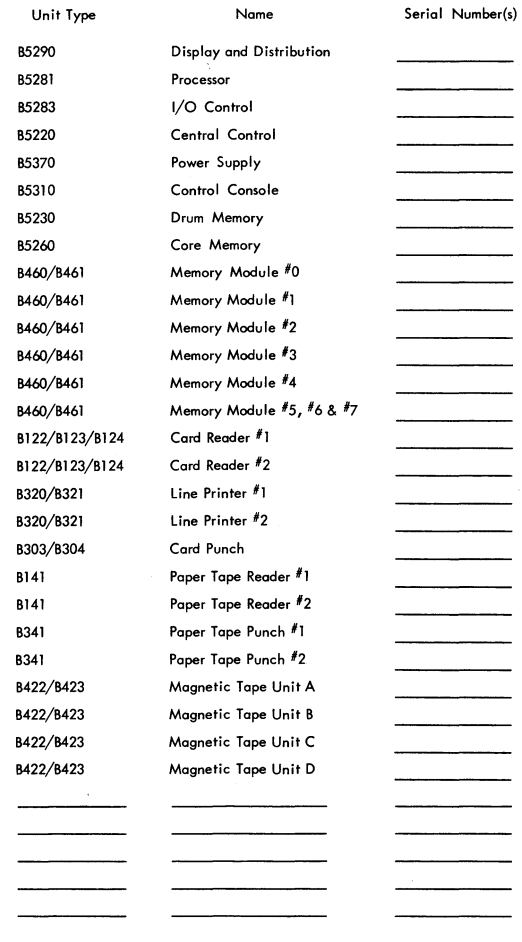

# TROUBLESHOOTING PRECAUTIONS

- 1. Do not use a battery-buzzer for continuity checking. The buzzer current exceeds the maximum current rating for diodes and transistors in the system.
- 2. Do not use the first two low scales (Xl or X10) on the Triplett ohmmeter for continuity checking, For these scales, the meter current exceeds the maximum current rating for diodes and transistors in the system.
- 3. Do not remove packages or diode sticks when DC Power is ON. Do not remove Inhibit Drivers or Driver Switch Packages with AC Power ON.
- 4. Core must be taken when using Scope or Jumper Clip leads to prevent touching adjacent pins. Use Minigator Clips with insulators or the Wire Wrap Pin Probe Tip (Part No. 11838547).
- 5. Use extreme caution when working on the plug-in side of the panels. Avoid hitting packages when moving the scope.
- 6. Do not attempt to force a TRUE level with -12V. In all cases, the desired effect can be obtained either by the use of a ground clip, or by taping off one or more diode contacts.
- 7. A ground jumper may be used to force a FALSE level.

#### **NOTE**

Connect clip to the point to be grounded prior to making ground connection.

- 8. Do not pull Cable Plugs with POWER ON at either end of the cable.
- 9. Only soldering irons that have an isolation transformer may be used.
- 10. Scope ground to prevent ground loops and noise interference use only the ground clip on the scope probe. Attach it to a suitable ground as near as possible to the point being observed.
- 11. If a separate ground for the scope is used, make sure the ground lead is on logic DC ground and not frame ground.
- 12. -24V can be removed only at remote circuit breaker.

# **BINARY CARD WITH HALT/LOAD ADDRESSES**

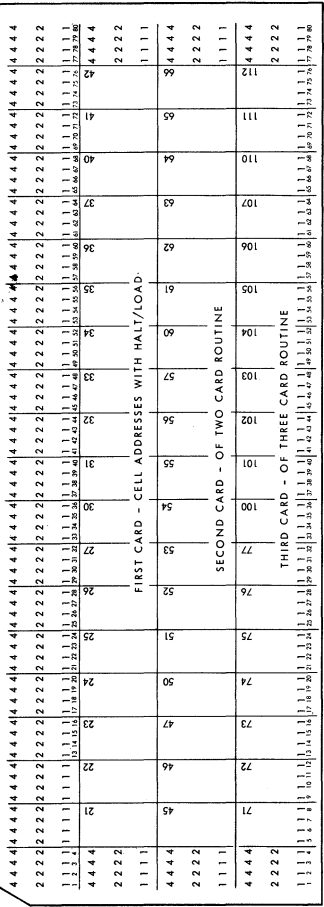

# **COLLATING SEQUENCE**

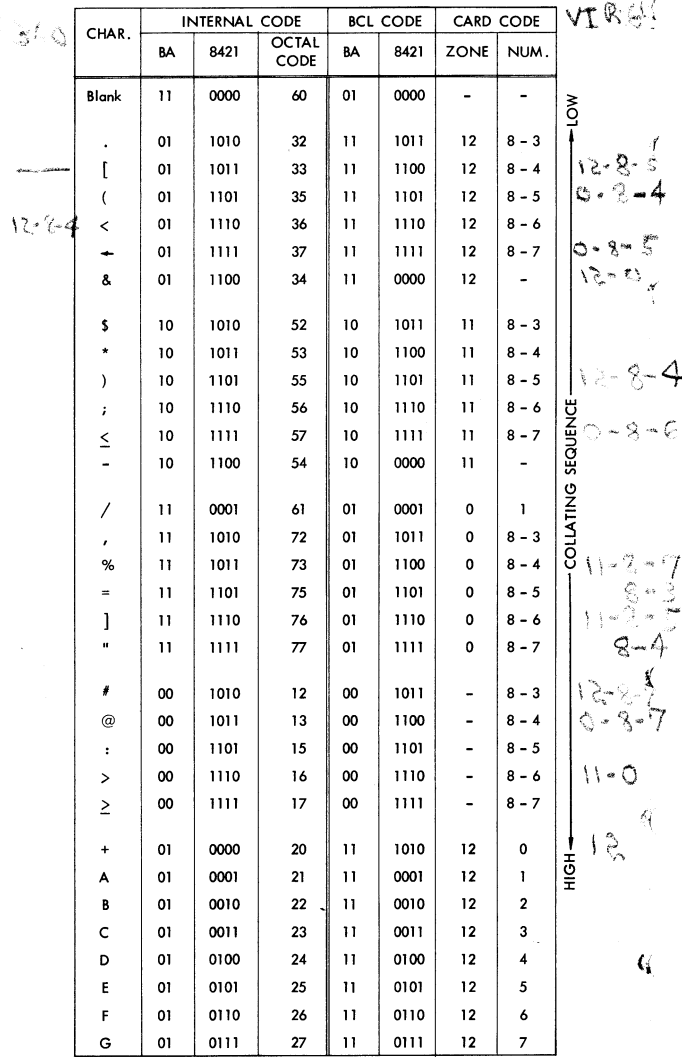

## COLLATING SEQUENCE (continued)

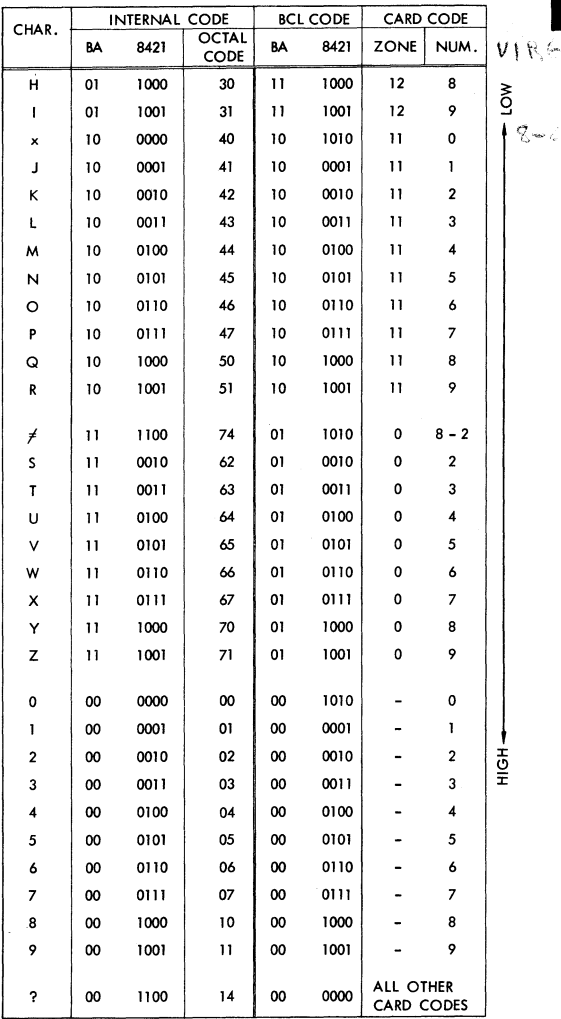

 $1 - 5$ 

# **DATA TRANSMISSION CODES**

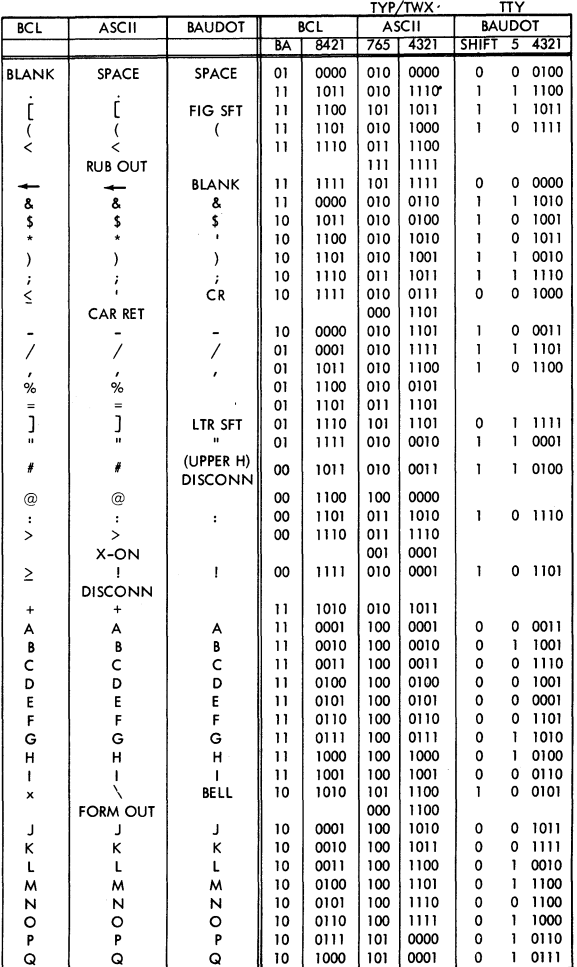

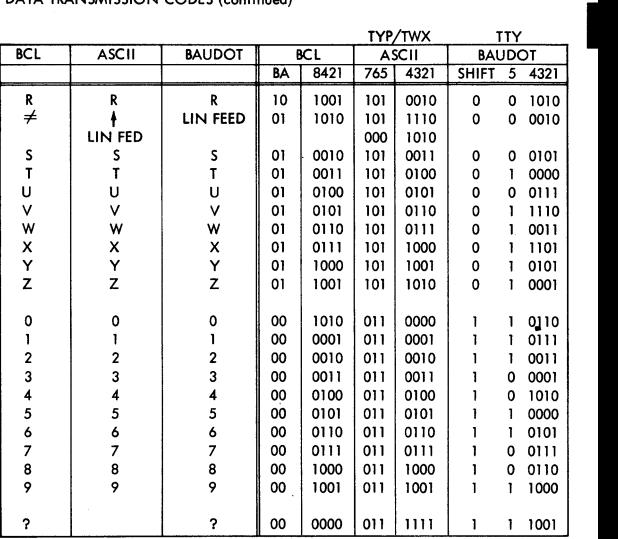

## DATA TRANSMISSION CODES (continued)

NOTE: BCL CODE HAS EVEN PARITY - (EVEN NUMBER OF 1 BITS).

 $\frac{1}{2}$ 

#### OCTAL MULTIPLY CHART

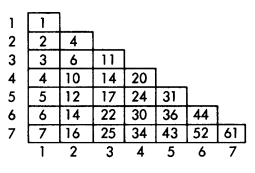

# **NUMBER REPRESENTATION - ORDER OF MAGNITUDE TABLE**

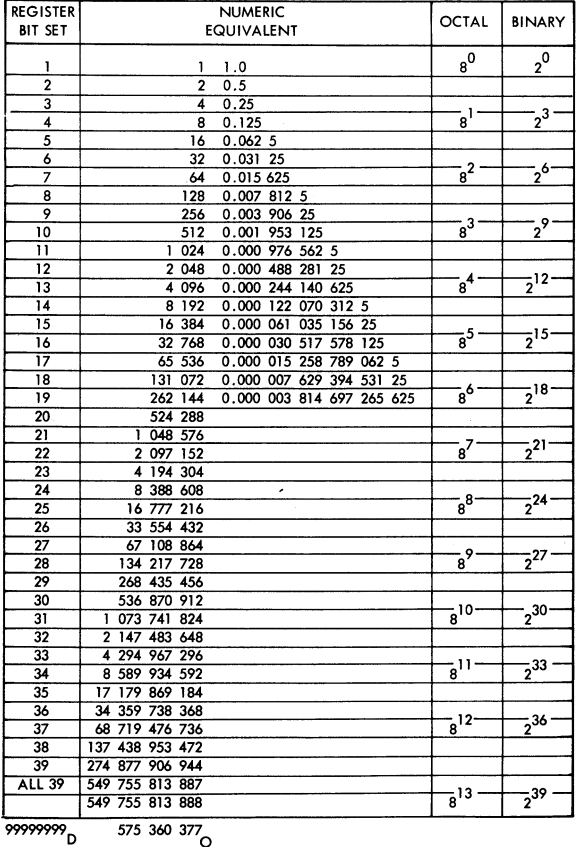

## **DECIMAL AND OCTAL SAMPLE CONVERSION PROBLEMS**

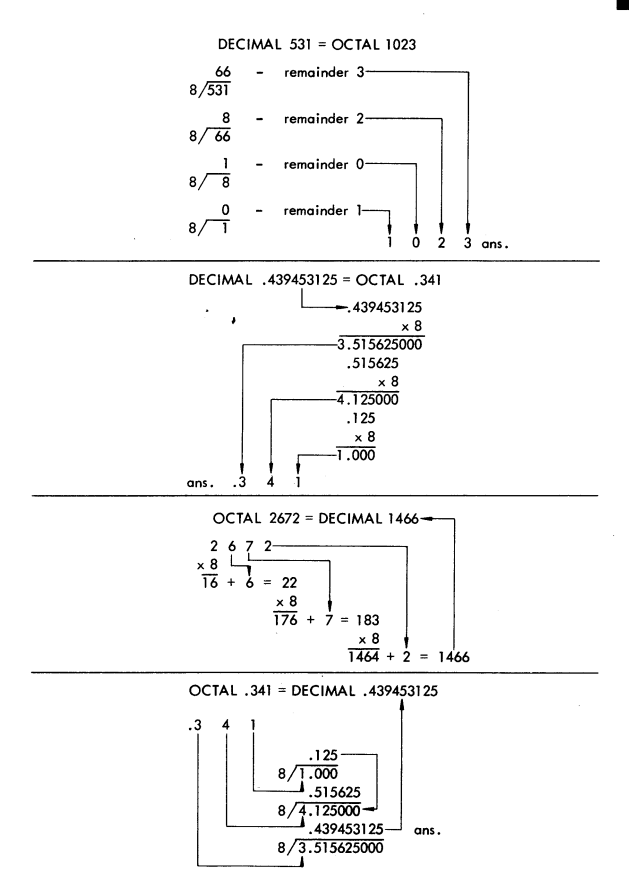

.

## TABLE 9-10. OCTAL: DECIMAL CONVERSION.

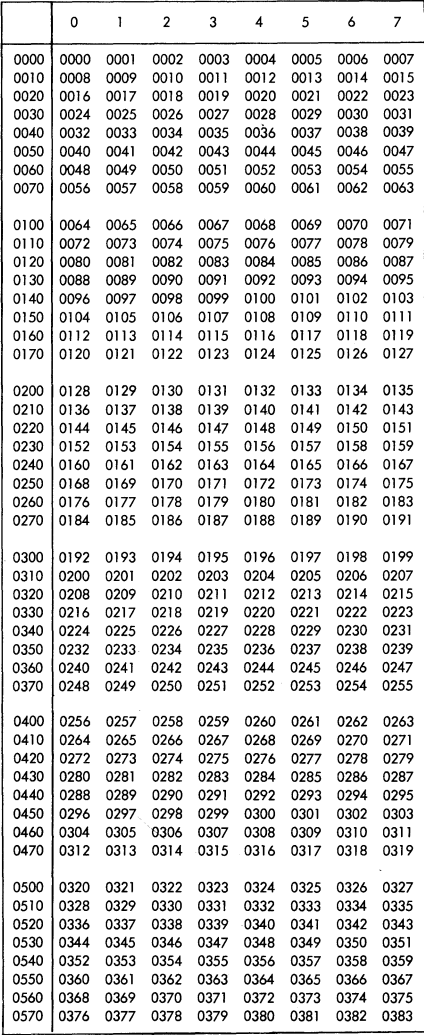

|      | 0    | 1    | 2    | 3    | 4    | 5    | 6    | 7    |
|------|------|------|------|------|------|------|------|------|
| 0600 | 0384 | 0385 | 0386 | 0387 | 0388 | 0389 | 0390 | 0391 |
| 0610 | 0392 | 0393 | 0394 | 0395 | 0396 | 0397 | 0398 | 0399 |
| 0620 | 0400 | 0401 | 0402 | 0403 | 0404 | 0405 | 0406 | 0407 |
| 0630 | 0408 | 0409 | 0410 | 0411 | 0412 | 0413 | 0414 | 0415 |
| 0640 | 0416 | 0417 | 0418 | 0419 | 0420 | 0421 | 0422 | 0423 |
| 0650 | 0424 | 0425 | 0426 | 0427 | 0428 | 0429 | 0430 | 0431 |
| 0660 | 0432 | 0433 | 0434 | 0435 | 0436 | 0437 | 0438 | 0439 |
| 0670 | 0440 | 0441 | 0442 | 0443 | 0444 | 0445 | 0446 | 0447 |
| 0700 | 0448 | 0449 | 0450 | 0451 | 0452 | 0453 | 0454 | 0455 |
| 0710 | 0456 | 0457 | 0458 | 0459 | 0460 | 0461 | 0462 | 0463 |
| 0720 | 0464 | 0465 | 0466 | 0467 | 0468 | 0469 | 0470 | 0471 |
| 0730 | 0472 | 0473 | 0474 | 0475 | 0476 | 0477 | 0478 | 0479 |
| 0740 | 0480 | 0481 | 0482 | 0483 | 0484 | 0485 | 0486 | 0487 |
| 0750 | 0488 | 0489 | 0490 | 0491 | 0492 | 0493 | 0494 | 0495 |
| 0760 | 0496 | 0497 | 0498 | 0499 | 0500 | 0501 | 0502 | 0503 |
| 0770 | 0504 | 0505 | 0506 | 0507 | 0508 | 0509 | 0510 | 0511 |
| 1000 | 0512 | 0513 | 0514 | 0515 | 0516 | 0517 | 0518 | 0519 |
| 1010 | 0520 | 0521 | 0522 | 0523 | 0524 | 0525 | 0526 | 0527 |
| 1020 | 0528 | 0529 | 0530 | 0531 | 0532 | 0533 | 0534 | 0535 |
| 1030 | 0536 | 0537 | 0538 | 0539 | 0540 | 0541 | 0542 | 0543 |
| 1040 | 0544 | 0545 | 0546 | 0547 | 0548 | 0549 | 0550 | 0551 |
| 1050 | 0552 | 0553 | 0554 | 0555 | 0556 | 0557 | 0558 | 0559 |
| 1060 | 0560 | 0561 | 0562 | 0563 | 0564 | 0565 | 0566 | 0567 |
| 1070 | 0568 | 0569 | 0570 | 0571 | 0572 | 0573 | 0574 | 0575 |
| 1100 | 0576 | 0577 | 0578 | 0579 | 0580 | 0581 | 0582 | 0583 |
| 1110 | 0584 | 0585 | 0586 | 0587 | 0588 | 0589 | 0590 | 0591 |
| 1120 | 0592 | 0593 | 0594 | 0595 | 0596 | 0597 | 0598 | 0599 |
| 1130 | 0600 | 0601 | 0602 | 0603 | 0604 | 0605 | 0606 | 0607 |
| 1140 | 0608 | 0609 | 0610 | 0611 | 0612 | 0613 | 0614 | 0615 |
| 1150 | 0616 | 0617 | 0618 | 0619 | 0620 | 0621 | 0622 | 0623 |
| 1160 | 0624 | 0625 | 0626 | 0627 | 0628 | 0629 | 0630 | 0631 |
| 1170 | 0632 | 0633 | 0634 | 0635 | 0636 | 0637 | 0638 | 0639 |
| 1200 | 0640 | 0641 | 0642 | 0643 | 0644 | 0645 | 0646 | 0647 |
| 1210 | 0648 | 0649 | 0650 | 0651 | 0652 | 0653 | 0654 | 0655 |
| 1220 | 0656 | 0657 | 0658 | 0659 | 0660 | 0661 | 0662 | 0663 |
| 1230 | 0664 | 0665 | 0666 | 0667 | 0668 | 0669 | 0670 | 0671 |
| 1240 | 0672 | 0673 | 0674 | 0675 | 0676 | 0677 | 0678 | 0679 |
| 1250 | 0680 | 0681 | 0682 | 0683 | 0684 | 0685 | 0686 | 0687 |
| 1260 | 0688 | 0689 | 0690 | 0691 | 0692 | 0693 | 0694 | 0695 |
| 1270 | 0696 | 0697 | 0698 | 0699 | 0700 | 0701 | 0702 | 0703 |
| 1300 | 0704 | 0705 | 0706 | 0707 | 0708 | 0709 | 0710 | 0711 |
| 1310 | 0712 | 0713 | 0714 | 0715 | 0716 | 0717 | 0718 | 0719 |
| 1320 | 0720 | 0721 | 0722 | 0723 | 0724 | 0725 | 0726 | 0727 |
| 1330 | 0728 | 0729 | 0730 | 0731 | 0732 | 0733 | 0734 | 0735 |
| 1340 | 0736 | 0737 | 0738 | 0739 | 0740 | 0741 | 0742 | 0743 |
| 1350 | 0744 | 0745 | 0746 | 0747 | 0748 | 0749 | 0750 | 0751 |
| 1360 | 0752 | 0753 | 0754 | 0755 | 0756 | 0757 | 0758 | 0759 |
| 1370 | 0760 | 0761 | 0762 | 0763 | 0764 | 0765 | 0766 | 0767 |

 $\bar{z}$ 

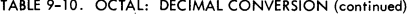

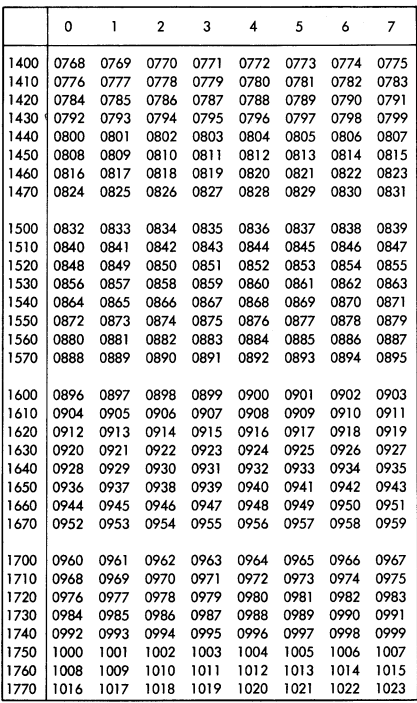

# **INTERRUPTS**

#### PRIORITY

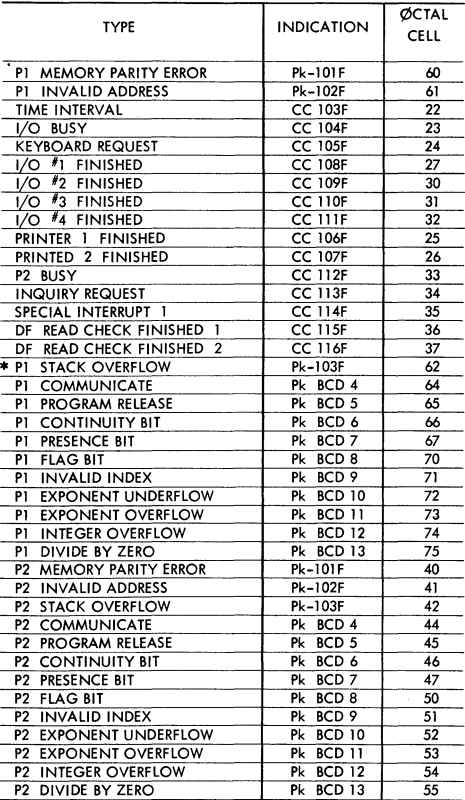

\* A PSEUDO STACK OVERFLOW IS CREATED WHEN THE MCP ATTEMPTS TO INITIATE A PROGRAM WHOSE R+O DOES NOT CONTAIN @2525252525252525

I

/ من

 $\sim$ 

**INTERRUPTS (continued)** 

## CENTRAL CONTROL

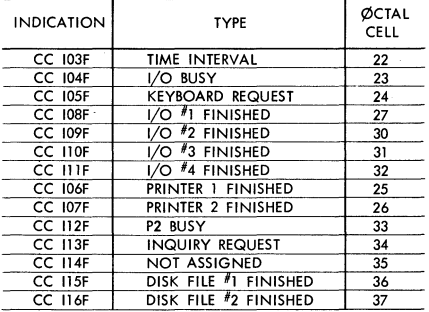

PROCESSOR

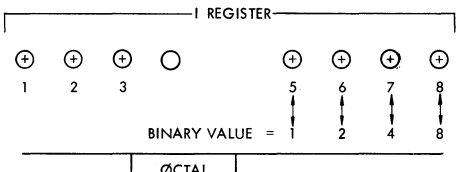

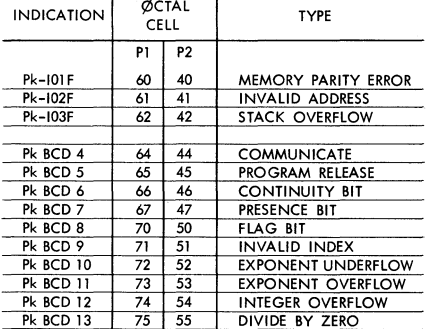

# **SECTION 2 PROCESSOR OPERATOR INDEX**

# **WORD MODE OPERATOR INDEX-NUMERICAL BY OCTAL CODE**

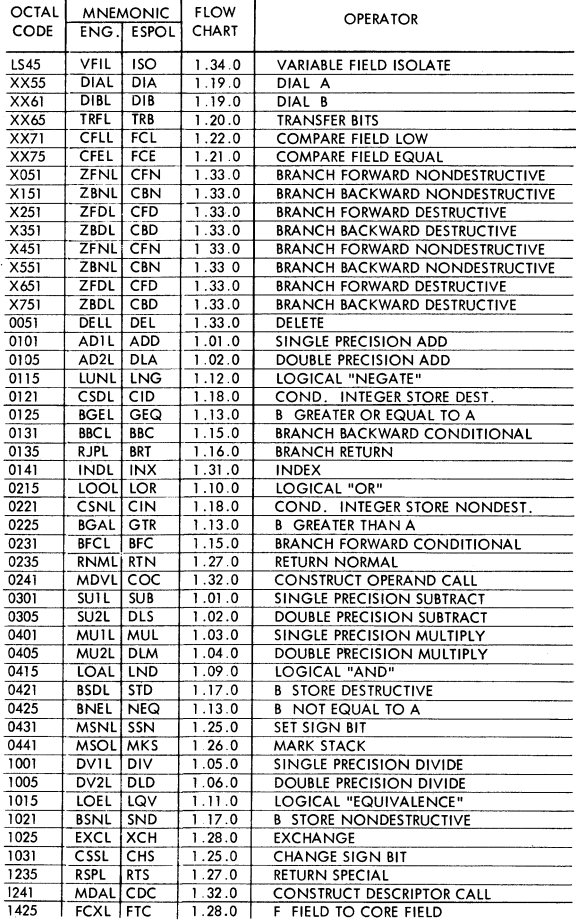

**PRINTED IN U.S. AMERICA 10-67 1031986** 

)

I

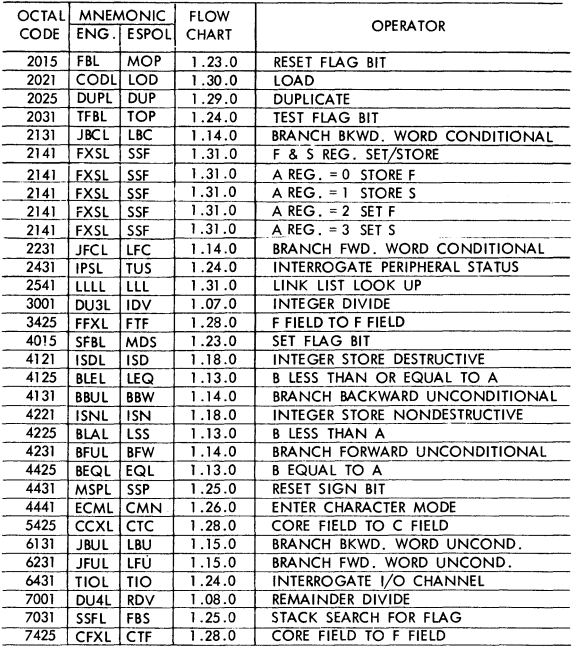

WORD MODE OPERATOR INDEX - NUMERICAL BY OCTAL CODE (continued)

# **WORD MODE OPERATOR INDEX** - **ALPHABETICAL BY OPERATOR**

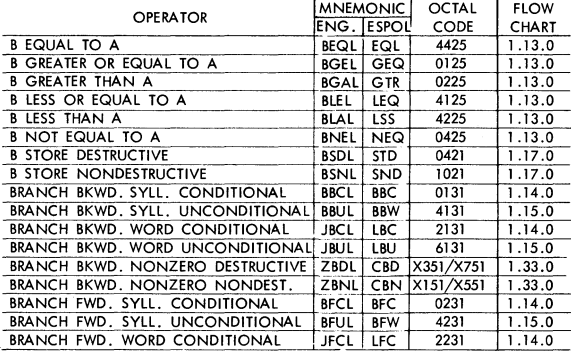

# WORD MODE OPERATOR INDEX - ALPHABETICAL BY OPERATOR (continued)

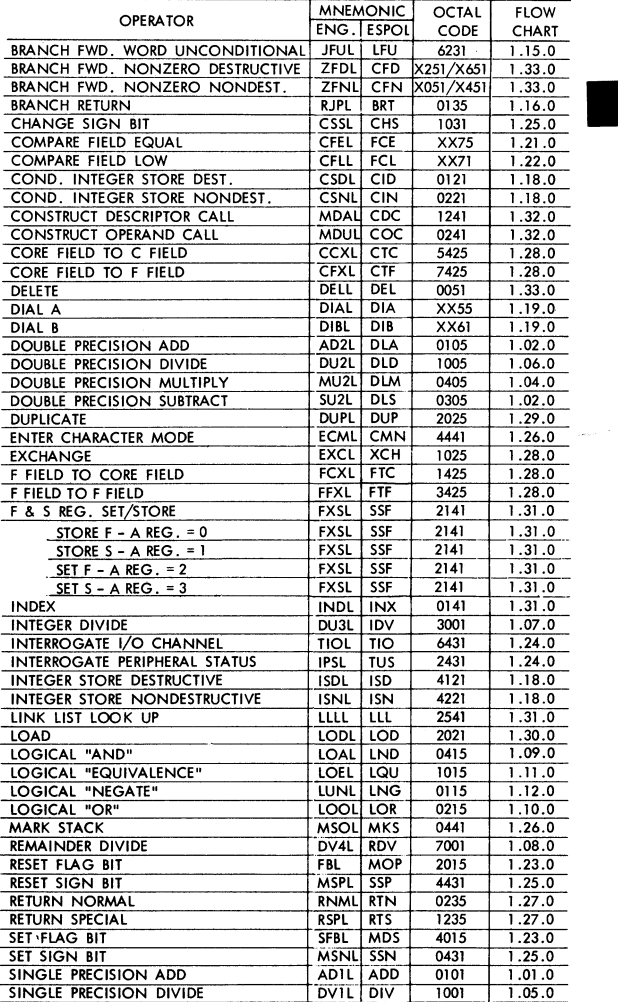

# WORD MODE OPERATOR INDEX - ALPHABETICAL BY OPERATOR (continued)

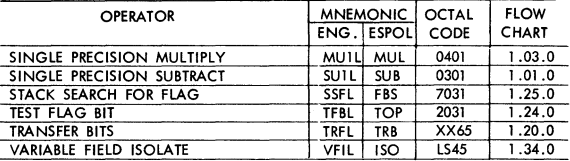

# **CHARACTER MODE OPERATOR INDEX-NUMERICAL BY OCTAL CODE**

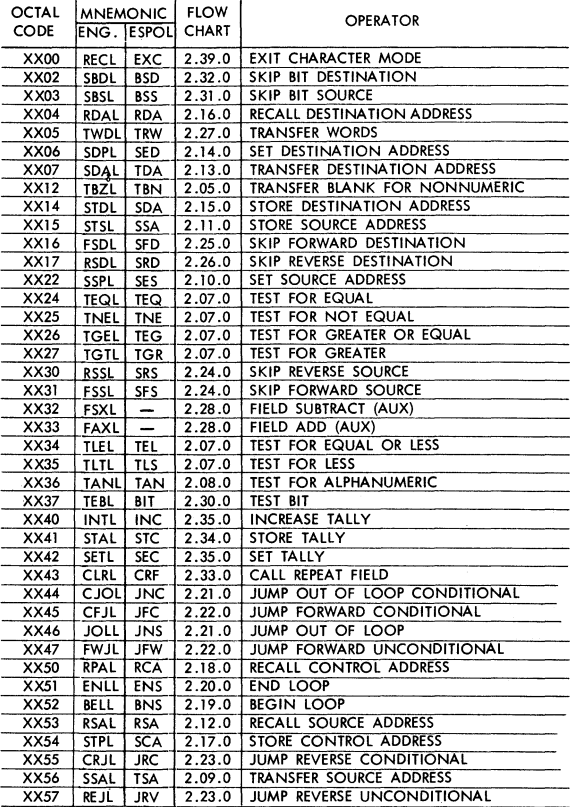

CHARACTER MODE OPERATOR INDEX - NUMERICAL BY OCTAL CODE (continued)

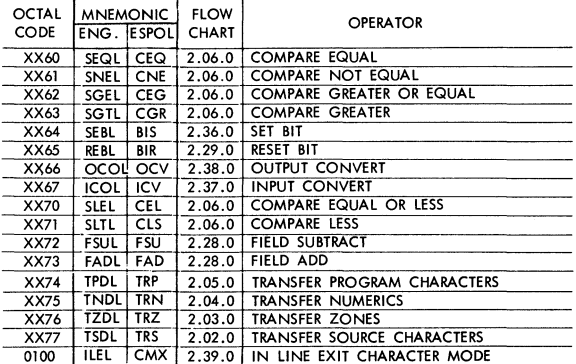

## **CHARACTER MODE OPERATOR INDEX -ALPHABETICAL BY OPERATOR**

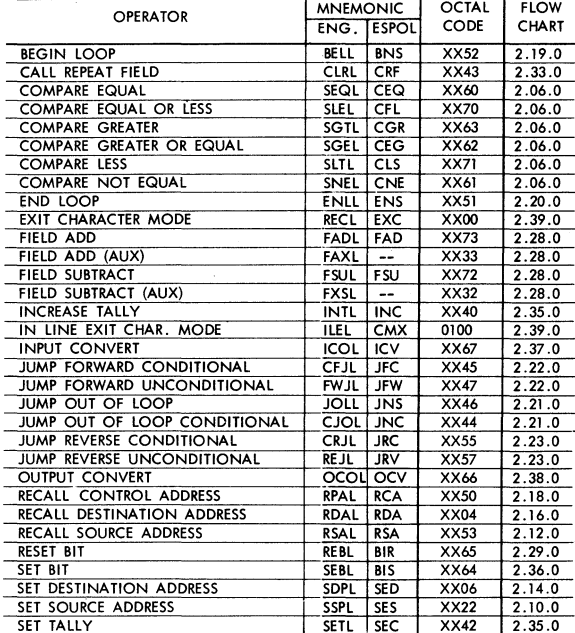

PRINTED IN U.S. AMERICA 10-67

 $2 - 5$ 

# 2-6 BURROUGHS - B 5500 HANDBOOK

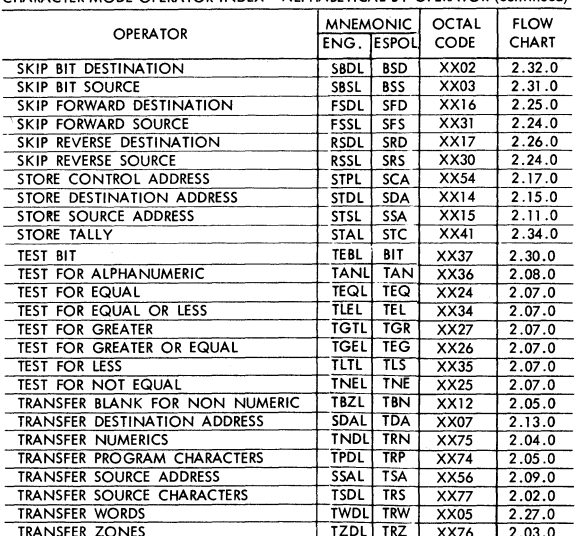

#### CHARACTER MODE OPERATOR INDEX - ALPHABETICAL BY OPERATOR (continued)

# **TRANSFER ZONES**<br>**CONTROL STATE AND MISCELLANEOUS OPERATORS INDEX - NUMERICAL BY OCTAL CODE**

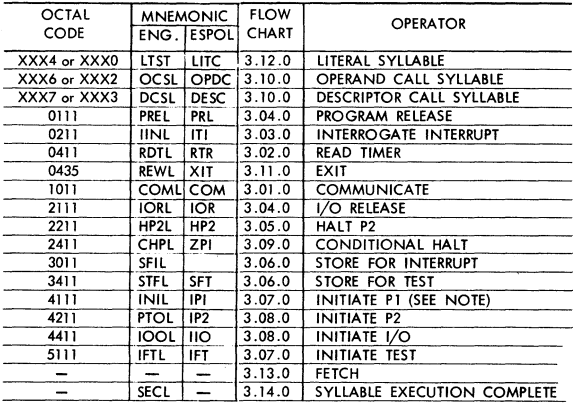

NOTE,

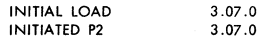

# **CONTROL STATE AND MISCELLANEOUS OPERATORS INDEX - ALPHABETICAL BY OPERATOR**

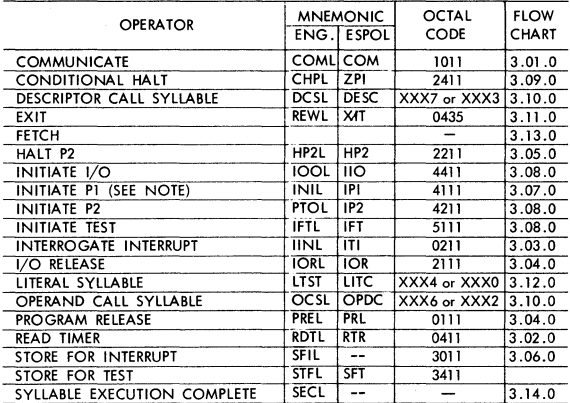

#### NOTE:

**INITIAL LOAD** INITIATED P2

 $3.07.0$  $3.07.0$ 

## **DATA AND CONTROL WORDS**

**DATA DESCRIPTOR** 

 $48 =$  $47 =$  $46 =$ 

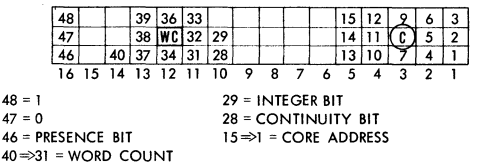

#### **PROGRAM DESCRIPTOR**

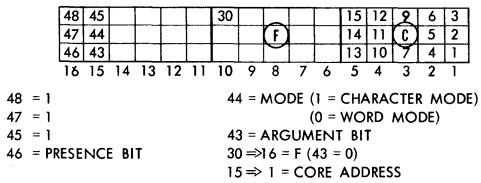

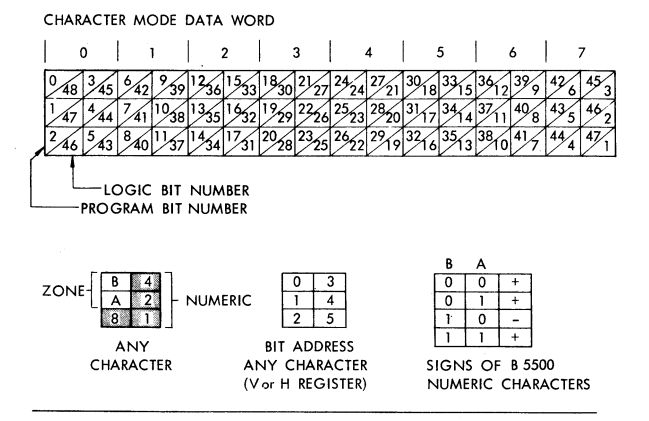

OPERAND

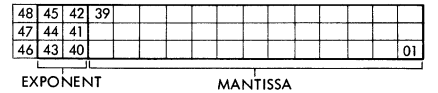

BIT

48 FLAG, "0" FOR OPERAND

47 SIGN OF MANTISSA  $(0 = +)(1 = -)$ 

46 SIGN OF EXPONENT  $(0 = +)(1 = -)$ 

INITIATE CONTROL WORD

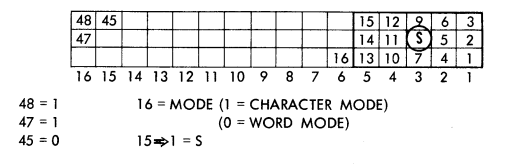

FOLLOWING USED FOR TEST INITIATE CONTROL WORD ONLY

46=MROF} 44 = **MWOF Not stored by store for test operator**   $22 = CCCF$  $21 = NCSF$  $43 \Rightarrow 35 = Q [9 \Rightarrow 1]$  REG  $28 \Rightarrow 23 = Z$  REG  $34 \Rightarrow 29 = Y$  REG  $20 \Rightarrow 17 = J$  REG

#### INTERRUPT RETURN CONTROL WORD

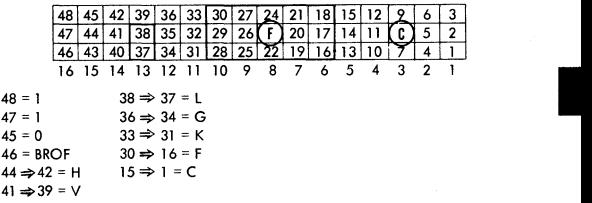

INTERRUPT CONTROL WORD

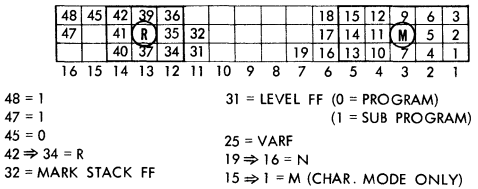

#### INTERRUPT LOOP CONTROL WORD

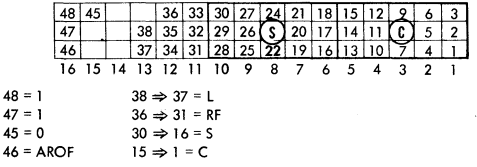

#### RETURN CONTROL WORD

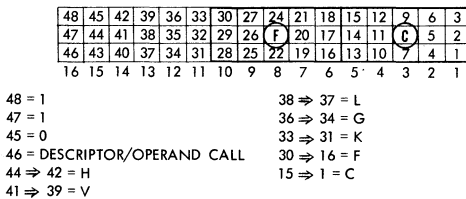

#### MARK STACK CONTROL WORD

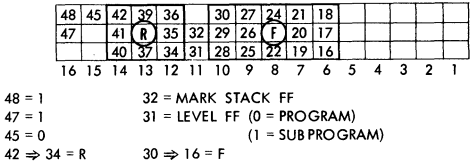

#### LOOP CONTROL WORD

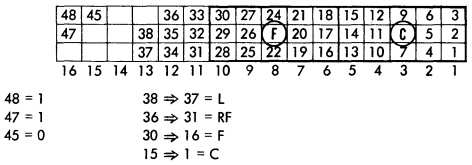

# **SECTION 3 I/O DESCRIPTOR INFORMATION**

# **COMPOSITE RESULT DESCRIPTOR**

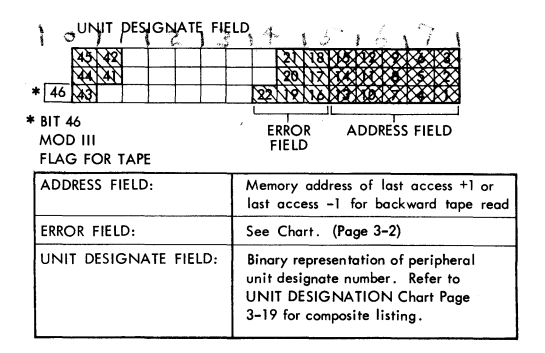

#### COMMON ERROR FIELD

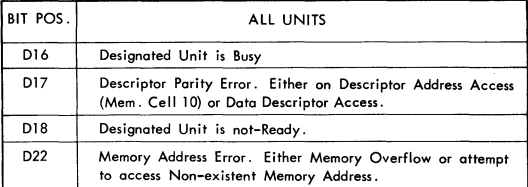

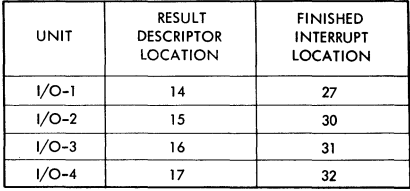

I

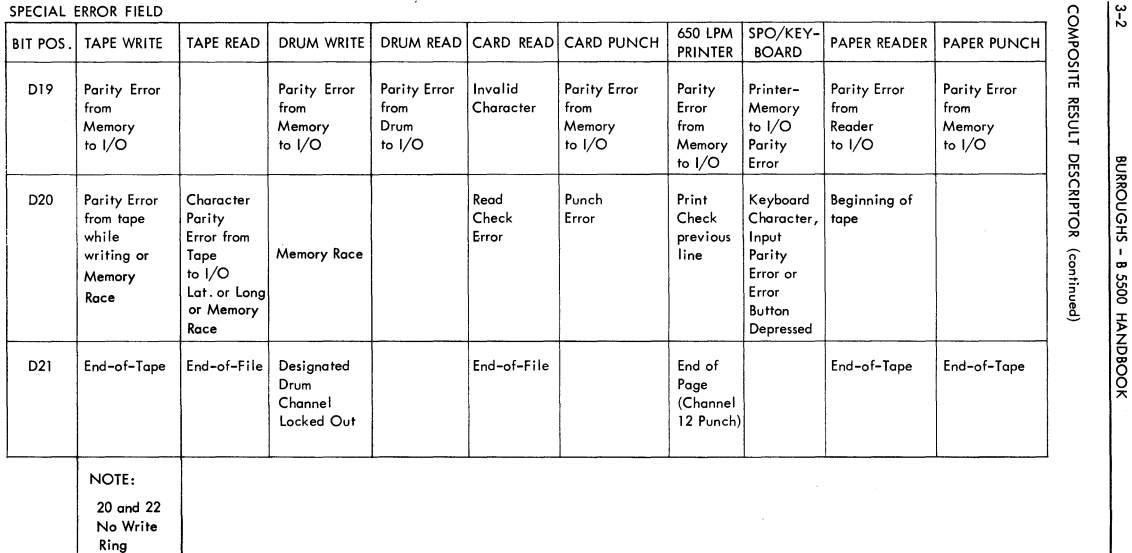

BURROU ~ <sup>Q</sup> I , 포 و<br>والسن<del>ي</del>ة<br>معر م<br>ماج HANH  $\subseteq$ 

 $\frac{1}{2}$ 

 $\bar{\mathbf{v}}_i$ 

# **MAGNETIC TAPE MOD. III I/O RESULT DESCRIPTOR IN MEMORY**

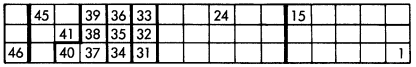

 $46 = 1$  MOD. III DESC.  $41 \Rightarrow 45 = 1 \Rightarrow 31$  (ODD NOS. ONLY) UNITS  $1 \Rightarrow 16$ <br> $37 = 1$  MEM, PARITY  $37 = 1$  MEM. PARITY<br> $36 = 1$  RIANK TAPF  $36 = 1$  BLANK TAPE<br> $35 = 1$  B.O.T. 8.O.T.<br>E.O.T.  $34 = 1$ 33  $\Rightarrow$  31 defines the number of characters stored in the last memory **address accessed.**  Forward Read  $33 \Rightarrow 31 = 0$  last word complete  $33 \Rightarrow 31 = n$  where "n" equals the number of **characters stored in the lost partial word**  Backward Read  $33 \Rightarrow 31 = 7$  last word complete  $33 \Rightarrow 31 = n$  where (7-n) equals the number **of characters stored in the last**  partial word.  $30 = 1$  NO DATA TRANSFER.<br> $26 = 1$  RKWD DRIVE. BKWD DRIVE. 25 27  $\Omega$ ALPHA WRITE G.M. END  $\mathbf{I}$ ALPHA WRITE W.e. END  $\mathbf{I}$  $\mathbf{L}$ **BINARY WRITE** W.C. END  $24 = 1$  TAPE READ<br> $22 \implies 16$  SAME AS C  $2 \Rightarrow 16$  SAME AS COMMON ERROR FIELD (SEE NOTE)<br> $1 \Rightarrow 15$  MEMORY ADDRESS OF LAST ACCESS + 1 OR MEMORY ADDRESS OF LAST ACCESS + 1 OR LAST ACCESS -1 FOR BKWD READ **NOTE:** 21 is not used during write operations. 40 **⇒** 31 is used as a **result descriptor field. 19 and 46 are set if 34, 35, 36 or 37 is set. 37 is set if there is a parity error, memory to I/o** 

I

 $\epsilon$ 

**Control Unit.** 

/

# DISK FILE RESULT DESCRIPTOR

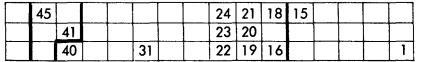

 $48 \Rightarrow 46 = 0$ 

 $45 \Rightarrow 41 =$  Unit Designate

 $BCD 6 = DFCU 1$ or 14ø

 $BCD$  12 = DFCU 2 or 30¢

 $40 \Rightarrow 31$  = Remaining Word Count

 $24 = 1$  if Operation was Read, 0 if Operation was Write

 $23 = 1$  if Read Check Error on prior operation

22 = 1 for Core Memory Address Error

- 21 = 1 if DFCU NOT READY, or an attempt to access non-existent Disk Address
- $20 = 1$  if PARITY ERROR on transfer of data from Disk to I/O during Read Operation
- 19 = 1 if Core Memory Parity Error; Parity Error during: Disk File Address Transfer, or Data Transfer during Write Operation, to DFCU.
- 18 = 1 if DFCU NOT READY
- $16 = 1$  if DFCU is busy with another  $1/O$  channel
- $15 \Rightarrow 1 =$  lost address accessed + 1 for all Read/Write Operations or, initial address + 1 for Read Check and Interrogote Operations.

# **DATA** TRANSMISSION RESULT DESCRIPTOR

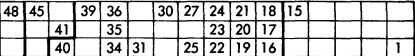

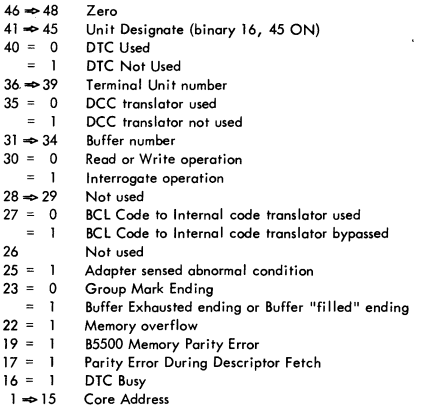

RESULT DESCRIPTOR, READ OR WRITE (30-0)

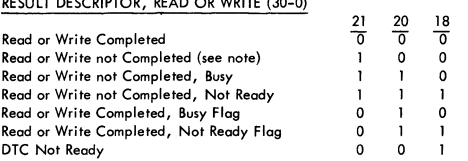

Note: Attempt to read a write-ready buffer or attempt to write to a read-ready buffer.

#### RESULT DESCRIPTOR, INTERROGATE (30 = 1)

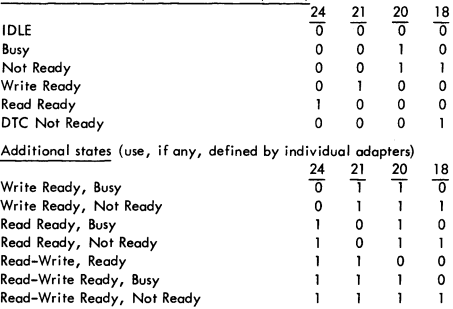

I

/

# **I/O DESCRIPTORS**

#### SUPERVISORY PRINTER

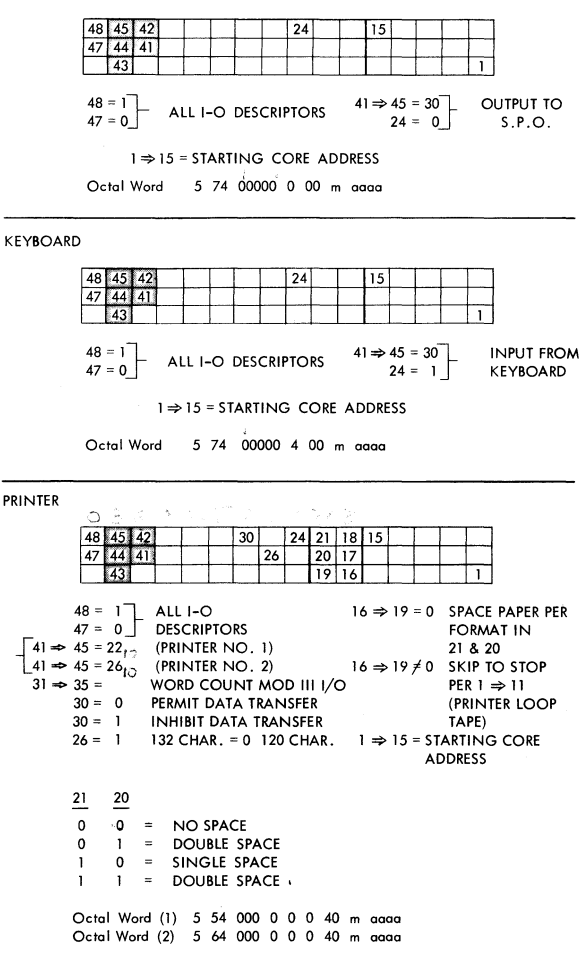

DRUM

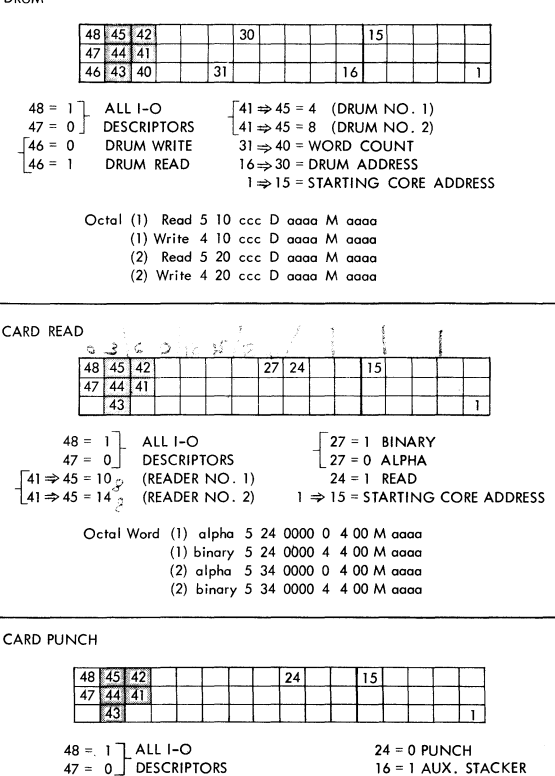

 $41 \Rightarrow 45 = 10$  (PUNCH NO. 1)

 $1 \Rightarrow 15 = \text{STARTING CORE}$ **ADDRESS** 

Octal Word 5 24 00000 0 00 M agga

48 45 42  $30 \mid 27 \mid 24$ 15 47 44 41  $\overline{26}$ 43 40  $\overline{31}$  $\overline{25}$  $48 = 1$   $\overline{1}$   $\overline{4}11$   $\overline{1}$   $\overline{0}$  $\sqrt{27} = 1$  BINARY **DESCRIPTORS**  $27 = 0$  AIPHA  $47 = 0$  $\sqrt{41}$   $\Rightarrow$  45 = 18 (READER NO. 1)  $\Gamma$ 26 = 0 READ  $141 \Rightarrow 45 = 20$  (READER NO. 2)  $36 = 1$  REWIND  $31 \Rightarrow 40 = WORD$  COUNT (0 = NO OPERATION)  $25 = 1$  USE WORD  $30 = 1$ **SPACE COUNTER**  $24 = 1$  RFAD  $1 \Rightarrow 15 = \text{STARTING CORE}$ **ADDRESS** Octal Word (1) 5 44 ccc 4 C 4 00 M aaaa  $(2)$  5.50 ccc 4 C 4.00 M gggg

PAPER TAPE PLINCH

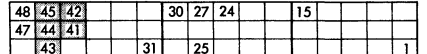

 $48 = 1$  ALL I-O 47 = 0 DESCRIPTORS  $\begin{bmatrix} 41 \Rightarrow 45 = 18 \\ 41 \Rightarrow 45 = 20 \end{bmatrix}$  (PUNCH NO. 1)  $31 \Rightarrow 40 = WORD$  COUNT (0 = NO OPERATION)  $1 \Rightarrow 15 =$  STARTING CORE Octal Word (1) 5 44 ccc 01000 M aaaa

# **I/O TAPE DESCRIPTORS**

TAPE READ - WORD COUNTER

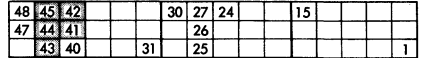

(2) 5 50 ccc 01000 M agga

- ALL I-O  $48 = 1$
- $47 = 0$  DESCRIPTORS
- $41 \Rightarrow 45 = 1 \Rightarrow 31$  (ODD NUMBERS ONLY) FOR UNITS  $1 \Rightarrow 16$
- 31  $\Rightarrow$  40  $\neq$  0 WORD COUNT 30 = 0 DATA TRANSFER
	-
	- $27 = 0$  ALPHA
	- $27 = 1$  BINARY
- $\sqrt{26} = 0$  FORWARD
- $126 = 1$  BACKWARD
- $25 = 1$  USE WORD
- **COUNTER**
- $24 = 1$  READ
- 1=> 15 = STARTING CORE **ADDRESS**

PAPER TAPE READ OR REWIND

- - $30 = 1$  FEED
		- $25 = 1$  USE WORD **COUNTER**
		- $24 = 0$  PUNCH
	-

**ADDRESS**
TAPE READ - LONGITUDINAL PARITY GAP

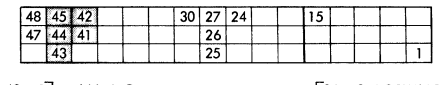

 $48 = 1$  ALL 1-O<br> $47 = 0$  DESCRIPTORS  $41 \Rightarrow 45 = 1 \Rightarrow 31$  (ODD NUMBERS ONLY) FOR UNITS  $1 \Rightarrow 16$ 30 = 0 DATA TRANSFER

 $-26 = 0$  FORWARD 26 = 1 BACKWARD 25 = 0 LONGITUDINAL PARITY GAP END  $24 = 1$  READ  $1 \Rightarrow 15 = \text{STARTING CODE}$ ADDRESS

TAPE SPACE - NORMAL

 $\sqrt{27} = 0$  ALPHA *1p=* 1 BINARY

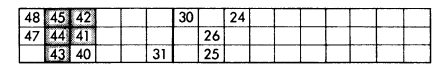

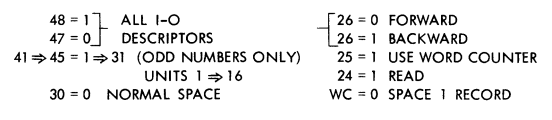

TAPE SPACE - MAINTENANCE

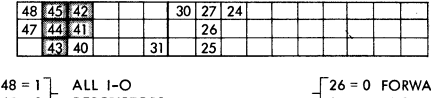

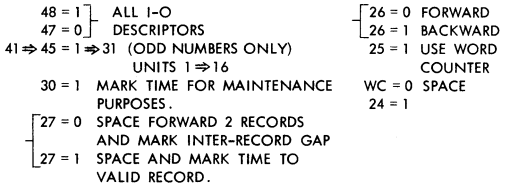

TAPE REWIND

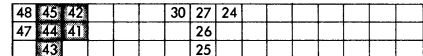

 $48 = 1$  ALL I-O 27 = 0 ALPHA<br> $47 = 0$  DESCRIPTORS 26 = 1 BACKWARD  $47 = 0$  DESCRIPTORS  $41 \Rightarrow 45 = 1 \Rightarrow 31$  (ODD NUMBERS ONLY) UNITS  $1 \Rightarrow 16$  $30 = 1$  NO DATA TRANSFER  $24 = 0$  WRITE

 $25 = 0$  DO NOT USE WORD **COUNTER** 

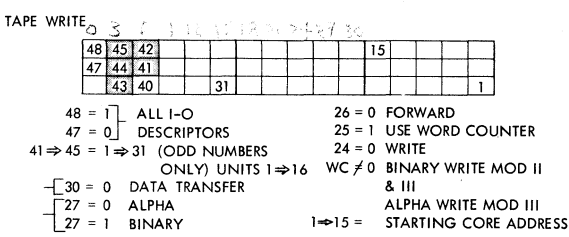

TAPE ERASE

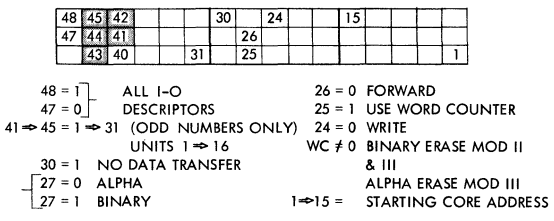

# DISK FILE DESCRIPTORS AND OPERATION

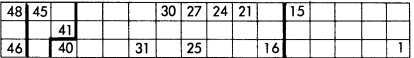

48 = Flag Bit; 1 if Descriptor

46 Presence Bit; 1 if Core Memory assigned

 $45 \Rightarrow 41 =$  Unit Designate

BCD  $6 = DFCU$  1  $14\phi$  ( $\phi$  = octal)  $BCD$  12 = DFCU 2 or  $30<sub>o</sub>$ 

 $40 \Rightarrow 31 =$  Word Count (Values of 0000 - 1777 $\omega$ )

 $30 = 1$  Read Check - Inhibit Data Transfer

 $27 = 1$  for Binary, 0 for Alpha (BCL) translation

 $25 = 1$  to use Word Counter Override

 $24 = 1$  for Disk File Read, 0 for Disk File Write

 $21 \Rightarrow 16$  = Number of Segments (Values of 00 - 77ø, where 77ø = 63 segments)

 $15 \Rightarrow 1 = \text{Core Memory Address**}$ 

\*\*NOTE:

last seven (7) characters of first word addressed by 15 - 1 contain Disk File Address; first character is not used.

I

J

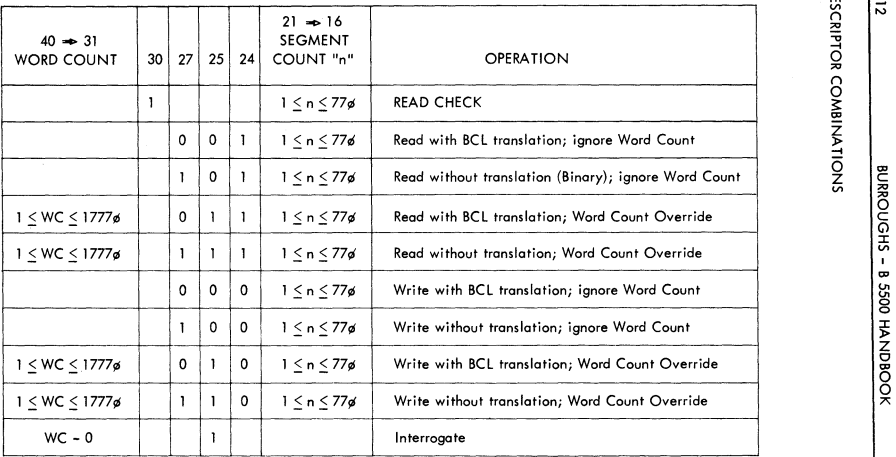

\* ! ສ<br>ສ ~ ~

 $\frac{3}{12}$ 

NOTE, **The "0" and "1" are required where shown, and blanks are irrelevant.** 

# **DISK FILE LOCKOUT CHART**

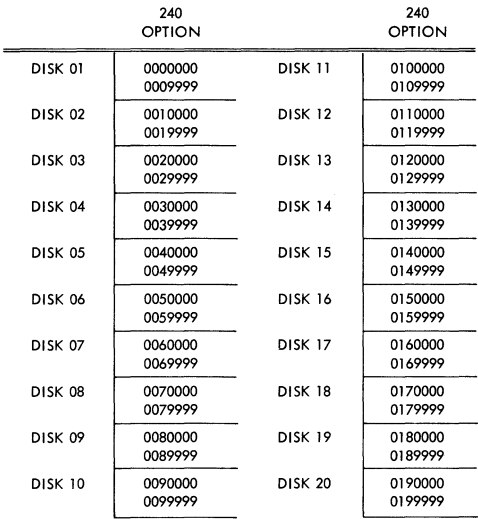

240 OPTION

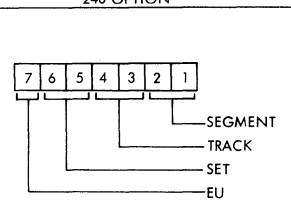

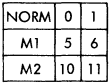

# DATA TRANSMISSION DESCRIPTOR

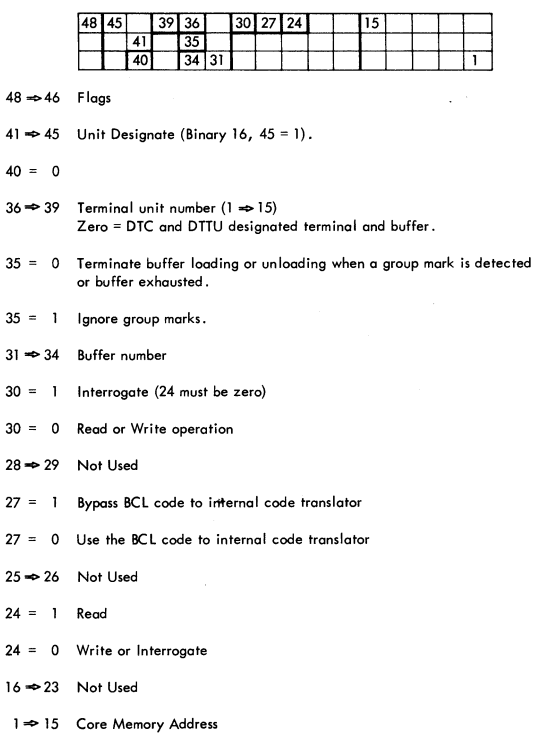

# **STANDARD INPUT MESSAGE 'ROM ANSWER\*BACK DRUM ON A5R STATIONS**

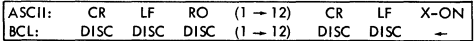

NOTE:

- 1. On input the 980 adapter replaces X-ON with GM character or an ASCII (I) to a disconnect.
- 2. **Input data from paper tape must have the following format:**   $(DATA------X-ON - RO)$ .
- 3. **All control functions are discarded.**
- **4. The operator sends a backspace character to effectively erase the last character transmitted. The number of backspaces sent by the operator erases a corresponding number of characters. Hardware does not allow backspacing beyond the beginning of the 8487 buffer.**
- 5. **The operator depresses Control L (form out) to erase the contents of the entire buffer associated with that station. This is a quick way to "backspacell to the beginning of the buffer.**

**When using the Model 33/35 Teletype typewriters, five of the 64 BCL characters are reserved for special functions on output.** 

**B487** 

| BCL | <b>ASCII</b> | <b>OUTPUT</b>                           |
|-----|--------------|-----------------------------------------|
|     |              | TRANSLATED TO DISCONNECT BY 980 ADAPTER |
| ≤   |              | TRANSLATED TO CARRIAGE RETURN BY B487   |
|     |              | TRANSLATED TO LINE FEED BY B487         |
|     |              | TRANSLATED TO X-ON BY 980 ADAPTER       |
|     |              | TRANSLATED TO RUB OUT BY B487           |
|     |              | END OF MESSAGE (not transmitted)        |

/

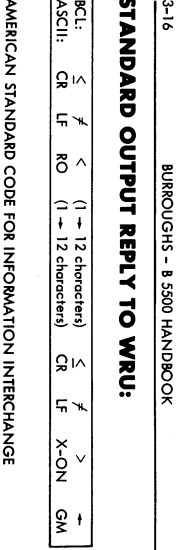

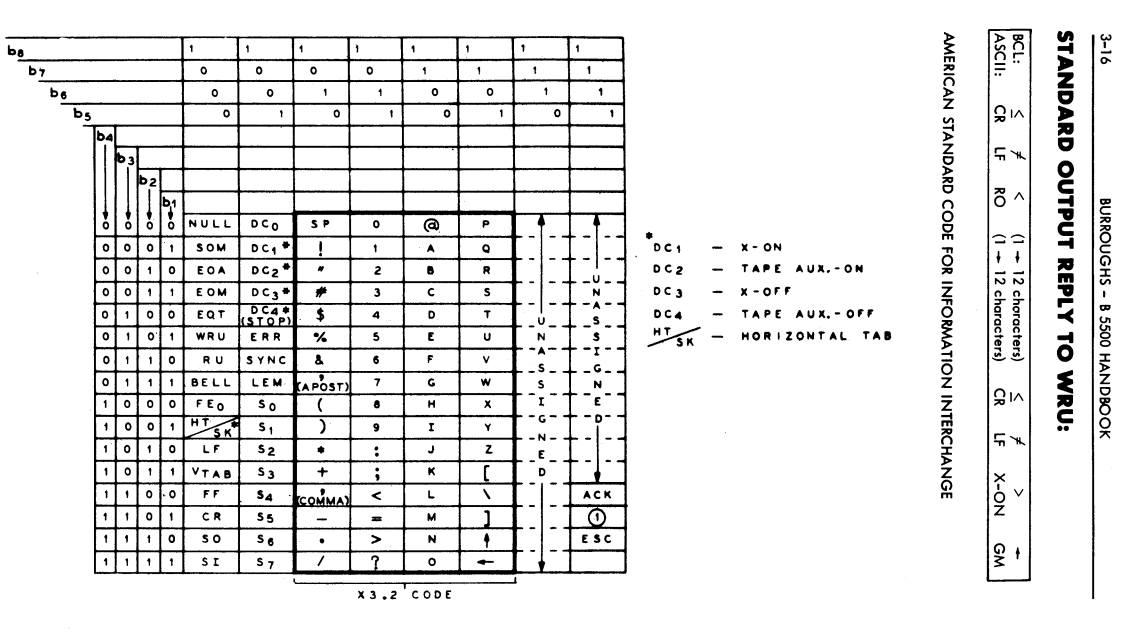

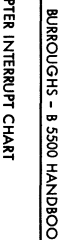

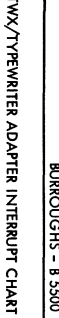

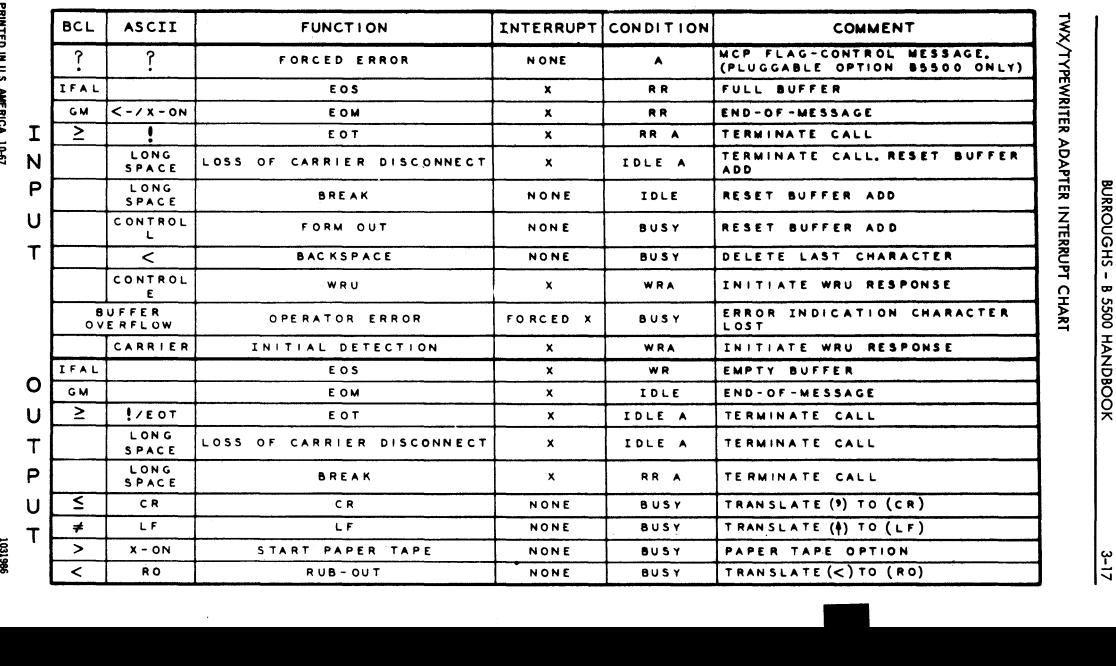

تا<br>ا

# **DATA TRANSMISSION REGISTERS**

# **"0" Register**

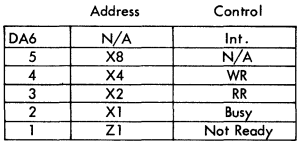

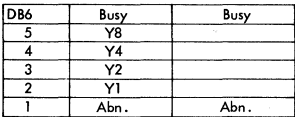

#### OA6 OB6

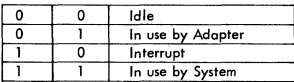

#### **"M- Register**

- $M=0$  No Memory Cycle
- **M=l Buffer Proper**
- **M=2 Address or Control Cell**
- M=3 I/O Cell

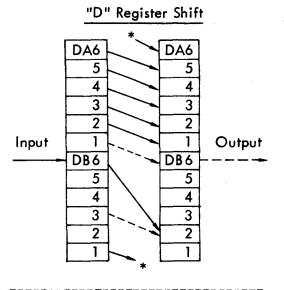

#### **"N" Register**

- N=O **No System Activity**
- N=I **System Sync**
- N=2 Scan Cycle<br>N=3 Not Used
- N=3 **Not Used**
- N=4 **Read to GM**
- N=5 **Read - Ignore GM**
- N=6 **Write toGM**
- Write Ignore GM

#### "L" Register

- 11 = **Buffer Finol location**
- **l2 = Operation Complete**
- **l4 = Temp. Storage for Abnormal** 
	- **& Input Information Bits**

# **UNIT DESIGNATION**

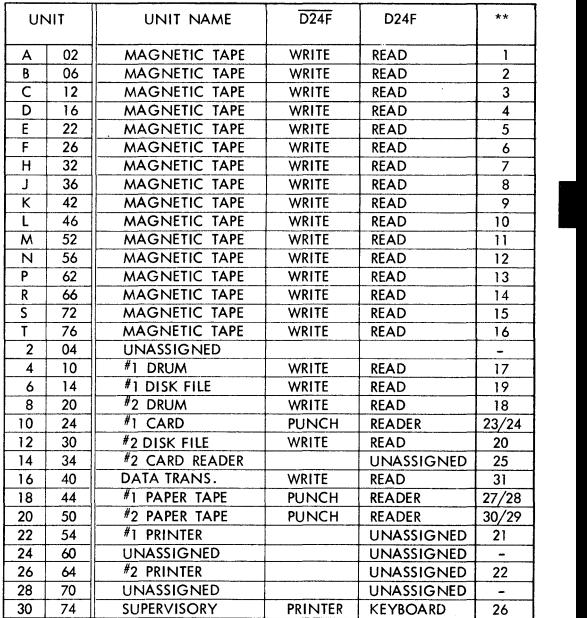

\*\* INTERROGATE PERIPHERAL STATUS OPERATOR IPSL (2431) WILL SET THIS BIT IF THE UNIT IS READY.

INTERROGATE I/O STATUS OPERATOR TIOL (6431) WILL SET A REGISTER TO THE FOLLOWING CONFIGURATION,

> $1/01$  - A01F  $\cdot$   $\overline{A02F}$   $\cdot$   $\overline{A03F}$  $1/02$  -  $\overline{A01F}$  · A02F ·  $\overline{A03F}$  $1/03$  - A01F · A02F · A03F  $1/04$  -  $\overline{A01F}$  ·  $\overline{A02F}$  · A03F

# **SECTION**

# **MESSAGES**

# **GENERAL**

The operator and the MCP communicote with each other by meons of the supervisory printer and keyboard. Through the use of the supervisory printer, the MCP con direct the operator and supply the answers to inquiries from him. The operator, on the other hand, can acknowledge instructions typed by the MCP and initiate inquiries that must be answered by the MCP.

# **SYSTEM MESSAGES**

The messages given to the operator are of two basic types: those for informative pur-<br>poses only and those requiring action by the operator. To minimize the amount of time used by the supervisory printer, the messages ore made up of mnemonic codes followed by the variable information that is needed to make the message meaningful. Each element of the message (including the mnemonic code) will be separated from adjacent elements by at least one blank.

A system message which requires an action by the system operator is prefixed with the character  $#$ .

System messages which denote that a program will be discontinued before EOJ are preceded by the character -.

System messages related to the breakout and restart facility are preceded by the character pair --.

In the descriptions of system messages, the construct  $\le$  job specifier $>$  will be used and is defined as follows:  $\langle$ program specifier $\rangle$  =  $\langle$ mix index $\rangle$ . An example of a  $\langle$ iob specifier> is: PROGID/SUPID=1.

The  $\leq$ mix index $>$  provided in a  $\leq$ job specifier $>$  is one to be used in any keyboard input messages referencing the subject program if the input message requires a  $\leq m$ ix index> .

Another construct which will be used in describing keyboard output messages is  $\le$ terminal reference>. The  $\le$ terminal reference> is defined as: S =  $\le$ integer>, A = <integer>, where the <integer> following the S is the number of the program segment which was being executed when the subject program was discontinued (except in the case of an intrinsic segment where the number refers to the last non-intrinsic segment executed), and the <integer> following the A is the relative address, within the segment specified, of the syllable that was last executed.

A third construct is <file specifier>. A <file specifier> is defined as: <file identification prefix>/<file identification> or <program identifier>/<program identifier suffix> .

A complete list of system messages is presented below in alphabetical order, together with an explanation of each message and any operator action that is required. In addition, the items of the messages specified by the construct  $\leq$  unit mnemonic $\geq$  will actually appear in mnemonic form. They are:

/

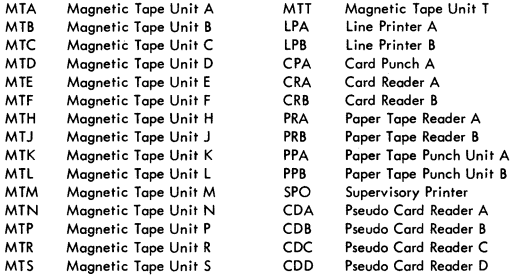

### KEYBOARD OUTPUT MESSAGES

The keyboard output messages or system messages are listed and described in the following paragraphs.

#### BAD LIBRARY TAPE

This message is typed when a library tape has irrecoverable parity errors and cannot be loaded.

#### --BADUMP

This message is typed if an irrecoverable write parity error occurs while a BREAKOUT is being taken. The BREAKOUT is consequently discontinued.

#### BED OVRFLW

The occurrence of this message denotes that too many entries have been made in the BED, a table used by the control section of the MCP. If the condition indicated by this message should occur, a HALT-LOAD operation is required.

 $\langle$ iob specifier $\rangle$  =  $\langle$ mix index $\rangle$  BOJ

This message is typed when an object program first begins to execute, providing the TYPE BOJ option is set.

 $\leq$  compiler name $>$  /  $\leq$  program identifier $>$  =  $\leq$ mix index $>$  BOJ

This message is typed when either the ALGOL or the COBOL Compiler begins a compilation, providing the TYPE BOJ option is set.

--BREAKOUT FILE OPEN <unit mnemonic> DUMPTP < program identifier>

This message is typed when a scratch tape is selected and initially used for a BREAKOUT file. The <program identifier> specifies the program that performed the BREAKOUT.

--BREAKOUT NUMBER <integer> FOR <program identifier>

This message is typed each time a BREAKOUT is taken on a BREAKOUT file.

<unit mnemonic> BUSY

The occurrence of this message denotes that an I/O operation was attempted on the specified unit, and the unit was found to be apparently busy.

<file specifier> CHANGED TO <file specifier>

This message is typed after the MCP has performed an operation specified on a CHANGE control card.

fI CONTROL CARD ERROR <unit mnemonic> information from control card

The occurrence of this message indicates that the MCP has expected to read control information from the designated  $I/O$  unit but has found the information to be in error.

 $'$  CP RQD <data file designator> <rdc> : <job specifier>

The occurrence of this message indicates that a program has need for a cord punch and no such I/O device is currently available.

 $\langle$ unit mnemonic $\rangle$  /  $\langle$ I/O operation $\rangle$  DA =  $\langle$ integer $\rangle$ :  $\#$ SEG =  $\langle$ integer $\rangle$ :  $#$ RTRY =  $\langle$ integer $\rangle$ ;  $#$ TRNS =  $\langle$ integer $\rangle$ 

This message is typed when retries had to be made on the disk file. The  $\leq$ 1/O operator> is on R if it was on a read, W if on a write. The number appearing after DA is the disk address; the number appearing after #SEG is the number of segments read or written; the number appearing after #RTRY is the number of retries necessary (modulo 10); the number appearing after 'TRNS is the number of disk transactions since the last HALT-LOAD operation.

-DC TU NOT OUTPUT POSSIBLE <iob specifier>, <terminal reference>

The occurrence of this message denotes that on object program attempted to perform a write on a terminal unit that was not set for output. Because of this erroneous action, processing of the subiect program was discontinued.

#### DECK <integer> REMOVED

This messoge is typed when a control deck is removed from the disk because of the completion of the job or a keyboard input messoge.

DISK FAILURE - <unit mnemonic>

If this message occurs and is not followed by a  $\ldots$  #RTRY=... message, then a HALT-LOAD must be performed.

#### DISK PARITY ON LIBRARY MAINT

This message indicates a failure to successfully complete library maintenance.

-DIV BY ZERO <job specifier>, <terminal reference>

The occurrence of this message denotes that on obiect program performed a Divide operation using a zero denominator. Consequently, processing of the subject program was discontinued.

DIV BY ZERO BRANCH <iob specifier> , <terminal reference>

This message will be typed upon the occurrence of a Divide By Zero when the programmatic recovery feature is being used.

 $\langle$ iob specifier $\rangle$  =  $\langle$ mix index $\rangle$  DS-ED

This message is typed if processing of an object program is discontinued before End-Of-Job, providing the EOJ option is set.

<compiler name> / <program identifier> = <mix idenx> DS-ED

This message is typed if a compilation is discontinued before the compiler has reached End-Of-Job, providing the TYPE EOJ option is set.

#### , DT PLEASE

This message is typed at HALT-LOAD time if the TYPE DATE option has been set. The system operator is required to enter a DT message before processing can commence.

<file specifier> DUMPED

This message is typed after the MCP has performed an operation specified on a DUMP control card.

# DUP FIL <data file designator> <rdc> : <job specifier> < duplicate file list>

The occurrence of this message denotes that an object program wishes to open an input file and that the MCP has found more than one file with the desired identification. (Files on disk ora not taken into regard.) The duplicate-file condition causes the designated program to be suspended until operator action is taken. The condition may be rectified by making only one of the acceptable files available and then entering a <mix index> OK messoge.

, DUP LIBRARY <file specifier> : <job specifier>

The occurrence of this message indicates that an attempt has been made to odd file to the disk library, but the file's name is identical to the name of a file already in the disk directory. The program which attempted to add the file to the library is temporarily suspended until the operator remedies the situation. (To remedy the situation, the system operator may eliminate the conFlict by using a CHANGE card or REMOVE card and then an OK message, or he may OS the program that attempted to place the new file in the library, or he may enter an RM keyboard input message.)

--END OF REEL <unil mnemonic>. BREAKOUT IN PROCESS WILL BE RESTARTED ON NEW REEL

This message is typed when the end of tape is reached on a BREAKOUT tape. When this occurs, the BREAKOUT that was being token when the End-OF-Tape condition occurred is restarted on a new reel.

-EOF NO LABEL <file designator>: <job specifier>, <terminal reference>

The occurrence of this message denotes that an object program has reached the end of the designated input file and has not specified what is to be done. Consequently, processing of the program was discontinued.

 $\langle$ iob specifier $\rangle$  =  $\langle$ mix index $\rangle$  EOJ

This message is typed when an object program reaches End-OF-Job, providing the TYPE EOJ option is set.

<compiler name> / <program identifier> = <mix index> EOJ

This message is typed when a compiler reaches End-OF-Job, providing there were no syntax errors and providing the TYPE EOJ option was set.

-EOT NO LABEL <file designator> : <job specifier>, <terminal reference>

The occurrence of this message denotes that an object program has reached the end of the designated file's declared area, as on disk. Consequently, processing of the program was discontinued.

/

-EXCESS TIME <job specifier>, <terminal reference>

The occurrence of this message denotes that the process time of an object program has exceeded the time specified on its PROCESS program-parameter cord. Consequently, processing of the program was discontinued.

<file specifier> EXPIRED

This message is typed in reference to files on disk at HALT-LOAD time if (the file's date of last access) + (the file's SAVE factor) does not result in a date greater than the current date.

-EXPON OVRFlW <job specifier>, <terminal reference>

The occurrence of this message denotes that an object program has performed an operation which caused an exponent overflow to occur. Consequently, processing of the program was discontinued .

EXPON OVRFLW BRANCH <job specifier> , <terminal reference>

This message will be typed upan the occurrence of an exponential overflow when the programmatic recovery feature is being used .

FACTOR =  $\times$ , MAX CORE =  $\times$ , USING z

The MCP will respond to a TF message with this message. The letter x is the Factor itself, y is the actual number of core cells available to object programs, multiplied by the Multiprocessing Factor, and z is the sum of the core requirements of the jobs actually running.

<unit mnemonic> <read-write flag> FAILURE - D <integer>

This message indicates that one of the following error conditions persisted after ten retries:

 $\langle$ integer $\rangle$  = 19 - parity error between I/O control and core or disk file control.  $\zeta$ integer $>$  = 20 - parity error on transfer from disk.

-FILE UNOPENED <job specifier>, <terminal reference>

The occurrence of this message denotes that an ob ject program attempted to write on a file that has not been opened. Consequently, processing of the program was discontinued .

-flAG BIT <job specifier>, <terminal reference>

The occurrence of this message denotes that an abject program has performed an operation which caused a word with a flag bit of 1 to be accessed as if it were an operand. Consequently, processing of the program was discontinued.

FLAG BIT BRANCH <job specifier>, <terminal reference>

This message will be typed upon the occurrence of a flog bit when the programmatic recovery feature is being used.

# FM RQD <data file designator> <rdc> : <job specifier>

The occurrence of this message indicates that a program is ready to open a file which -- as specified on a label equation card -- is required to use special forms. (The FM message must be entered before the subject program can continue processing.)

<unit mnemonic> IN <data file designator> <rcd> : <job specifier>

This message is typed when a program opens a card or tape file for input, providing the necessary options have been set. The message will be typed for object program files if the TYPE OPN option is set. The message will be typed for compiler files if both the TYPE OPN and TYPE CMPLRFIL options are set.

-INTGR OVRfLW <job specifier>, <terminal reference>

The occurrence of this message denotes that an object program performed an operation which caused an integer overflow to occur. Consequently, processing of the program was discontinued.

INTGR OVRFLW BRANCH <job specifier>, <terminal reference>

This message will be typed upon the occurrence of an integer overflow when the programmatic recovery feature is being used.

-INVALD ADRSS <job specifier>, <terminal reference>

The occurrence of this message denotes that an object program performed an operation which addressed a memory location in an absent memory module or an address less than 00512. Consequently, processing of the program was discontinued.

#### INVALD ADRSS

The occurrence of this message denotes that an invalid address occurred during processing in control state, and the invalid address could not be associated with a particular program in the MIX. If the condition indicated by this message should occur, a HALT-LOAD operation is required.

-INVALID EOJ <iob specifier>, <terminal reference>

The occurrence of this message denotes that a COBOL program attempted to execute the END-OF-JOB statement. Consequently, processing of the program was discontinued.

/

-INVALD INDEX <job specifier>, <terminal reference>

The occurrence of this message denotes that an object program attempted to index out of the limits of the array being referenced. Consequently, processing of the program was discontinued.

INVAlD INDEX BRANCH <job specifier>, <terminal reference>

This message will be typed upon the occurrence of an invalid index when the programmatic recovery feature is being used.

 $#$  <unit mnemonic> INV CHR IN COL <integer>

This message is typed when a card has an invalid character other than one in column 1 of a control card. The column with the invalid character is given in the message. The operator must replace this card with a correct card.

INV KBD {typed-in information {

This message is typed if the MCP does not recognize a message entered from the keyboard.

I/O ERROR <integer> <file designator> : <job specifier>

There are a number of messages which have the above format; the <integer> in the message denotes its specific meaning. The meanings of this message are listed below according to the <integer>:

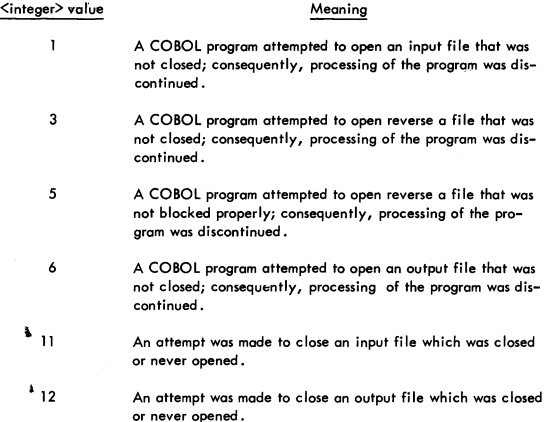

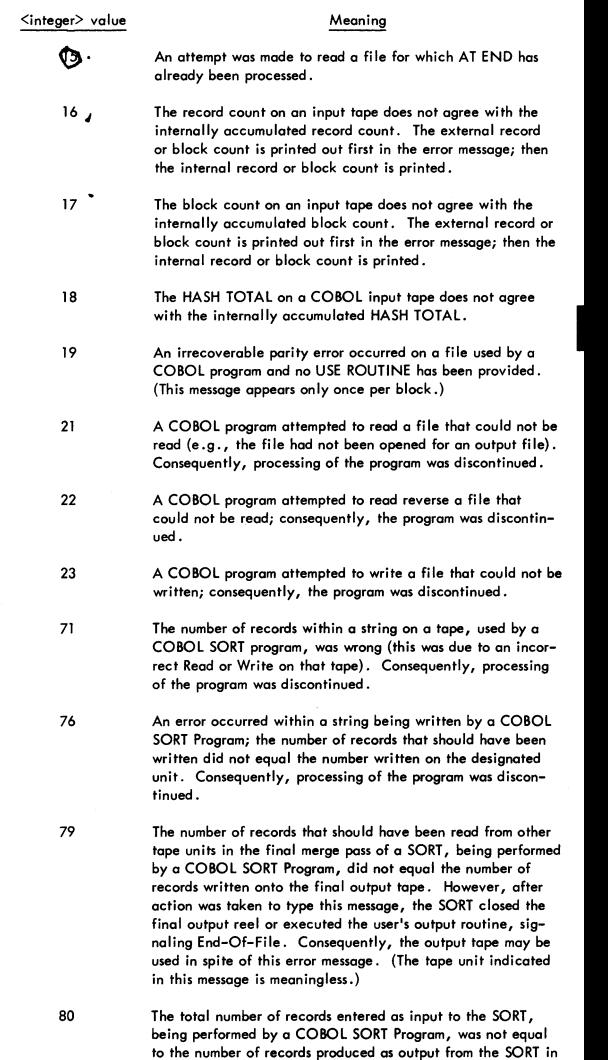

 $\overline{1}$ 

 $\frac{1}{3}$ 

/

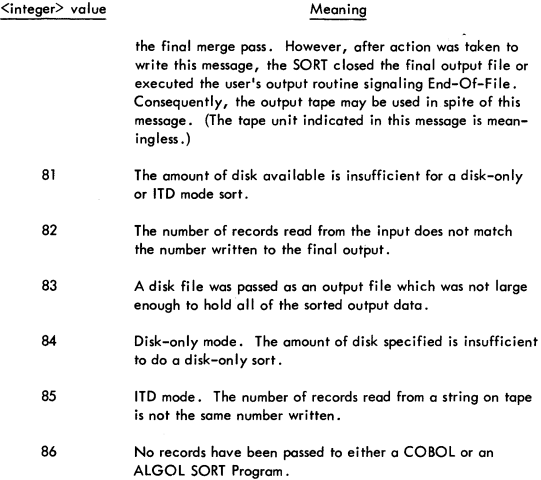

<unit mnemonic> I/O INV ADDR

The occurrence of this message denotes that an invalid address occurred when data was to be transferred between an I/O channel and core memory. The MCP recognizes this error condition and rectifies the errors if possible. The primary purpose of this message is to draw attention to a condition which, if it occurred frequently, could denote a hardware failure.

#### <unit mnemonic> I/o MEM PAR

The occurrence of this message denotes that a memory parity error occurred during the transfer of data between an I/O channel and core memory. The MCP recognizes this error condition and rectifies the errors if possible. The primary purpose of this message is to draw attention to a condition which, if it occurred frequently, could denote a hardware failure.

#### <file specifier> LIBRARY MAINTENANCE IGNORED

This message is typed if the MCP cannot perform the library maintenance operation specified on a control card.

#### <file specifier> LOADED

This message is typed ofter the MCP has performed on operation specified on a LOAD control card.

#### $#$  LOG HALF FULL

This message is typed if the log file SYSTEM/lOG is half full as a waming to the operator, so that log information will not be lost because of a log wrap around.

#### LOGOUT/DISK AUTO SCHED

This message is typed if the MCP is required to automatically schedule the program LOGOUT DISK because of the fact that the file SYSTEM/LOG has been filled to its limit.

#### LOG WRAP AROUND

This message is typed if the MCP has to write on the beginning of the log file SYSTEM/LOG because of the fact thot the log file has been filled past capacity.

### , LP BACKUP ON <unit mnemonic>

This message is provided to notify the operator that a print backup tape is on-line. (No operator action is required unless it is desired to print the tape. If the tape is to be printed, a PB message must be entered.)

#### 'LP, PBr MY RQD <data file designator> <rdc> : <job specifier>

The occurrence of this message indicates that a program has need for a line printer or printer backup tape and neither is available. (The situation denoted by this message will be remedied if a line printer, backup tape, or scratch tape becomes available. The nature of the condition can be altered through use of the OU message.)

#### $#$  LP RQD <data file designator> <rdc> : <job specifier>

The occurrence of this message indicates that a program has need for a line printer and no such I/O device is currently avai lable. (The situation denoted by this message will be remedied when a line printer becomes available; however, the OU message may be used to alter the nature of the condition.)

#### # MORE THAN 12000 CARDS IN <control card>

This message is typed when there are more than 12000 cards in a card deck which is being placed an the disk by LDCNTRl/DISK. This card deck is then campletely removed from the disk.

#### $#$  MT RQD <data file designator> < rdc>: <iob specifier>

The occurrence of this message indicates that a program is in need of a scratch tape to use for a magnetic tape file.

--<unit mnemonic> MUST BE <dota file designator> -

This message may be typed when a RESTART is being performed. It notifies the system operator that a particular file is required to be on a particular I/O unit before the program can be restarted.

--<unit mnemonic> MUST RE SCRATCH FOR PRINT BACKUP

This message may be typed when a RESTART is being performed. It notifies the system operator that a scratch tape must be available on a particular I/O unit to satisfy a need for a printer backup file. The tape must be available before the program can be restarted.

-NEGTV ARGMNT LN <program specifier> <terminal reference>

This message will be typed upon the occurrence of a negative argument being passed to the LN intrinsic.

-NEGTV ARGMNT SQRT <program specifier> <terminal reference>

This message will be typed upon the occurrence of a negative argument being passed to the SQRT intrinsic.

NEW PBT ON <unit>

This message is printed when a new printer backup tape is opened.

NO BACKUP DISK

The occurrence of this message denotes that a data overlay operation was required, but no backup disk (i .e., overlay storage) was available. If the condition indicated by this message should occur, a HALT-LOAD operation is required.

 $\#$  NO FILE <data file designator> <rdc>: <iob specifier>

The occurrence of this message denotes that a program has need for an input file which is apparently not available. (If the subject file is labeled, the situotion denoted by this message may be remedied by making the file available. If the file is not labeled, the IL message must be used. If the file is a COBOL optional file, an OF message may be entered. If a COBOL Program has reod the final reel of a multireel unlabeled file, the FR message may be entered.)

# NO FILE <library tape name> / FILE000

This message occurs when an attempt is made to LOAD files from a library tape which is not avai lable to the system.

, NO Fil ON DISK <data file designator> : <job specifier>

The occurrence of this message denotes that a program has need for a file it expected to find on disk. (If the file noted in this message is made available on 'the disk so that the subject program can continue processing, the  $\leq m$ ix index $>$  OK message must be entered; then the MCP will again search for the file to make it available to the program. If the file noted in the message cannot be mode available, a OS message should be entered for the subject program.)

<mix index> NO MEM

The occurrence of this message denotes that the MCP has made an attempt to obtain an areo in core memory, but was unable to do so. After not obtaining the area, the MCP allows other processing, if any, to take place; and subsequently makes periodic' attempts to obtain the desired area. If the area is ever obtained, the OK MEM message will be typed. The  $\leq m$  ix index $\geq$  in this message denotes the program for which the area was to be obtained; MIX = 0 denotes the MCP. (When the NO MEM message appears, it mayor may not be followed by an OK MEM message. The system operator is required to determine actions subsequent to the NO MEM message; a HALT-LOAD operation may be required.)

<file specifier> NOT IN DIRECTORY

This message is typed if a control card references a file which is not in the disk directory.

 $\langle$ file specifier> NOT LOADED (NOT ON TAPE)

This message is typed if a LOAD control card references a file which is not on the specified library tape.

I <unit mnemonic> NOT READY

The occurrence of this message denotes that the MCP or an object program has attempted to perform an I/O operation on the designated unit and has found the unit NOT READY.

<unit mnemonic> NOT READY EU

The occurrence of this message denotes that the MCP or an object program has attempted to perform an I/O operation on the designated unit and has found the disk file electronic's unit not ready.

NO USER DISK

This message will occur if-the MCP is requested to perform a library maintenance activity which requests an area on user disk and no such area is available. If the condition indicated by this message should occur, a HALT-LOAD operation is required .

 $*$  NO USER DISK:  $\leq$ job specifier>

The occurrence of this message denotes that a program has attempted to obtain a file area on user disk, but an area of the required size is not available. (If subsequent action is taken to make user disk available, the OK message must be entered to cause the MCP to again attempt to find the requested area. If no user disk is made available, a OS message should be entered for the program.)

#### <mix index> OK MEM

This message may occur after a NO MEM message. The occurrence of this messoge denotes that the condition indicated by the NO MEM message no longer exists.

/I OPRTR ST-ED <job specifier>

The occurrence of this message means that the job has been suspended in response to an ST input message.

-OPRTR DS-ED <job specifier>, <terminal reference>

This message is typed after the system operator causes processing of a program to be discontinued through use of a DS message.

<unit mnemonic> OUT <data file designator> <rdc> : <job specifier>

This message is typed when a program opens a card, tape, or line printer file for output, providing the necessary options have been set. The message will be typed for obiect program files if the TYPE OPN option is set. The message will be typed for compiler files if both the TYPE OPN and TYPE CMPLRFIL options are set.

<unit mnemonic> OUT PBTMCP BACKUP: <job specifier>

This message is typed when a scratch tape is initially selected and used for a printer backup tape, providing the necessary options have been set. The message will be typed when an object program places the first file on a printer backup tape if the TYPE OPN option is set. The message will be typed when a compiler places the first file on a printer backup tape if both the TYPE OPN and TYPE CMPLRFIL options are set,

#### PARITY ON <unit mnemonic>

The occurrence of this message means that the MCP has tried to read this tape and received an irrecoverable parity condition while reading the label information or scanning down a multi-file reel.

# <unit mnemonic> PARITY, RW/L

The occurrence of this message indicates that the MCP has attempted to read the designated magnetic tape unit, but has received a parity error condition and has consequently made the unit inaccessible. The reason for the apparent parity condition

might be that the tape unit has been set to the wrong density. (If the subject unit is made ready again -- either by placing the unit in LOCAL and then in REMOTE or through use of the RY message -- the MCP wi II make another attempt to read the tape. Also, a PG message referencing the subject unit can be entered, and the tape will be purged and made accessible.)

-PAR NO LABEL <file designator> : <iob specifier>, <terminal reference>

The occurrence of this message denotes that there wos an irrecoverable parity on the designated file and the object program did not specify any action for such a condition. Consequently, processing of the program was discontinued.

# PBT MT RQD <data file designator> <rdc> : <job specifier>

The occurrence of this message indicates that a program is in need of a scratch tape to use for a printer backup file. (The situation denoted by this message will be remedied when a scratch tape is made available. The nature of the condition can be altered through use of the OU message.)

<unit mnemonic> PG-ED

This message is typed when a tape is purged either by a keyboard input message or a program.

<unit mnemonic> PRINT CHECK

This message is typed when a print check error has occurred during printing of a line on a line printer. This message is provided for the purpose of notifying the operator that the error has occurred; processing of the program using the line printer is continued as though the error had not occurred.

, PP RQO <data fi Ie designator> <rdc> : <job specifier>

The occurrence of this message denotes that a program has need for a paper tape punch and no such I/O device is currently available.

<unit mnemonic> PUNCH CHECK

This message is typed when a punch check error has occurred during the punching of a card. This message is provided for the purpose of notifying the operator that the error has occurred; processing of the program using the card punch is continued as though the error had not occurred.

, <unit mnemonic> READ CHECK

This message is typed when a read check occurs on a card reader. The operator must put the card through the card reader again. If the card is a badly worn card, it should be reproduced.

I

 $#$  READ ERROR FOR  $\{$  control card information  $\}$ 

The occurrence of this message denotes that a read error, probably irrecoverable parity, has occurred during the reading of a control deck for the disk. The control card which is printed out denotes the deck which will be deleted because of this error. The following decks will still be loaded.

#### READ ERROR RESTARTING

This message occurs if the MCP encounters an irrecoverable error while reoding RESTART information. Since under such conditions a RESTART could not be performed, a HALT-LOAD operation is required.

 $\langle$ unit mnemonic $\rangle$  REL  $\langle$ data file designator $\rangle$   $\langle$ rdc $\rangle$ :  $\langle$ iob specifier $\rangle$ 

This message is typed when a program closes a card, tape or line printer file, providing the necessary options have been set. The message will be typed for object program files if the TYPE CLOSE option is set. The message will be typed for compiler files if both the TYPE CLOSE and TYPE CMPLRFIL options are set.

#### <file specifier> REMOVED

This message is typed after the MCP has performed an operation specified on a REMOVE control card.

-RER NO LABEl <file designator> : <job specifier>, <terminal reference>

The occurrence of this message denotes that there was an R-format error on the designated input file and the object program did not specify any action for such a condition. Consequently, processing of the program wos discontinued.

-H/L MARK DCMCP <Roman numeral> . <integer> MODS RRRRRRRR-

This message is typed immediately following a HALT-LOAD operation. (The Roman numeral identifies the level of the MCP), while the integer indicates the number of changes to the basic level. An  $@$  appearing in the string of R's indicates a memory module that is not ready.

--<unit mnemonic> RW/L

This message is typed when a BREAKOUT tape is rewound and locked after it is restarted or after a new reel is being used as a BREAKOUT tape.

 $#$  <unit mnemonic> RW/L

The occurrence of this message denotes that an operation has been performed to rewind the tape on the designated unit and to make the unit inaccessible. (The unit may be mode accessible again by placing it in LOCAL and then REMOTE, or through use of the RY message.)

, <unH mnemon;c> RW/L (LIBRARY DUMP)

This message occurs after a library tape has been made through use of the DUMP card facility. The designated unit is the location of the newly created library tape, and the unit has been mode inaccessible. (The unit may be made accessible again by placing it in LOCAL and then in REMOTE, or through use of the RY message.)

-SELECT ERROR <file designator> : <iob specifier> . <terminal reference>

The occurrence of this message denotes that an object program performed an invalid operation on the designated file, e.g., rewinding a cord reoder. Consequently, processing of the program was discontinued .

SLATE OVRFlW

The occurrence of this message denotes that too many entries have been made in the Indiated SLATE, a table used by the control section of the MCP. If the condition indicated by this message should occur, a HALT-LOAD operation is required.

-STACK OVRFLW <job specifier>, <terminal reference>

The occurrence of this message denotes that the operations performed by an object program have caused its stack to overflow its limit. Consequently, processing of the program has been discontinued.

 $\zeta$ compiler name> / $\zeta$ program identifier> =  $\zeta$ mix index> SYNTAX ERR

This message is typed when a compiler reaches End-Of-Job and the program being compiled contains syntax errors, providing the TYPE EOJ option was set.

 $#$  <unit mnemonic> TAPE MK, RW/L

The occurrence of this message indicates that the MCP has attempted to read the desisnated magnetic tape unit, found the first word of information to be a tape mark, and has consequently made the unit inaccessible. The reason for the apparent tape mark condition may be that the tape unit has been set to the wrong density. (If the subject unit is mode reody again -- either by placing the unit in LOCAL and then in REMOTE, or through use of the RY message -- the MCP will again attempt to read the tape. Also, a PG message referencing the subject unit can be entered, and the tape wi II be purged and mode accessible.)

, TR PLEASE

This message is typed at HALT-LOAD time if the TYPE TIME option is set. The system operator is required to enter a TR message before processing can continue.

UNEXP 10 ERR

The occurrence of this message denotes that the MCP encountered an unexplained I/O error that could not be directly associated with a particular program. If this error should occur, a HALT-LOAD operation is required. **PRINTED IN U.S. AMERICA 10-67** 1031986

--UNEXP IOERR <iob specifier> . <terminal reference>

The occurrence of this message denotes the MCP has performed an I/O operation which caused an unexpected  $I/O$  error. If the  $I/O$  operation is directly related to a particular object program, processing of that program is discontinued.

#### <unit mnemonic> WRITE LOCK

The occurrence of this message denotes that a program has attempted to write on a magnetic tape with no write ring or on a disk or drum which has been locked out through use of hardware lockout switches. Consequently, processing of the program using the unit has been discontinued.

#### <unit mnemonic> WR PARITY

The occurrence of this message denotes that an irrecoverable write parity has occurred on the designated unit. Consequently, processing of the program using the unit has been discontinued.

#### ZIP ERROR - IGNORED

This message is typed if a program performs a generalized ZIP statement, but provides control information containing an error. Occurrence of this message signifies that the error was present and that all control information following and including the error was ignored.

#### -ZERO ARGMNT LN <program specifier> <terminal reference>

This message will be typed upon the occurrence of an argument of zero being passed to the IN intrinsic.

# **KEYBOARD INPUT MESSAGES**

Operator messages are defined as messages with a free-field format which the operator can supply the MCP via the B 5500 console keyboard. In keeping with the concept of permitting the system to perform the control functions, the operator messages are primarily restricted to those actions that will facilitate processing. The messages are not intended to provide detailed information about individual programs, e.g., the settings for specific registers or the contents of designated memory locations.

To enter information from the keyboard, the operator must first depress the INPUT REQUEST key. The READY indicator on the supervisory printer is turned on. At this time, the operator can enter his message. When he has finished keying in the message, he depresses the END OF INPUT key. This key causes a group mark to be inserted immediately after the last character entered and signals the MCP.

If the operator attempts to introduce a message that is not acceptable, the MCP will not act upon it, except to notify the operator that he has keyed in an invalid entry.

The following list presents the allowable operator input messages.

THE CC MESSAGE -- ? MESSAGE

The CC message allows the system operator to supply control information to the MCP via the console typewriter. The information following the letters CC in the CC message is recognized in the same fashion as the information following the character ? on control cards and program-parameter cards.

The character? can be used in lieu of the characters CC in the CC message, if desired.

When a CC message is entered and the END OF INPUT switch is pressed, the typewriter will become READY again unless the CC message contained END card information. Consequently, the last CC message must always be an END card message.

The term <control information> used below is defined as any information defined valid for use on control cards or program-parameter cards.

The CC message moy have either of the two following formats:

CC <control information> or ? <control information>

Examples:

CC EXECUTE C/P; END CC EXECUTE C/P CC END ? COMPILE "00180" BY IRP WITH ALGOL ? ALGOL FILE CARD = IRACARD ? END ? COMPILE A/B; ALGOL FILE CARD = "0XXXXXX"; END.

THE CD MESSAGE

The CD message causes the MCP to type the name and first card image of each pseudo card deck that was placed on the disk by the lDCNTRL/DISK Program. If there are no pseudo card decks on the disk, the following will be typed:

NO DECKS ON DISK

The CD message has the following format:

CD

#### THE CI MESSAGE

The CI message causes the MCP to forget the current intrinsic file. If, at a time when on intrinsic file is already on disk, a new intrinsic file has been created, and the operator wishes to remove the old file and use the new one, the CI (for Change intrinslcs') message may be used. If the designated file is found, the MCP will wait until the only jobs being processed are lDCNTRL/DISK and PRNPBT/DISK (or the mix is nul!), and then perform the change.

The CI message has the following format:

CI <file identification prefix> <separator> <file identification>

Example:

CliNT/DISK

THE OS MESSAGE

The OS message allows the system operator to couse a program to be terminated.

There are two forms of the OS message. One form of the message requires that the program to be terminated be identified through use of a  $\leq m$  ix index $\geq$ \* term; the other message requires that the program be identified through use of a  $\leq$  program specifier>.

If more than one program in a MIX have the same <program name> and a message using a  $\epsilon$  program specifier $\geq$  is entered, the MCP will arbitrarily terminate the program -- with the name specified -- that has the lowest <mix index>. Consequently, if a situation such as noted should occur, the OS message which identifies the program through use of the <mix index term> should be used.

The DS message may have either of the two following formats:

 $<sub>mix</sub>$  index $>$  DS</sub>  $\sim$ DS <program specifier>

Examples:

2 OS DS ALGOL/"00180"

THE DT MESSAGE

The DT message allows the system operator to change the value of the current date word used by the MCP.

The DT message requires the use of three <integer>s, the first two of which must be followed by the character  $\angle$ . The first  $\leq$  integer> is recognized as the number of the month of the year, the second  $\langle$  integer $\rangle$  is recognized as the day of the month, and the third  $\leq$ integer $>$  is recognized as the last two  $\leq$ digit $>$ s of the year.

The DT message must have the following format:

DT <integer> / <integer> / <integer>

Example:

DT 1/1/67

\* The term <mix index> is an <integer> that represents the MIX index that the MCP has assigned to a particular program in the MIX (i.e., a program that is currently in process).

#### THE ED MESSAGE

The ED message can be used to eliminate a pseudo card deck which is contained in a pseudo card reader if the reader is not in use.

The ED message may have one of the following formats:

ED CDA ED CDB ED CDC ED CDD

#### THE El MESSAGE

The EI message halts all processing on the system.

#### THE ES MESSAGE

This message terminates a program which is still in the schedule. This cannot be done with a OS message because the program is in the schedule and not in the mix. The program may be eliminated from the schedule by typing in ES <job specifier> (for eliminate from schedule). This will cause the program to be loaded into the mix and OS-ED to be performed before any of its stotements are executed.

#### THE EX MESSAGE

The EX message types out all expired disk file names.

Examples:

 $EX$  ALGOL/= EX =/DISK EX

#### THE FM MESSAGE

The FM message must be entered in response to a  $#$  FM RQD message. The  $\leq m$ ix index> in the message must agree with the  $\leq m$ ix index> in the  $#$  FM RQD message, and the <unit mnemonic> must designate the unit to be used for the subject file.

The FM message has the following format:

 $\leq$ mix index $>$  FM  $\leq$ unit mnemonic $>$ 

Example:

1 FM LPB

#### THE FR MESSAGE

The FR message allows the system operator to specify that the input reel, the reading of which was just completed, was the final reel of an unlabeled file.

/

The FR message has the following format:

 $\langle$ mix index $\rangle$  FR

Example:

3 FR

#### THE IL MESSAGE

The IL message is used in response to a no-file message and allows the system operator to designate the unit on which a particular input file is located. The unit designated in the IL message may denote the location of a non-standard file (i.e., a file with no standard B 5500 label) or a standard file (i.e., a labeled file). In either case, the file on the unit designated in the IL message will be assumed to be the file required in the related no-file message.

A <mix index> term must be used with the IL message since, during multiprocessing, more than one no-file message may be in effect at the same time.

The IL message must have the following format:

 $\langle$ mix index $\rangle$  IL  $\langle$ unit mnemonic $\rangle$ 

Example:

llLMTF

#### THE IN MESSAGE

The IN message allows the system operator to insert an <unsigned integer> into the Program Reference Table (PRT) of the program specified by the  $\langle mix \rangle$  index> at the relative location specified by the octal <index> unless the specified PRT cell contains a descriptor, or the <index> is less than 25 (octal) or out of the PRT bound.

The IN message has the following format:

 $\langle$ mix index $\rangle$  IN  $\langle$ index $\rangle$  =  $\langle$ unsigned integer $\rangle$ 

Example:

 $21N$   $32 = 563$ 

#### THE LD MESSAGE

The lD message causes the lDCNTRl/DISK Program to be called out for execution. The LDCNTRL/DISK Program then searches for a tape or card file with the <multiple file identification>

**CONTROL** 

and the <file identification>

DECK

Then, if the message entered was

LD OK,

the file CONTROL/DECK is placed on disk in such a fashion that the MCP can read the file as a pseudo card deck. If the message entered was

LD MT,

the file CONTROL/DECK is placed on a magnetic tape.

The lD message may have either of the following formats:

LD OK or LDMT

Examples:

LD OK LDMT

#### THE LN ME SSAGE

The LN message causes the library program with the <program identifier>

LOGOUT

and the <program identifier suffix>

DISK

to be scheduled for execution.

The LN message has the following format:

LN

THE LR MESSAGE

The LR message causes the library program with the  $\leq$  program identifier>

**LOGOUTR** 

and the <program identifier suffix>

DISK

to be scheduled for execution.

The LR message has the following format:

LR

I

/

Example:

LR

#### THE MIX SS MESSAGE

The mix SS messoge provides a means whereby a message can be sent to all "remote SPO" users of a particular mix, who have requested mix messages via the SM message.

If no users have requested messages, the message

 $NO SM STATIONS ON MIX =  $\text{mix index}$$ 

wi II be returned.

The mix SS message has the following format:

 $\leq$ mix index $>$  SS: any characters aside from those having control significance

Example:

3 SS, THE TAPE ON MTA IS ALMOST FULL.

#### THE MIX SS ALL MESSAGE

The mix SS ALL message provides a means whereby a message can be sent to "remote SPO" users of a particular program, regardless of whether they have requested messages via the SM message or not.

If the given mix has no users, the message

 $NO$  STATIONS ON MIX =  $\langle$ mix index $\rangle$ 

will be returned.

The mix SS ALL message has the following format:

 $\leq m$ ix index $>$  SS ALL: any characters aside from those having control significance

Example:

2 SS ALL, YOU MUST BE OFF BY 0900; 5 MIN. TO GO.

#### THE MIX WA MESSAGE

The mix WA message provides a means for determining what stations are assigned to a particu lar program.

If any stations are assigned to the given mix, the MCP will return a message of the form:

<integer> / <integer> ASSIGNED TO <program specifier>

If no stotions are assigned to the given mix, the MCP will return the mix WA message preceded by the word NULL.

The mix WA message has the following format;

<mix index> WA Example: 4WA

#### THE MX MESSAGE

The MX message allows the system operator to request that the MCP type a list of The MX message allows the system operator to request that the MCP type a list of<br><program specifier>s denoting the programs in the MIX; the priority and <mix index><br>for each program is also listed.\* Specifically, each item

 $\langle$ priority> :  $\langle$ program specifier> =  $\langle$ mix index>

If there is nothing in the MIX, the following message will be typed:

NULL MIX

The MX message must have the following format:

MX

THE OF MESSAGE

The OF message allows the system operator to specify that a file requested for a COBOL Program was optional, so that the specified program can proceed without it.

The OF message has the following format:

 $\langle$ mix index $\rangle$  OF

Example:

IOF

THE OK MESSAGE

The OK message couses the MCP to resume processing of a program which has been temporarily suspended because of the condition designated by the # DUP LIBRARY message, the NO USER DISK message, the NO FILE ON DISK, or the #OPRTR ST-ED message.

\* It should be noted that the maximum number of programs allowed in the MIX is determined by two parameters which are DEFINED in the MCP. The two parameters are MIXMAX and JOBNUMAX, where MIXMAX may be DEFINED as an integer from 1 through 9 and JOBNUMAX must he DEFINED as an even integer now I milosgit? and bout convert most<br>than MIXMAX.  $\cdot$ 

/
The OK message has the following format:

<mix index> OK

Example:

 $1$  OK

THE OL MESSAGE

The OL message allows the system operator to request that the MCP type information pertaining to labels of files on I/O units.

The OL message has many formats. One format specifies that a specific <unit mnemonic> may be entered. The other formats require two-letter codes which specify a type of  $I/O$  unit. The codes and the  $I/O$  units they represent are as follows:

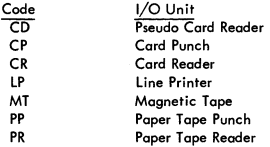

If an OL message specifying a specific <unit mnemonic> is entered, the response message will have one of the following formats, whichever is relevant.

<unit mnemonic> IN USE BY <program specifier> : <multiple file identification> <fi Ie identification> <rdc>

<unit mnemonic> LABELED <multiple file identification> <file identification> <rdc>

<unit mnemonic> NOT READY <unit mnemonic> SCRATCH <unit mnemonic> UNLABELED

If an OL message specifying a type of I/O unit is entered, and if a unit of the specified type is in use and/or labeled, the response message will have one of the following formats, whichever is relevant.

<Unit mnemonic> IN USE BY <program specifier> : <multiple file identification> <file identification> <rdc>

<unit mnemonic> LABELED <multiple file identification> <file identification> <rdc>

<unit mnemonic> UNLABELED

If an OL message specifying a type of I/O unit is entered, and no unit of that type is in use and/or labeled, the following message will be typed:

NULL <unit mnemonic> TABLE

The OL message may have one of the following formats:

 $OL$  Sunit mnemonic $\geq$ 

or OL CD or OL CP or OL CR or OL LP or OL MT or OL PP or OL PR

Examples:

OLMTA OL CR OLMT

#### THE OT MESSAGE

The OT message allows the system operator to request the MCP to type out the value of a cell in a program's Program Reference Table (PRT). The program is specified by the  $\langle$ mix index $\rangle$  and the cell by the octal  $\langle$ index $\rangle$ . The MCP message typed will have the following format:

 $\langle$ iob specifier $\rangle$ : R+  $\langle$ index $\rangle$  =  $\langle$ PRT data $\rangle$ 

The value of <PRT dota> will be expressed as an octal number for a descriptor, or an integer of up to eight digits for an operand.

The OT message has the following format:

 $\langle$ mix index $\rangle$  OT  $\langle$ index $\rangle$ 

Example:

 $20T32$ 

#### THE OU MESSAGE

The OU message allows the system operator to designate the output media option for a line printer file if a  $\#$  LP RQD, a  $\#$  LP PBT MT RQD, or a  $\#$  PBT MT RQD message has been typed which references the iob that uses the file.

The OU LP form of this message specifies that the subject line printer file must be produced as output on a line printer.

The OU MT form of this message specifies that the subject line printer file must be produced as output on a printer backup tape.

The OU DK form of this message specifies that the subject line printer file must be produced as output on printer backup disk.

The OU form of this message specifies that the subject line printer file may be produced as output either on a line printer or a printer backup tape. The OU message may have anyone of the following formats:

 $\langle$ mix index> OU LP or  $\langle$ mix index> OU MT or  $\langle$ mix index> OU or  $\langle$ mix index $\rangle$  OU DK

/

Examples:

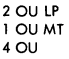

## THE PB MESSAGE

The PB message allows the system operator to specify that a printer backup file on a particular unit is to be printed. If a specified tape is not a printer backup tape, the following message will be typed:

## NOT PRINTER BACKUP TAPE

The term <PBD number> may be up to four digits and is the nnnn part of the PBD file name.

The P8 message has the following formats:

PB <unit mnemonic> PB <PBD number>

Example:

PBMTN

#### THE PD MESSAGE

The PO message allows the system operator to request that the MCP type information pertaining to what files are listed in the disk directory. The formats of the PO message are shown below. The action caused by the PO message depends upon the format of the message. Specifically, the actions caused by the PO message are as follows.

If a message of the form

PD or  $PD = \angle$ 

is entered, a list containing a <file specifier> for each file in the disk directory is typed.

If a message of the form

PD <file specifier>

is entered and the file designated in the message is in the disk directory, the <file specifier> for the file will be typed. If the file designated in the message is not in the disk directory, the message

NUll PO <file specifier>

w;ll be typed.

If a message of the form

 $=$  /  $\le$  file identification>

 $=$  /  $\leq$   $\leq$ 

is entered, a list of all files in the disk directory which have the designated <file identification> or <program identification suffix>, if any, will be typed. If no such files are in the disk directory, a message of the form

NULL PO <file identification prefix> / = or NULL PO <file identification prefix> or NULL PD  $\epsilon$ program identification $>$  / = or NULL PD  $\epsilon$ program identification $>$ 

will be typed.

In total, the PD message may have any one of the following formats:

**PD**  $PD = / =$ PD <file specifier>  $PD = /$  <file identification>  $PD = /$  <program identification suffix> PD  $\leq$  file identification prefix $>$  / = PD <file identification prefix> PD  $\langle$ program identification $\rangle$  / = PD  $\langle$ program identification $\rangle$ 

Examples:

PO  $PD = / =$ PO ALGOl/DISK PO =/ PARTS  $PD = \angle DISK$ PO PERSNEL / = PO PERSNEL POALGOL/= PO ALGOL

THE PG MESSAGE

The PG message allows the system operator to purge a magnetic tape on a unit that is READY, in WRITE status, and not in use.

The PG message has the following format:

PG <unit mnemonic>

Example:

PG MTK

## THE PR MESSAGE

The PR message provides a means whereby the system operator can specify the priority to be assigned a program currently in the MIX. The priority to be assigned is specified by the term <priority>; the program to which the priority is to be assigned is specified by the  $\langle$ mix index $\rangle$ . (The term  $\langle$ priority $\rangle$  must be an  $\langle$ integer $\rangle$ .)

I

The PR message has the following format:

 $PR \leq mix$  index $>$  =  $\leq$ priority $>$ 

Example:

**PR**  $1 = 7$ 

THE RD MESSAGE

The RD message may be used to remove, from disk, pseudo card decks which were placed on disk by the LDCNTRL/DISK Program.

Pseudo cord decks are identified by names having the following format:

# <integer> *i* 

and the term <pseudo card deck list> is defined as:

 $#$  <integer>  $| =$  or <pseudo card deck list>

Examples:

RD #0072 RD #0072, #6328  $RD =$ 

THE RM MESSAGE

The RM message can be used in response to a  $#$  DUP LIBRARY message. The RM message causes the file on disk -- with a name identical to the file created by the program specified in the  $\#$  DUP LIBRARY message  $-$ - to be removed, and then causes the subject program to resume processing.

The RM message has the following format:

 $\langle$ mix index $\rangle$  RM

Example:

1 RM

#### THE RN MESSAGE

The RN message is used to specify the number of pseudo card readers to be used. In total, there are four pseudo card readers. At HALT-LOAD time, the number of pseudo card readers specified to be used is zero.

A RN message may be entered at any time. If a RN message specifies that more pseudo card readers are to be used than are currently being used, the MCP will search for pseudo card decks on disk and make use of as many of the specified pseudo card reoders as possible. If on RN message specifies that fewer pseudo cord readers are to be used than are currently being used, a sufficient number of the pseudo readers will be "turned off" as soon as the readers complete handling of the pseudo card deck in process, if *any.* 

If no  $\leq$  digit $>$  is entered, the digit 1 is assumed.

The RN message has one of the following formats:

RN or RN <digit>

Examples:

RN RN 0 RN 1 RN 2 RN 3 RN 4

#### THE RS MESSAGE

The RS message may be used only when programs are not in process on the system.<br>This message allows the system operator to restart a job at a rerun point that is recorded on a breakout file. The breakout file must be on the same unit as it was at breakout time when it was created.

Since a breakout file may contain information for more than one rerun point, a <dump number> term -- represented by two <digits> -- is required with the RS message. The <dump number> for the first rerun point on a breakout file is 00; the <dump number> for the second rerun point is 01, etc. If no <dump number> is provided in an RS message, 00 is assumed.

The <unit mnemonic> must specify the tape unit where the breakout file is located.

The RS message may have either of the following formats:

RS <unit mnemonic>or RS <unit mnemonic> <dump number>

Examples:

RSMTA RS MTD 04 RS MTF 12

#### THE RW MESSAGE

The RW message allows the system operator to cause a rewind-and-lock action to be performed on a magnetic tape file that is not in use.

The RW message has the following format:

RW <unit mnemonic>

Example:

**RW MTE** 

/

THE RY MESSAGE

The RY message allows the system operator to cause, by entering a keyboard message, an effect analogous to the effect caused by placing a magnetic tape unit in LOCAL and then REMOTE. That is, if the designated unit is not in use and in REMOTE, the MCP will attempt to read a file label.

The RY message causes locked files to be mode accessible and causes label cards (or DATA cards), which have been read but not referenced, to be ignored.

The RY message has the following format:

RY <unit mnemonic>

Examples:

RY MTC RY CRA

#### THE SO, RO AND TO OPTION MESSAGES

The MCP provides a number of features that are optional. That is, if a particular option is set, the MCP will use the respective feature; if the option is reset (i .e., not set), the feature will not be used.

The SO message allows the system operator to set options.

The RO message allows the system operator to reset options.

The TO message allows the system operator to request that the MCP type a message which lists the options and their settings.

Each optional feature provided by the MCP may be referenced either mnemonically through use of an <option mnemonic> or numerically through use of an <option numeric code>.

An <option mnemonic> is defined as one of the following:

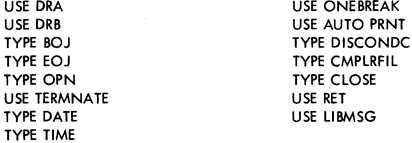

An <option numeric code> is defined as:

USE OPTN <integer>

where the <integer> used specifies the option.

The 50 message has either of the following formats:

SO <option mnemonic> or SO <option numerie code>

Examples:

SO TYPE BOJ SO USE OPTN 45

The RO message has either of the following formats:

RO <option mnemonic> or RO <option numeric code>

Examples:

RO USE TERMNATE RO USE OPTN 42

The TO message has the following format:

TO

#### THE SF MESSAGE

The Multiprocessing Factor can be changed by typing in SF <decimal number> (for set the Factor). The <decimal number> is defined as in ALGOL, with the restriction that <unsigned integer>s are at most two digits long:

 $\le$ decimal number $>$ :=  $\le$ unsigned integer $>$  |  $\le$ decimal fraction $>$ <unsigned integer> <decimal fraction>

 $\leq$  decimal fraction $\geq$  ::=  $\leq$   $\leq$   $\leq$   $\leq$   $\leq$   $\leq$   $\leq$   $\leq$   $\leq$   $\leq$   $\leq$   $\leq$   $\leq$   $\leq$   $\leq$   $\leq$   $\leq$   $\leq$   $\leq$   $\leq$   $\leq$   $\leq$   $\leq$   $\leq$   $\leq$   $\leq$   $\leq$   $\leq$   $\leq$   $\leq$   $\leq$   $\le$ <unsigned integer> ::= <digit> <digit> <digit>

## THE SS ALL MESSAGE

The 5S ALL message provides a means whereby a message can be sent to all "remote SPO" users on the system.

The SS ALL message has the following format:

 $SS$  ALL:  $\{$  any characters excluding those having control significance  $\{$ 

Example:

SSALL: P.M. STARTS IN 30MINS.

I

/

THE SS MESSAGE

The S5 message may be used (at the central SPO or, if preceded *by* a question mark, on a remote station with SPO capabilities) to direct a message to a remote station which has SPO capabilities, or to the SPO. If the station addressed is not recognized to have SPO capabilities or is Not Ready, an INV STN message is returned. The message, as provided at the addressed station, has a prefix which includes the address of the originator.

The 55 message has the following format

SS <remote station address>: <remote station message>

or 55 SPO : <remote station message>

Examples:

SS I/O : ARE YOU THERE ?SS SPO : I NEED A SCRATCH TAPE

#### THE ST MESSAGE

The ST message allows the system operator to suspend the program referenced by the  $\leq$ mix index $\geq$  as soon as that program becomes ready to be returned to normal state by the MCP. To resume processing of the program, the operator must use the OK message.

The 5T message has the following format:

```
\langlemix index\rangle ST
```
Example:

 $1<sub>S</sub>$ 

### THE SV ME SSAGE

The 5V message may be used to couse a peripheral unit to be mode inaccessible until a HALT-LOAD operation occurs or until on RY message referencing the inaccessible unit is entered. If, when the SV message is entered and the specified unit is not in use, the message

<unit mnemonic> SAVED

will be typed. If a unit is in use when on SV message referencing it is entered, the message

<unit mnemonic> TO BE SAVED

will be typed and the unit will become inaccessible as soon as it is no longer in use. Until on RY message referencing the unit is entered or a HALT-LOAD occurs, the saved unit will appear NOT READY.

The SV message has the following format:

SV <unit mnemonic>

Examples:

SY LPA *S-lMTT*  SY CRB

## THE TF MESSAGE

The Foctor can be interrogated by typing in TF (for type out the Factor).

## THE TI MESSAGE

The TI message couses the MCP to type out the amount of processor time that the subject program has used up at the time the TI message was entered. The time is provided as one to three <integer>s separated by <spoce>s.

For example:  $\mathbf{I}$ or 249 or 1 487.

The right most  $\leq$  integer $\geq$  specifies seconds, the second-from-right integer specifies minutes, and the third-From-right integer specifies hours.

The TI message has the following format:

```
\langlemix index> TI
```
Example:

3T1

## THE TR MESSAGE

The TR message allows the system operator to change the value of the time word used by the MCP.

The time, specified by the <integer> in the TR message, is designated according to a 24-hour clock (i.e., military time).

The TR message has the following format:

TR <integer>

Example:

#### THE TS MESSAGE

The T5 message makes it possible to determine the programs in the schedule. The MCP will type out the names of each job in the schedule, together with the amount of core space needed by the program.

## THE UL MESSAGE

The Ul message is used in response to a no file message, and allows the system operator to designate the unit on which a particular unlabeled file is located. The unit designated in the UL message may denote the location of a standard file  $(i.e., a$  file on which the first record is a standard B 5500 label) or a non-standard file (i.e., a file with no standard label). However, in either case all records on the file including the standard label, if any, will be recognized as data records. (This message differs from the IL message in that, when the IL message is used in reference to a standard file, a standard label will not be recognized as a data record.)

A  $\leq$  index $\geq$  term must be used with the UL message since, during multiprocessing, more than one no-file message may be in effect at the same time.

The Ul message has the following format:

 $\langle$ mix index $\rangle$  III  $\langle$ unit mnemonic $\rangle$ 

Example:

1 UL MTT

#### THE WD MESSAGE

The WD message causes the MCP to type the date currently being used by the system. The date is given in the MM/DD/VY format.

The WD message has the following format:

WD

#### THE WP MESSAGE

The WP message provides a means for determining what programs are assigned to what remote stations. If the WP message is followed by TU/BUF (where TU and BUF are each one or two digit numbers), the MCP will return a message specifying what programs ore assigned to the'specified station, if any. If WP alone is entered, the MCP will return a complete list specifying what programs are assigned to what stations.

The message used to specify what programs are attached to what stations is as follows:

<integer> / <integer> ASSIGNED TO <program specifier>

If no positive response can be provided for a WP message, the message will be returned preceded by the word NULL.

The WP message may have either of the following formats:

```
WP <integer> / <integer>
or 
WP 
Examples:
```
WP 2/6 WP

## THE WT MESSAGE

The WT message causes the MCP to type out the time of day currently recognized by the system. The time is given according to a 24-hour clock.

The WT message has the following format:

WT

## THE WU MESSAGE

The WU message provides a means for determining the user identifications of remote SPO users. If the WU message is preceded by a mix index, the MCP will identify the users of that rilix, if any. If the WU is followed by TU/BUF (where TU and BUF are each one or two digit numbers), the MCP will identify the user of the given station, if any. If the WU is used alone, the MCP will identify all users of remote SPO stations, if any. The message used to identify the user of a remote station is as follows:

<integer> / <integer> USED BY <user code>

If no users are referenced by a WU message, the message wi II be returned preceded by the word NULL.

The WU message may have one of the following formats:

```
<m ix index> WU 
   or 
WU <integer> / <integer>
   or 
WU L
Examples: 
     3WU
```
WU 1/4 WU

#### THE WY MESSAGE

The WY message allows the system operator to request that the MCP provide information as to why a program has been temporarily suspended, providing the program has been temporarily suspended becouse of a reason previously designated in a system

message which: (1) was preceded by the character  $\frac{d}{dx}$  and (2) contained a  $\zeta$ iob specifier> (e.g., a program which was suspended because of the condition denoted by a previous # NO FILE message).

In response to the WY message, the MCP does the following: (1) lists the two-Ietter codes for all keyboard input messages which could be entered to eliminate the condition that caused the program to be temporarily suspended, and (2) retypes the  $#$  message that was previously typed to inform the system operator of the condition that caused the program to be suspended.

The WY message has the following format:

<mix index> WY

Example:

4WY

#### THE XI MESSAGE

The XI message (for 'exchange intrinsics') causes the nemes of the files to be "swapped" when an installation wishes to interchange two copies of intrinsic files; subject to the constraints mentioned in regard to the CI message.

The XI message has the following format:

XI <file identification prefix> <separator> <file identification)

Example:

XI NEW/INT

THE XS MESSAGE

The XS message causes a program which is in the schedule to be loaded in spite of the fact that the MCP does not think the program will run efficiently with the jobs already in the mix. This is done by typing in the new message  $XS <$ job specifier>, (for execute from schedule).

## THE REMOTE SPO STATION FACILITY

#### **GENERAL**

Remote stations are equipped with many of the capabilities of the supervisory printers. Most keyboard input messages can be utilized by the remote user and some system messages, such as NO FILE messages, cdn be printed on remote stations.

In order for a remote station to make use of SPO foci lities, it must demonstrate that it is a typewriter station or TWX. One means whereby the MCP recognizes such a station is due to having received a WRU signal from that station. The WRU signal is automatically generated by a TWX after a remote operator successfully dials the computer. The WRU signal is also generated when the WRU key on a TWX or typewriter is pressed together with the control key. The second way in which a station is recognized as having SPO capabilities is if a log-in (1I) message is entered.

In order for a keyboard input message to be entered from a remote station, the operator is required to add a question mark as a prefix to the message to denote that it is directed to the MCP. Messages without a question mark prefix are assumed to be directed to an object program to which that station is attached.

It should be recognized that certain keyboard input messages are not allowed to be entered from remote typewriters. If such a messoge is entered, an INV KBD message will be returned.

When control cards are entered from remote stations, the keyboard input message may start with two question marks or a question mark followed by CC (i.e., a control card is entered as at the SPO with the exception that an additional question mark must precede the message).

#### **NOTE**

If more than one control card and/or programparameter card is to be entered and the cards are related to the same program (e.g., an Execute card and label equation cards), the cards must all be entered as one message, using the semicolon convention to separate the cards.

## ATTACHING REMOTE STATIONS TO PROGRAMS

When it is said that a remote station is attached to an object program, it is meant that some action has been taken to denote that input messages from that station can be read by that object program (more than one program can be attached to a given station).

If a program wishes to attach a station to itself, it may do so by performing a READ SEEK or WRITE statement which references that station.

If the operator at a remote station which has SPO capabilities desires to attach his station to a program, he may do so by entering an EXECUTE or RUN card for that program.

A <remote station address> is defined as:

<integer> / <integer>

where the first <integer> specifies the number of the terminal related to the remote station being referenced, and the second <integer> specifies the relevant buffer number.

A <remote station message> is defined as:

a string of characters, the end of which is recognized to be a group mark  $(i.e., a left arrow (+) or END OF MESSAGE).$ 

## THE RUN CARD

The RUN card is provided for use at remote data communication stations which have SPO capabilities. The purpose of the RUN card is to provide the operator of such a data communication station with the ability to attach his station to a program.

/

If, when a RUN card is recognized by the MCP, the designated program is in the MIX, the attaching process alone will take place and the message

<job specifier> RUNNING

will be given in response to the RUN cord. However, if the specified job is not then in the MIX, the program will be scheduled and executed in the normal fashion; the station will then be attached.

The RUN card must contain the following information:

? RUN <program specifier> <comment>

Example:

? RUN MANYSTA/HANDlER

#### ADDITIONAL KEYBOARD INPUT MESSAGES FOR REMOTE STATIONS

The following paragraphs describe new messages made available for use at remote stations which have SPO capabilities.

THE HR MESSAGE

The HR message is used to detach a station from a program. (It can be considered to be the opposite of a RUN card.)

The HR message has the following format:

<mix index> HR

Example:

I HR

#### THE 1I MESSAGE

The LI message is the predecessor of a more rigorous log-in message which will be provided at a later date.

The primary purpose of the LI message is to require that a remote operator identify himself as a legitimate user of the system in order for the MCP to allow him to make use of the system.

If on LI message is entered while a remote operator is already logged in, the MCP will log-out the previous user before logging in the new user.

The current II message has the following format:

 $\mathbf{u}$ 

## THE LO MESSAGE

The LO message is provided so that a femote user may log-off after having logged-in. This is desirable in that anyone who attempts to use the remote typewriter, subsequent to the departure of the proven legitimate user, must also be a legitimate user.

The LO message must have the following format:

LO

#### THE SM AND HM MESSAGES

The SM message is used by the operator of a remote station to request that system messages related to a program to which his station is assigned be produced as output. on that station.

If an operator enters an SM message which does not have a mix index prefix at a time preceding on EXECUTE or RUN message, system messages for the program designated in the EXECUTE or RUN card will be produced os output on the remote station.

If an operator enters an SM message which has a <mix index> prefix, system messages for the program of the given mix index will be supplied to the remote station, providing the station is attached to the designated progrom.

The HM message may be entered at a remote stotion to halt messages (i.e., system messages) which were requested through use of the SM message. Since·o remote station con receive messages from ot most one progrom ot a time, the HM messoge requires no <mix index>.

The SM message may hove either of the following formats:

SM or <mix index> SM

The HM message must have the following format:

HM

Examples:

SM 1 SM HM

#### THE SS MESSAGE

The SS message may be used (at the central SPO or, if preceded by a question mark on a remote station with SPO capabilities) to direct a message to a remote station which has SPO capabilities, or to the SPO. If the station addressed is not recognized to have SPO capabilities or is Not Ready, an INV STN message is returned. The message, as provided at the addressed station, has a prefix which includes the address of the originator.

/

The S5 message has the following format:

SS <remote station address> : <remote station message>

or

SS SPO : < remote station message>

Examples:

55 I/o , ARE YOU THERE ?SS SPO , I NEED A SCRATCH TAPE

# EXTENDED ALGOL SYNTACTICAL ERROR MESSAGES

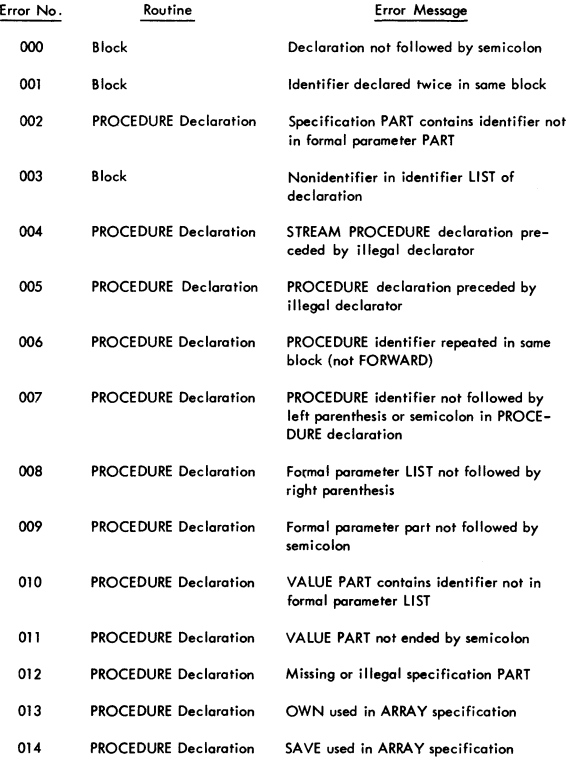

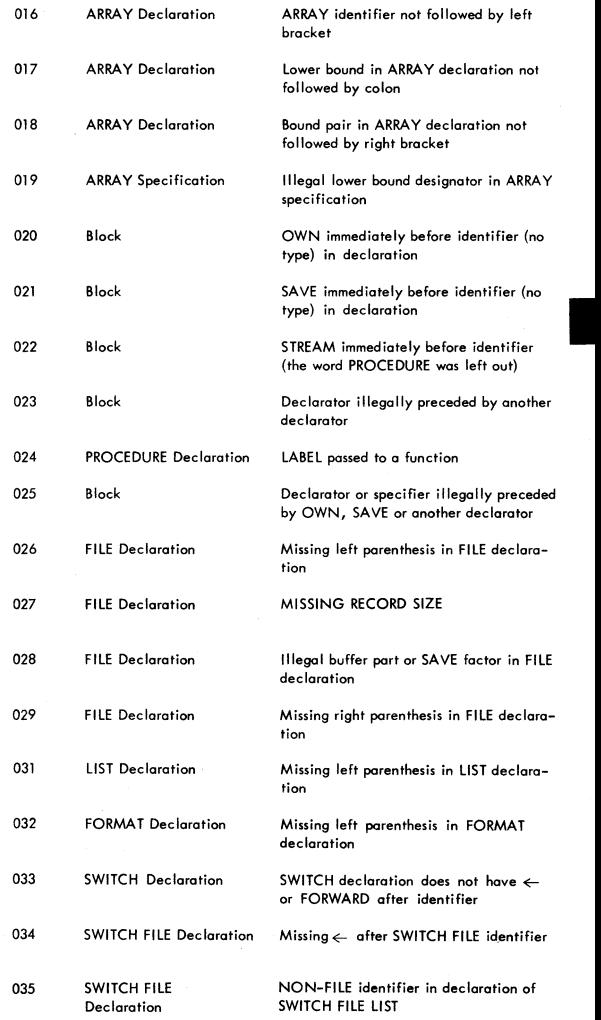

 $\mathcal{I}^{\prime}$ 

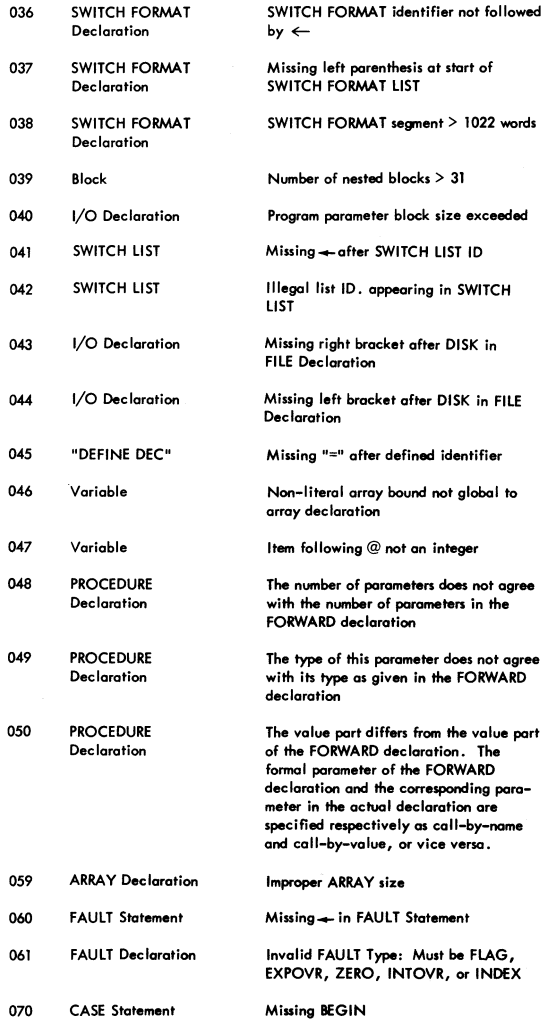

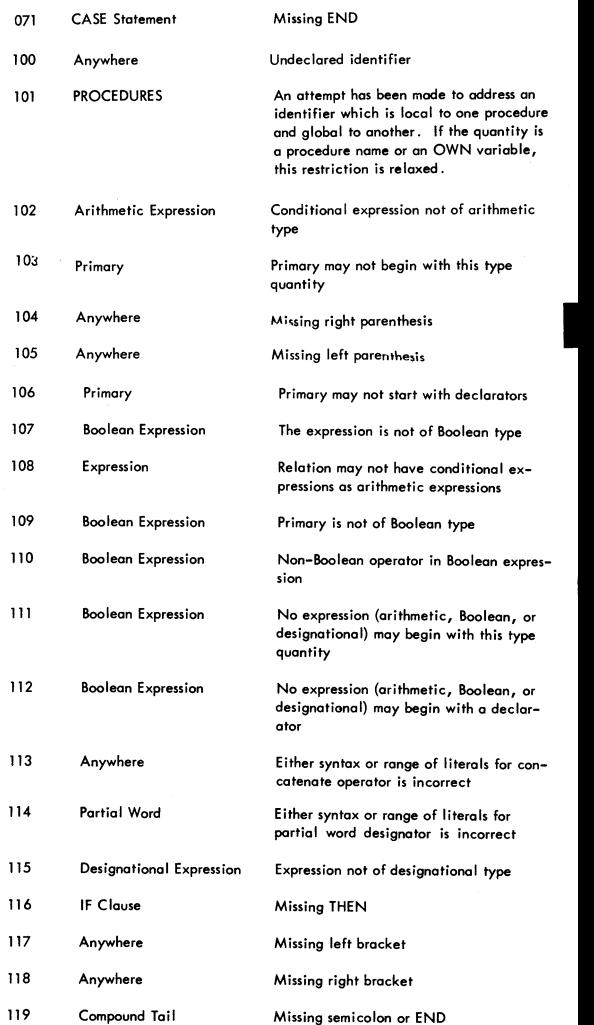

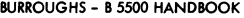

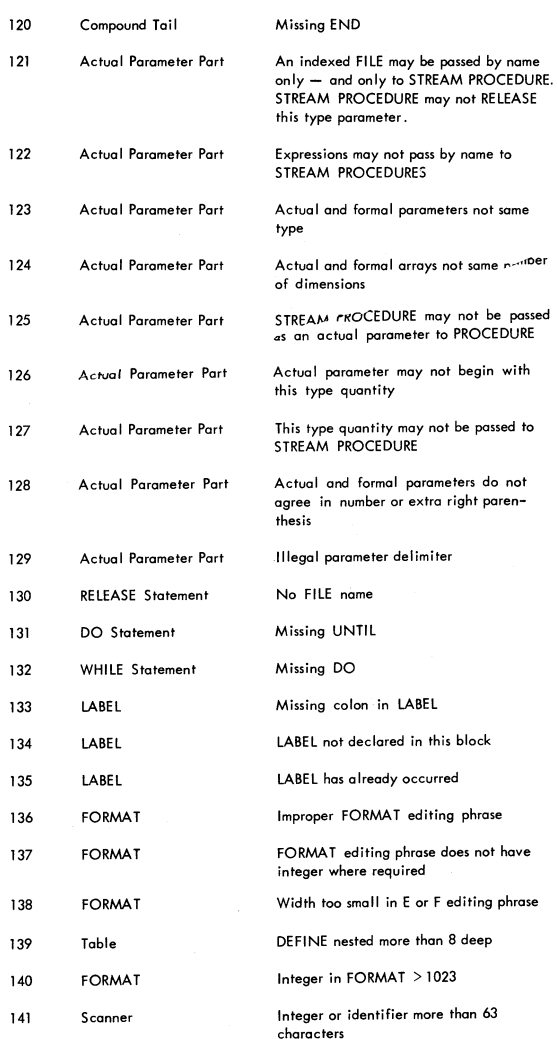

à,

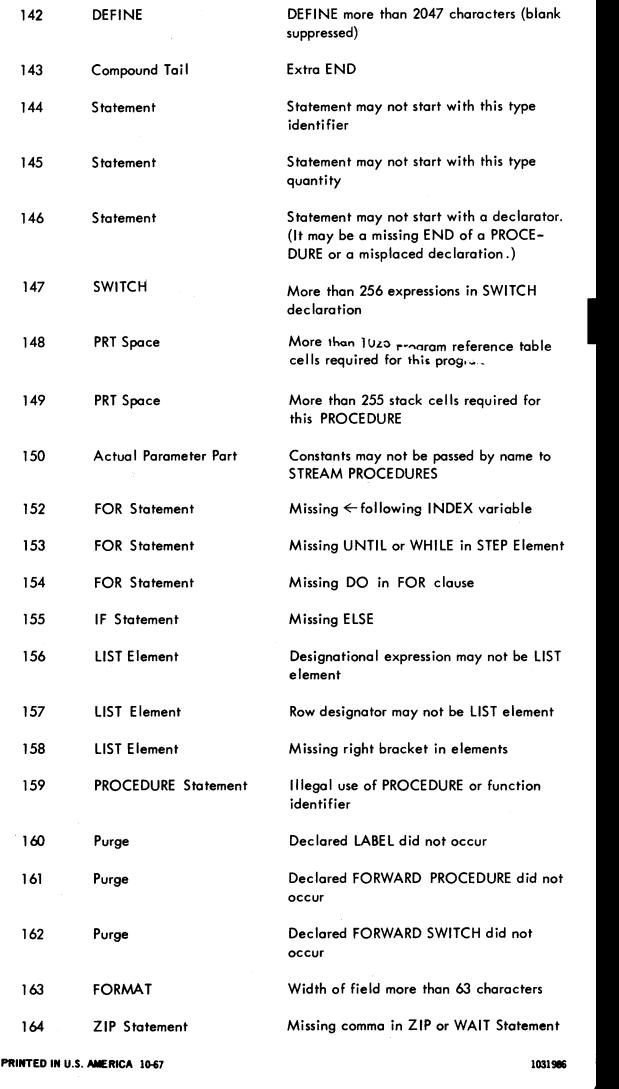

/

## BURROUGHS - B S500 HANDBOOK

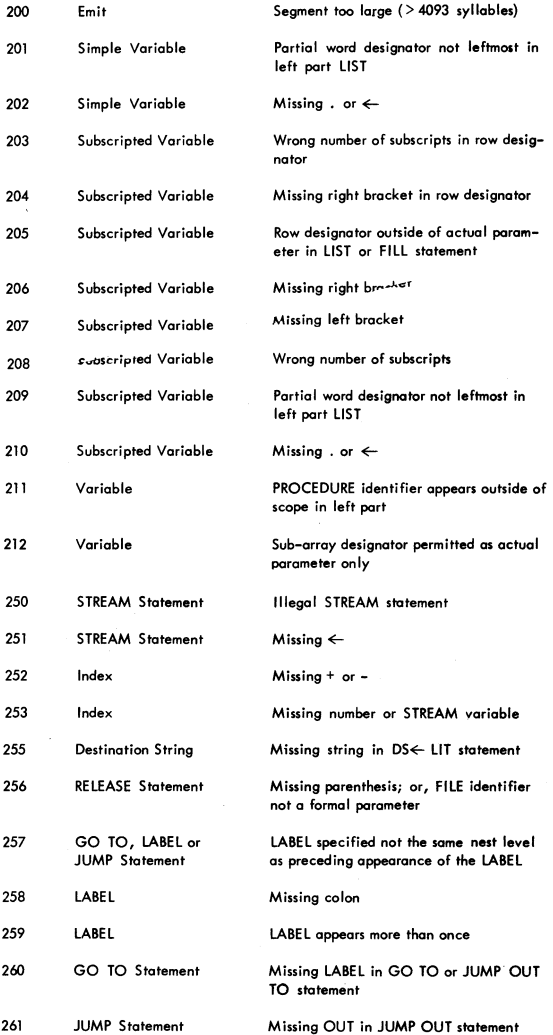

 $\mathfrak{z}$ 

## BURROUGHS - B 5500 HANDBOOK 4-49

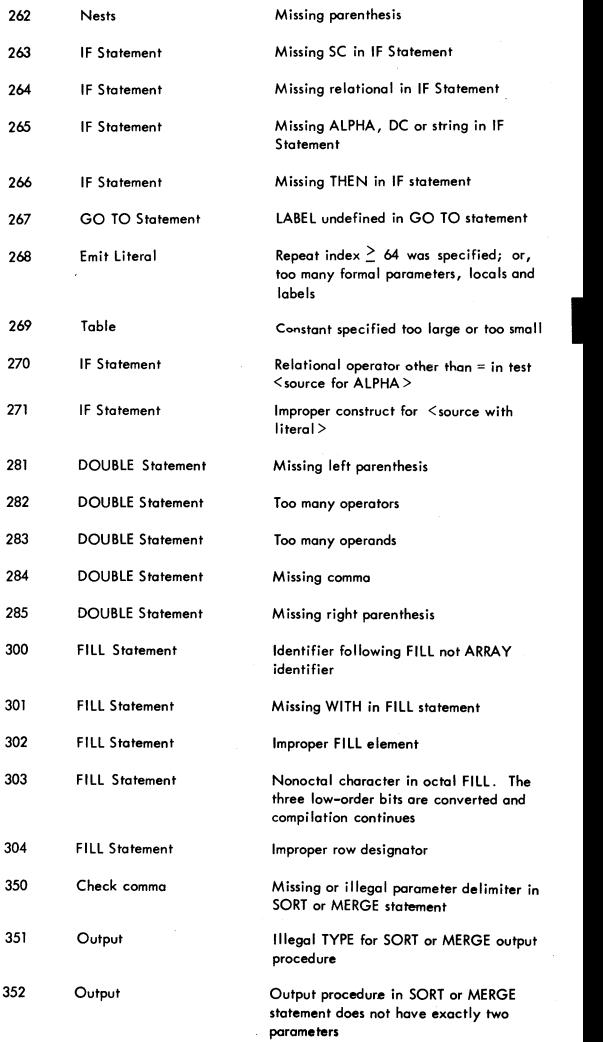

1

 $\ddot{\phantom{1}}$ 

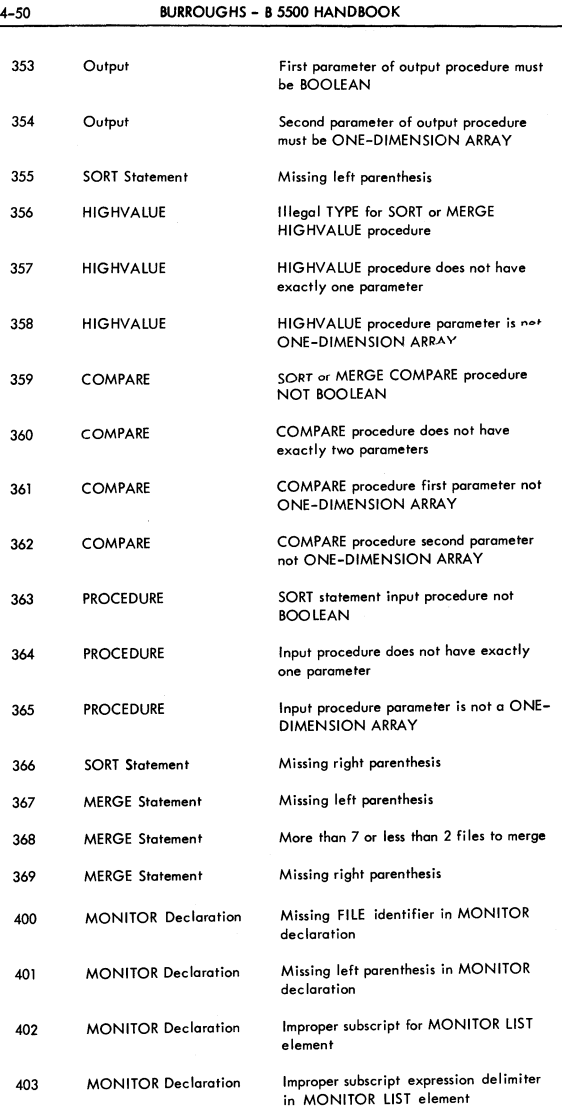

 $\int_{\gamma_{\rm min}}$ 

 $\mathbf{r}^{(1)}$ 

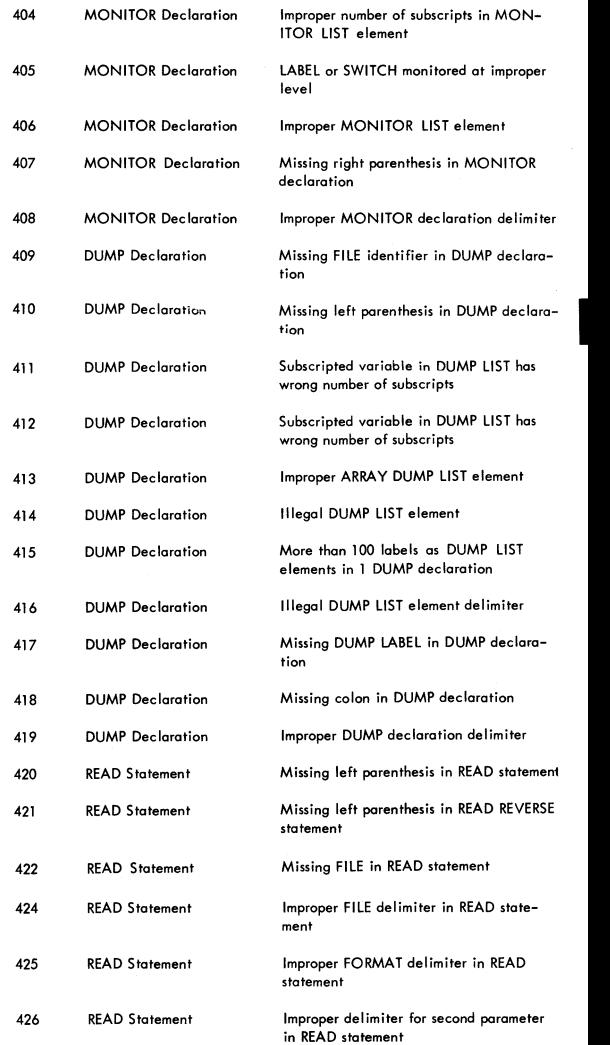

Ï

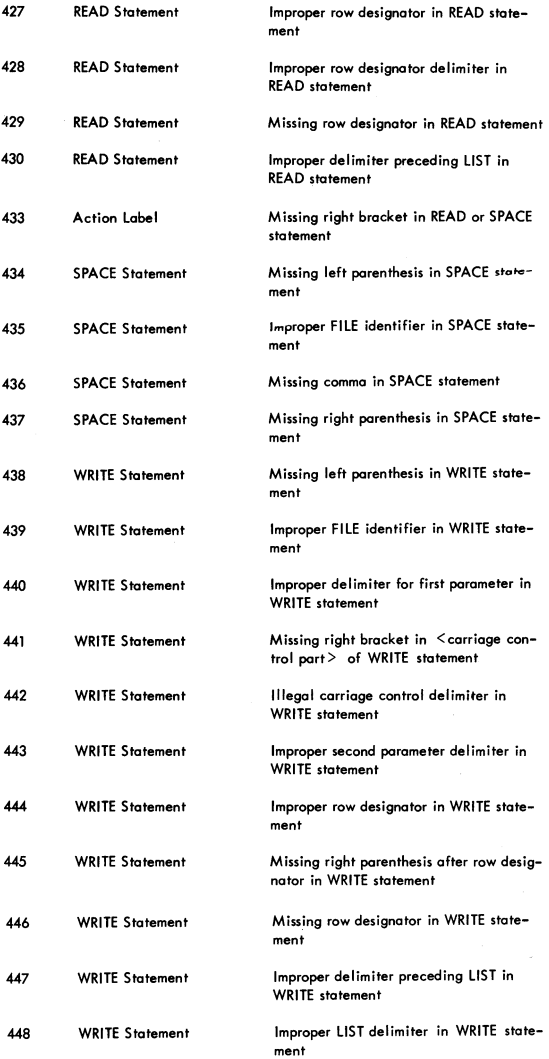

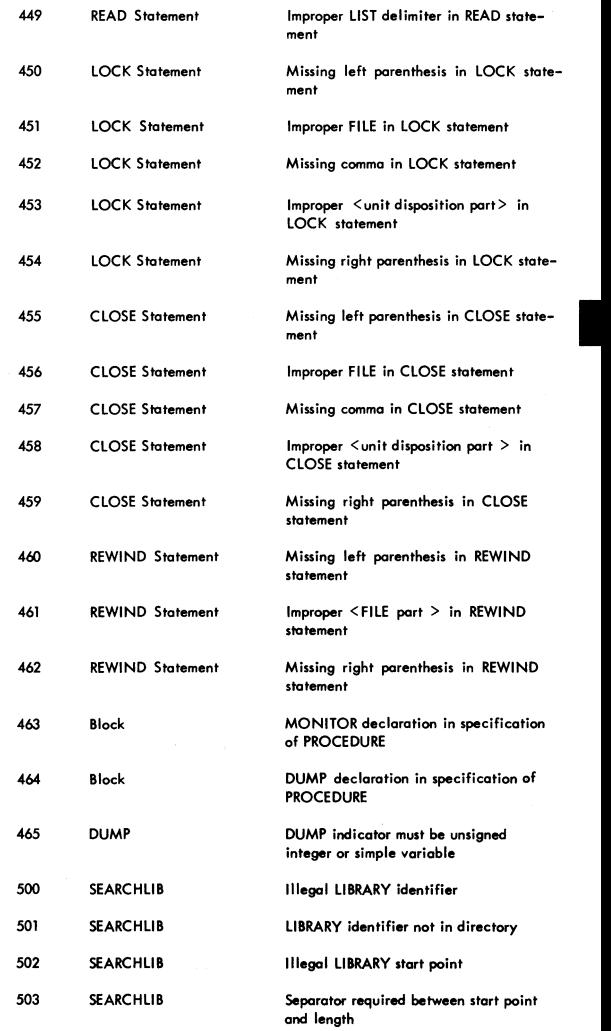

 $\bar{z}$ 

 $\rightarrow$ 

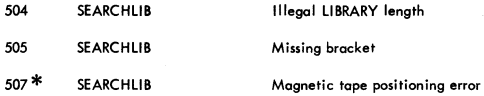

\* Although this is actually the result of a hardware malfunction, it is detected by the compiler and is therefore emitted as a Syntax Error Message. The program will not compile properly from this point on, but compilation will continue. Try putting the Subprogram library Tape on a different unit.

## COBOL COMPILER ERROR AND DIAGNOSTIC MESSAGES

ACT. KEY QUALIFICATION ILLEGAL

ACT. KEY SIZE ILLEGAL

ACT. KEY USAGE ILLEGAL

ACTUAL KEY must be a COMPUTATIONAL or COMPUTATIONAL-1 elementary item in WORKING-STORAGE.

## ARITHMETIC OPERAND CLASS XXXXX

Data Name "XXXXX" should be an arithmetic operand, but its CLASS IS INCOR-RECT.

ARRAY SIZE ERROR STATEMENT TRUNCATION

Too many list elements in a diagnostic statement.

BUFFER MISSING

A disk file has been reserved declaring no alternate areas.

#### BY MISSING PERFORM STATEMENT

The word BY is missing in the PERFORM statement.

#### XXX CHARACTERS MISSING

A COMPUTATIONAL item in the record description is not word oriented or a record in a file is not a multiple of eight characters in length. The Compiler will insert FILLER to make the item start at the beginning of a word, thus changing record total size.

#### NN CHARACTERS MISSING

Description does not match word boundary.

## CHECK RECORD SIZE

- A. RECORD SIZE declared differs from SIZE.in record description.
- 8. Character size in BLOCK CONTAINS is not integer multiple of record size.

## CLASS DECLARATION ERROR

Misplaced 77-level item.

#### CLASS ERROR

In MEMORY SIZE clause, size is not given as on integer. (Should be given as a number of words rather than a number of memory modules.)

## CLASS ERROR

The CLASS of the item is not declared with an acceptable reserved word: NUMERIC, ALPHABETIC, ALPHANUMERIC, or AN.

## CLASS ERROR XXXXX

The class of the data (XXXXX) is either:

- A. Not numeric or an edited numeric (arithmetic statement), or
- B. It is an invalid receiving field for a MOVE statement.

## CLASS ERROR ILLEGAL OPERAND

The operand in this statement has a CLASS which is not legal in the context.

## COMPILE O. K.

A terminating message signifying that a successful compilation has been completed, as opposed to a did not compile. Certain warning messages, given by the Compiler, may be shown without affecting the compilation. This message does not imply that the program is logically correct. 8-5500 MO-DA-YR.

## COMPILE TIME NNNNN SEC.

Information on compile time.

#### CONDITIONAL GROUP SIGNED XXXXX

**The comparison operand contains a signed item in the group identified by XXXXX.** 

## CONDITIONAL GROUP SIZE XXXXX

The group identified by XXXXX contains an item of variable size or the groups are **of different size.** 

#### CONDITIONAL GROUP USAGE XXXXX

**The group identified by XXXXX contains on item of COMPUTATIONAL usage.** 

## CONDITIONAL LITERAL OPERAND SIZE

**The limit of 63 characters length has been exceeded.** 

#### CONDITIONAL OPERAND CLASS ERROR

**A numeric item is not allowed in this statement, or this is a comparison of signed and unsi gned i terns.** 

#### CONDITIONAL OPERAND SIGNED ERROR

**Comparison operand is a signed numeric.** 

## CONDITIONAL SPECIFICATION SIZE ERROR

## CONDITIONAL VALUE SIZE ERROR

## COpy LEVEL ERROR

**The level number is beyond range 0 through 49 due to incrementation during a copy.** 

(CORRESPONDING) XXXXX (DATA NAME) OF XXXXX (FILE NAME)

**This message itemizes all corresponding items being acted upon** by a **corresponding operation.** 

## DECLARATION ERROR

**The RENAMING option is used, but the file name is not shown in a prior SELECT statement.** 

DRUM SIZE NNNNN

**Requested Information.** 

DUPLICATE FILE NAME

**Duplicated file name in FD, MD, or SO entry.** 

DUPLICATE LABEL

**The name is a duplicate of one previously defined.** 

EXTRA ARITHMETIC OPERAND XXXXX

**Several doto names are shown following the TO.** 

EXTRA FILE DECLARATION ERROR

EXTRA LABEL,xXXXX ASSIGNMENT

**There is more than one parograph with the some name in this section.** 

EXTRA XXXXX LABEL ASSIGNMENT

**The label for a parograph is the same name as the section name.** 

FILE DECLARATION ERROR XXXXX

**The MONITOR or DUMP statement does not declare a file for the printer.** 

## FILE NOT SELECTED

- **A. Compiler is expecting the word SELECT as the next word.**
- **B. The file name is not shown in a SELECT statement in the ENVIRONMENT**  DIVISION.

### FROM MISSING PERFORM STATEMENT

**The word FROM is missing in the PERFORM statement.** 

GROUP CONDITIONAL OPERAND SIZE

**The size of on elementary item and a group item in a comparison is different.** 

I

## GROUP CONDITIONAL OPERAND USAGE

A COMPUTATIONAL ITEM is contained in the comparison between a group and an elementary item.

## GROUP PICTURE SPECIFICATION SYNTAX ERROR

PICTURE cannot be used at the group level.

## GROUP SIZE ERROR

The sum of the SIZE of each elementary item does not agree with the SIZE stated at the group item level. The Compiler continues, using the sum of elementary item sizes.

#### GROUP USAGE MOVE ERROR

The USAGE declared for an item in the MOVE statement is in error.

#### HIERARCHY GROUP LEVEL ERROR

The level number is illegal, it does not match a previously defined group level number.

## ILLEGAL ARITHMETIC CLASS XXXXX

The data-name shown does not have the proper CLASS for use as an arithmetic operand.

## ILLEGAL ARITHMETIC LITERAL XXXXX

The literal shown is a non-numeric literal and cannot be used on an operand in an arithmetic statement.

## ILLEGAL ARITHMETIC OPERAND XXXXX

This message is due to:

- A. A literal may only be preceded by  $a + or -$ .
- B. The symbol should be plus or minus.
- C. A word is spelled incorrectly, or used illegally.

## ILLEGAL ASSIGNMENT SPECIFICATION

## ILLEGAL BLOCK SIZE SPECIFICATION

The BLOCK SIZE for magnetic tape files is specified to be greater than 1023 words.

## ILLEGAL CLASS DECLARATION

**A sign has been specified for a non-numeric field or editing has been requested on a non-numeric item.** 

### ILLEGAL CLASS SIZE DEPENDING OPERAND

**The DEPENDING-ON operand is not an unsigned integer; a numeric field is required.** 

ILLEGAL CLASS,SIZE DEPENDING OPERAND FILE XXXXX

**Numeric item is required.** 

## ILLEGAL CLASS SIZE DEPENDING OPERAND RECORD XXXXX

**Numeric item is required.** 

#### ILLEGAL COMPILE OPERATOR

**Debugging compile MNEMONIC operator cannot be found.** 

#### ILLEGAL CONDITIONAL OPERAND

**The message is the result of on illegal Amount Comparison operand, or a literal in a condition having the wrong closs.** 

## ILLEGAL CONDITIONAL OPERAND XXXXX

**There is an error in the relation shown in XXXXX or the relation itself is incomplete.** 

## ILLEGAL CONDITIONAL OPERATOR XXXXX

**There is a missing Relational Operator.** 

## **ILLEGAL COPY**

**This is a copy of a group item which includes this copy entry.** 

## ILLEGAL DECLARATION

**A numeric item JUSTIFIED LEFT must be on integer. No scaling is allowed.** 

## ILLEGAL DUPLICATE FILE NAME

**File names must be unique.** 

I

/

## ILLEGAL DUPLICATE NAME XXXXX

**The data name given is a duplicate. XXXXX was previously used as a synonym.** 

## ILLEGAL DUPLICATE SPECIFICATION

**An item is described within a POINT LOCATION clause and a PICTURE.** 

## ILLEGAL FILE INPUT-OUTPUT USAGE SPECIFICATION

**There is more than one record per block in a file declared as unblocked.** 

ILLEGAL FILE NAME

#### ILLEGAL FILE SIZE SPECIFICATION

**The number of characters is greater than 1023 words.** 

## **ILLEGAL FILE TYPE XXXXX**

**A diagnostic statement refers to a file with other than TECHNIQUE-A or unblocked records.** 

#### ILLEGAL FROM RECORD XXXXX

**A WRITE FROM can only be used on an 01 level record.** 

#### ILLEGAL GO TO DEPENDING OPERAND

**The DEPENDING operand must be an integer.** 

## ILLEGAL GROUP MOVE

**The items in the MOVE statement do not contain homogeneous characters.** 

## ILLEGAL GROUP NAME XXXXX

**This error occurs because:** 

- A. **It is not legal to MOVE an elementary numeric or edited numeric item into a group field.**
- **B. XXXXX should not be a group-item for the MOVE in process.**
- C. **A group item appears in a formula.**

## ILLEGAL GROUP OCCURS XXXXX

**There is a group item with OCCURS in a diagnostic statement.** 

## ILLEGAL HARDWARE RECORD SIZE SPECIFICATION

The record size is greater thon hardware allows.

## ILLEGAL INPUT-OUTPUT INTEGER

The reel number is greater than three digits.

## ILLEGAL INPUT-OUTPUT SPECIFICATION

A file name or diagnostics are missing,

#### ILLEGAL INTEGER SORT SPECIFICATION

The clause RESERVE n ALTERNATE AREAS is used with a SORT file (SD entry), and n is other than 1 .

## ILLEGAL INTO RECORD XXXXX

The object of a READ INTO clause must be an 01 record name; XXXXX not.

### ILLEGAL LABEL XXXXX

The only paragraphs that may be ALTERed are those which contain only a GO TO statement. Subject paragraph is not in that category.

## ILLEGAL LABEL ASSIGNMENT XXXXX

The error is due to:

- A. The illegal use of a reserved word or a word containing special characters.
- B. A paragraph name missing after the section name.

## ILLEGAL LABEL OPERAND

The word beginning in Column 8 of the card is not allowed there.

## ILLEGAL LABEL USAGE XXXXX

The label given is either a reserved word or a data-name, or is a non-unique or illegal reference to DECLARATIVES.

#### ILLEGAL LABEL XXXXX USAGE

The label is a reserved word or data-name, or a data-name in Column S.
## **ILLEGAL LITERAL XXXXX**

**The receiving field in a MOVE statement cannot be a literal.** 

#### ILLEGAL LITERAL CLASS

**The literal shown does not makh the CLASS of the data item or a blank is shown in a literal that is numeric.** 

## ILLEGAL LITERAL CONDITIONAL XXXXX

**The literal following the All is a non-integer numeric literal.** 

#### ILLEGAL LITERAL OPERAND

**A numeric literal exceeds the la-character length limit.** 

## I LLEGAL LITERAL SIZE

**A non-numeric literal exceeds the 120-character length limit.** 

#### ILLEGAL MOVE OPERAND CLASS

**The operand of the MOVE attempts to place the wrong class of doto in receiving field.** 

#### ILLEGAL MOVE OPERAND XXXXX

**An improper MOVE was mode (e.g., an alphabetic, alphanumeric, or an edited numeric Field into a numeric Fjeld).** 

ILLEGAL MOVE RECORD XXXXX

ILLEGAL MOVE USAGE OPERAND

### ILLEGAL NAME

**The dato-name or label exceeds 30 characters, or is a reserved word used incorrectly.** 

## ILLEGAL NAME XXXXX

**This is usually a reserved word used incorrectly.** 

## ILLEGAL OCCURS LEVEL

An OCCURS clause is used illegally at the 01 level.

### ILLEGAL OCCURS USAGE XXXXX

An item in the Diagnostic List is an elementary OCCURS item.

## ILLEGAL OCCURS VALUE DECLARATION

A VALUE clause is given for a field requiring subscripting, or the variable size DEPENDING ON option is used with a VALUE clause.

## ILLEGAL OPERAND XXXXX

The data name XXXXX:

- A. 15 not allowed in the arithmetic statement.
- B. Is other than an elementary NUMERIC data item being varied in the PERFORM statement.
- C. Should be a Figurative Constant.
- D. Should be an elementary item with DISPLAY USAGE.

## ILLEGAL OPERAND WRITE STATEMENT

The integer associated with CHANNEL or LINES (e.g., NN LINES) is not an unsigned integer or is not a NUMERIC data-name with unsigned integer value.

## ILLEGAL OPERATOR XXXXX

The XXXXX represents the data-name in the specification OUTPUT REVERSE.

#### ILLEGAL PICTURE SIZE DECLARATION

The PICTURE specifies the repetition of more than 127 occurrences of the symbol.

#### ILLEGAL PICTURE SIZE SPECIFICATION

The PICTURE is greater than 120 characters.

## ILLEGAL PROCEDURE DIVISION MISSING END DECLARATIVE

The end declarative terminator is not present.

## ILLEGAL PROCEDURE XXXXX

**This message results from the attempt to ALTER, or GO TO a paragraph name, or section name, from within the** DEC LARA **liVES to outside, or the reverse reference.** 

## ILLEGAL PROCEDURE SPECIFICATION

#### **ILLEGAL PROGRAM IDENTIFIER**

**The actual program-id does not have quotes surrounding the entry.** 

#### ILLEGAL QUALIFICATION

**Incomplete, incorrect, or missing qualification.** 

## ILLEGAL QUALIFICATION XXXXX

**When in a Synonym Construct, the Synonym must be unique such that qualification is never required nor allowed. The synonym shown is not unique.** 

## ILLEGAL RECORD SIZE

**The size of the record exceeds 1023 words (8184 characters).** 

#### ILLEGAL RECORD SIZE XXXXX

**The Diagnostic Statement record size must be exactly 15 words (120 characters).** 

## ILLEGAL RECORD SIZE SPECIFICATION

**The size of a record for magnetic tape exceeds the limit of 1023 words (8184 characters); the size is not 80 characters for punch.** 

## ILLEGAL RECORD SPECIFICATION XXXXX

#### **ILLEGAL RENAMES OPERAND**

**The data-name given in the RENAMES statement does not appear in the preceding record description.** 

## ILLEGAL SECTION XXXXX ASSIGNMENT

**A label is used twice in the same section, or is a reserved word or a data-name.** 

#### I LLEGAL SIZE DEC LARA TION

**A numeric item is defined to hove more than 63 integer places.** 

## ILLEGAL SIZE OPERAND XXXXX

In the PERFORM statement, the data name represented by XXXXX is not allowed to **hove more than 11 characters.** 

#### ILLEGAL SIZE SPECIFICATION XXXXX

**XXXXX is a double-precision field (more than 11 digits) and is illegal in:** 

- A. **A COMPUTE stotement.**
- **B. The argument furnished to on intrinsic function.**
- C. **A formula.**

#### ILLEGAL SIZE/USAGE SPECIFICATION

**A COMPUTATIONAL item is greater than J8 digits in length. Either the SIZE or USAGE specification is in error.** 

#### ILLEGAL SORT INPUT-OUTPUT SPECIFICATION

**Printed jf a technique was applied to a sort file.** 

## ILLEGAL SPELLING XXXXX

**The word shown by XXXXX contains one or more illegal characters.** 

## ILLEGAL STATEMENT XXXXX

The word NEXT is not followed by SENTENCE, or the phrase TO PROCEED TO is **missing in an ALTER statement.** 

## ILLEGAL STATEMENT GROUP XXXXX

**The word SENTENCE does not follow NEXT, but is either missing or misspelled.** 

## ILLEGAL SUBSCRIPT COPY OPERAND

**The COpy stotement illegally refers to a subscripted data-name.** 

## ILLEGAL SUBSCRIPT MOVE OPERAND

**The MOVE CORRESPONDING illegally refers to a subscripted data-name.** 

#### ILLEGAL SUBSCRIPT OPERAND

**Either the sending item or the receiving item requires a subscript.** 

ILLEGAL SYNTAX DECLARATION XXXXX

**A RENAMES entry is not allowed as part of a diagnostic statemen!.** 

ILLEGAL TYPE

**A reserved word is used in a diagnostic statement.** 

## ILLEGAL TYPE XXXXX

**The qualifier is not a group item or a record name.** 

## ILLEGAL USAGE XXXXX

**The data-name XXXXX must be a DISPLAY item.** 

#### ILLEGAL USAGE LABEL XXXXX

**The lobel has been used before within this section of the program.** 

#### ILLEGAL USAGE OPERAND SIZE

#### ILLEGAL VAUUE

- **A. The VALUE given is not within the allowable range or is improper.**
- **8. A VALUE may not be given for a data-name in the FilE SECTION or a VALUE stated for a label record field is not allowed.**

## ILLEGAL VALUE ASSIGNMENT XXXXX

This occurs in the DUMP"label: data-name", but the data-name is not an elementary **item or not numeric.** 

### ILLEGAL VALUE DECLARATION

The SAVE-FACTOR value is illegal.

## ILLEGAL VALUE NAME XXXXX

**The CLASS of the data-name XXXXX does not permit the stated VALUE.** 

#### ILLEGAL WRITE NAME XXXXX

**The WRITE statement must refer to an 01 level record nome appearing in the FILE SECTION with an FD description, not to an SO record name, nor a record name**  appearing in the WORKING-STORAGE or CONSTANT SECTIONS.

#### INPUT-OUTPUT MISSING

The word INPUT or OUTPUT does not appear prior to the file name in the OPEN **statement.** 

## INPUT-OUTPUT MISSING XXXXX

**The word INPUT or OUTPUT is missing on the USE statement XXXXX.** 

#### INTEGER CONDITIONAL OPERAND ERROR

**This message indicates the following:** 

- A. An ALPHANUMERIC item is not allowed.
- **B. A comparison of NUMERIC with a non-numeric item, and the NUMERIC**
- $\bullet$ item is not unsigned, an integer, or of DISPLAY usage.

#### INVALID EOJ

**The program fell through the END-Of-JOB statement.** 

#### LABEL XXXXX ASSIGNMENT ILLEGAL

**The label given is a reserved word or a data-name, or a word is incorrectly placed starting in column 8.** 

#### LABEL MISSING XXXXX

**The paragraph following a USE statement does not contain a label.** 

### XXXXX LABEL MISSING

**The label XXXXX appears in a GO TO statement, or a PERFORM stotement, but does not appear in the program.** 

## XXXXX LABEL QUALIFICATION ILLEGAL

**There is missing qualification on a previous implicit reference.** 

I

/

## XXXXX LABEL QUALIFICATION MISSING

**There is missing qualification on a previous implicit reference.** 

#### LEVEL ERROR

**This message is used upon the occurrence of one of the following conditions:** 

- A. **A level number larger than 49 in a record description.**
- B. A 77 level number in the FILE SECTION.
- **C. A 66 level number that is not associated with a RENAMES entry.**
- **D.** A 77 level number that appears after the series of 77 level numbers has been brokon.

#### LEVEL NOT RIGHT

**Compiler malfunction. Please report details.** 

#### LIBRARY COpy SELECTED

**Copy contains nested copy.** 

### LI BRARY READ ERROR

Error occurred in READ FROM LIBRARY.

#### LITERAL OPERATOR LITERAL ERROR

**The statement indicates a literal is compared with a literal.** 

#### LITERAL XXXXX CHARACTERS

**A non-numeric literal longer than 120 characters. Length XXX.** 

#### LITERAL SYNTAX PARENTHESIS

## LITERAL TRUNCATION

**The literal is stated out of the range of the item.** 

## LITERAL VALUE NAME XXXXX

**The value of XXXXX is not proper in the MOVE statement, or it is not a proper item for an arithmetic statement.** 

#### MEMORY SIZE NNNN

**Requested information.** 

MISSING ACCESS

MISSING ACT. KEY

#### MISSING ARITHMETIC OPERAND XXXXX

**One of the following conditions is present:** 

- **A. No receiving field following the TO.**
- B. **On Iy one operand shown.**
- **C. The word XXXXX is not proper in the statement.**

#### MISSING ASSIGNMENT

**The SELECT clause should be followed by on ASSIGN clause.** 

## MISSING ASSIGNMENT OPERATOR XXXXX

**The FROM, n, or EQUALS is missing in the COMPUTE statement.** 

## MISSING AT END READ STATEMENT

**Either the first READ statement for a file must have on AT END explicitly given and no other reads in program have the explicit AT END, Of else every READ statement for the file in entire program must have on explicit AT END statement.** 

#### MISSING BUFFER

**Two buffer areas should have been assigned for disk.** 

#### MISSING BY

The word BY is missing from the arithmetic statement, or from a formula operator.

## MISSING CONDITIONAL OPERAND XXXXX

**The XXXXX is not a conditional operand.** 

#### MISSING CONDITIONAL OPERATOR XXXXX

**A relational operator should appear prior to XXXXX.** 

## MISSING DECLARATION SECTION

**The program does not contain a section reFerred to by the USE statement in the DECLARATIVES, or a misspelling caused it to appear to be missing.** 

#### MISSING DIVISION

**The heading for a division is missing, or is misspelled.** 

## MI SSING END DEC

**End dec larative terminator not present.** 

#### MISSING FILE NAME

**A file name must follow the words INPUT or OUTPUT in the OPEN statement.** 

### MISSING FILE SECTION SPECIFICATION XXXXX

The heading XXXXX appears instead of FILE SECTION.

MISSING FILE SIZE

## MISSING FILE SPECIFICATION

A reference to BLOCK-COUNT, RECORD-COUNT, or REEL-NUMBER outside of a **USE procedure is not qualified by the file-name.** 

#### MISSING FROM

**The word FROM is required.** 

#### MISSING GO TO

**The ALTER refers to other than a GO TO paragraph.** 

#### MISSING INPUT-OUTPUT OPERAND XXXXX

**The word INPUT or OUTPUT is omitted from the USE statement.** 

## MISSING INPUT-OUTPUT SPECIFICATION

**Invalid key clause missing in disk WRITE statement.** 

#### MISSING INTO

The DIVIDE statement required the word INTO.

## MISSING LABEL

A label must identify the first paragraph of a section.

## MISSING LEFT PARENTHESIS XXXXX

A left parenthesis is omitted:

- A. Instead of the word XXXXX.
- B. Around the argument for an intrinsic function.<br>C. Around a diagnostic statement list.
- 

## MISSING OPERAND XXXXX

The word NEXT is not followed by SENTENCE.

#### MISSING OPERATOR XXXXX

The word BEFORE or AFTER is not present in the USE statement.

MISSING PARENTHESIS XXXXX

MISSING PERFORM STATEMENT BY

The word BY is missing from the PERFORM statement.

MISSING PERFORM STATEMENT FROM

Word FROM is missing from the PERFORM statement.

#### MISSING PERFORM STATEMENT TIMES

The word TIMES is missing from the PERFORM statement.

MISSING PERFORM STATEMENT UNTIL

The word UNTIL is missing from the PERFORM statement.

#### MISSING PERIOD

A required period is missing.

**PRINTED IN U.S. AMERICA 10-67** 1031986

I /

## MISSING PERIOD ILLEGAL COMPILE OPERATOR

## MISSING PERIOD XXXXX

A period is expected instead of the name or the symbol shown by XXXXX, or the diagnostic statement does not end with a period.

#### MISSING PROCEDURE DIVISION

The heading PROCEDURE DIVISION is omitted.

#### MISSING PROGRAM IDENTIFIER

The non-numeric literal of the Program-id inside " " is missing.

### MISSING QUALIFICATION

The word IN or OF is omitted from a qualification.

## MISSING QUALIFICATION XXXXX

The word XXXXX requires IN or OF as part of qualification.

## MISSING QUALIFICATION NAME

The necessary qualification is missing or the word used as a qualifier cannot be found in the program.

## MISSING XXXXX READ STATEMENT

#### MISSING RECORD LEVEL

An 01 level record name entry is omitted, or an 01 level record name does not begin a record description following the 77 level entries.

## MISSING RIGHT PARENTHESIS

The terminating parenthesis following a synonym is missing.

## MISSING RIGHT PARENTHESIS XXXXX

A right parenthesis should appear instead of XXXXX:

- A. At the end of an arithmetic expression in a COMPUTE statement.
- B. In a conditional clause.
- C. Terminating the list in a diagnostic statement.

MISSING SECTION

**The word SECTION is missing from a DATA DIVISION heading.** 

MISSING SIZE DEPENDING DECLARATION MISSING SIZE DEPENDING DECLARATION FILE XXXXX MISSING SIZE DEPENDING DECLARATION RECORD XXXXX

**A file declared as TECHNIQUE-B or TECHNIQUE-C does not have a variable length doto record.** 

MISSING SIZE NAME XXXXX

**The variable size DEPENDING ON data-name is not contained within the record.** 

MISSING SIZE SPECIFICATION

**The size is not specified for an elementary item.** 

MISSING STOP RUN STATEMENT

**A STOP RUN statement does not appear in the program, or it has been skipped due to**  a NOTE.

MISSING SYNTAX OPERATOR XXXXX

**The condition stated in a DUMP diagnostic statement does not contain a colon after**  XXXXX.

MISSING TO

**The word TO is required in this statement.** 

MISSING XXXXX WRITE STATEMENT

#### MOVE SYNTAX ERROR

**The word following the CORRESPONDENCE in the MOVE statement is not proper.** 

## MOVE TRUNCATION

**Due to differences in the description of the items in the MOVE statement, truncation of digits will occur.** 

#### NO ELEMENTARY ITEMS ADD

An ADD CORRESPONDING statement is given for which there are no corresponding **elementary items.** 

NO ELEMENTARY ITEMS MOVE

**A MOVE CORRESPONDING statement is given for which there are no corresponding elementary items.** 

#### NO ELEMENTARY ITEMS SUBTRACT

**A SUBTRACT CORRESPONDING statement is given for which there are no corresponding elementary items.** 

## NOT RIGHT LEVEL

**Compiler malfunction. Please** report details.

NO. SEGS. NNN

**Information on number of segments.** 

NOT SELECTED DISK

NOT SELECTED SORT TAPES

**The SO sort-file description file name is not the subject of a SELECT file name**  ASSIGN TO n SORT-TAPES in the ENVIRONMENT DIVISION. n is an integer **from 3 to 8.** 

## XXXXX NOT FILE NAME

**The symbol shown in a READ statement is not a fi Ie name.** 

## XXXXX NOT RECORD DECLARATION

**The symbol XXXXX shown as an 01 record name does not appear in the DATA RECORDS clause in the file description entry.** 

NUMBER OF ACCIDENTAL ENTRIES NUMBER OF ERRORS PRT SIZE

**Printed at the end of a listing.** 

## OPERAND XXXXX NOT INTEGER

The data-nome XXXXX is not an integer quantity for the PERFORM statement to execute integer TIMES.

#### OPERAND RIGHT FILE RECORD XXXXX

## OPERAND XXXXX SIGNED

In the PERFORM statement (i.e., PERFORM nn TIMES), the integer is not allowed to be signed.

#### OPERAND SIZE ERROR

A DISPLAY statement refers to data-name(s) whose total size is greater thon 176 characters.

## PARENTHESIS RIGHT MISSING

## PICTURE ERROR

The PICTURE specification is not proper, or the number of symbols in a PICTURE exceeds 30.

#### PICTURE PARENTHESIS USAGE ERROR

The number within parentheses specifying repetition is not an integer.

#### POSSIBLE ERROR RECORD SIZE

The RELEASE statement uses the FROM option, but the size of the two record areas is not the some. The Compiler will use the shorter length of the two.

#### POSSIBLE MOVE CLASS ERROR

Items are moved to a different closs item.

#### POSSIBLE MOVE TRUNCATION

Significant characters may be truncated as a result of this MOVE statement (sending field is larger than receiving field).

#### PROCEDURE MISSING XXXXX

The USE statement refers to a label that is not a part of the DEClARATIVES.

/

#### PROCEDURE SIZE ERROR

**The generated code for this procedure exceeds 1023 words in length. An additional dummy label should be added to the procedure.** 

PROCEDURE XXXXX SIZE XXXXX

**Information on procedure size.** 

PRT NNN

**Requested PRT number.** 

## PRT SIZE ERROR

- **A. The Program Reference Table has exceeded 511 words. Reduce the number of 01 levels and comp-l items (in DATA DIVISION).**
- B. **The Program Reference Table has exceeded 1023 words. Reduce the number of**  labels used in the program (in PROCEDURE DIVISION).

## QUALIFICATION ILLEGAL ACT. KEY

#### QUALIFICATION LABEL XXXXX ILLEGAL

**A duplicate label has been encountered, but qualification is not included in the prior reference.** 

## QUALIFICATION XXXXX NOT SECTION

**The paragraph name is not properly qualified by a section name -- usually a spelling error.** 

#### XXXXX QUALIFICATION NOT SECTION

**The label is either a reserved word or a previously used data-name.** 

#### READ STATEMENT SYNTAX ERROR

**In a READ statement, the word END is missing, or SENTENCE in the clause AT END**  GO TO NEXT SENTENCE is missing.

#### REDEFINE ERROR

**The operand of a REDEFINES clause is illegal.** 

#### REDEFINE SIZE ERROR

**The area being redefined does not equal the size of the new description.** 

## RIGHT PARENTHESIS MISSING

**The synonym entry requires a terminating right parenthesis.** 

#### SEQUENCE ERROR

**The sequence number appearing in card columns 1 through 6 is not greater than the number of the preceding corel. The message is printed but compilation is unharmed.** 

#### SIZE DECLARATION ERROR

**The declared size of the item, and the size shown** by a **PICTURE, do not equal.** 

#### SIZE ERROR PRT

**The PRT location is greater than 511 for Hashed Control.** 

#### SIZE ERROR STATEMENT XXXXX

**The word SIZE or ERROR is missing from an ON SIZE ERROR clause, or the statement containing the word or symbol shown by XXXXX has caused a segment of code to exceed 1023 words in length. Additional labels should be added to reduce the size of the segment.** 

## SIZE ILLEGAL ACT. KEY

## SIZE ILLEGAL SIZE DEPENDING OPERAND

**The variable size item in this statement has a SIZE DEPENDING operand with a size greater than 11 •** 

## SIZE ILLEGAL SIZE DEPENDING OPERAND FILE XXXXX

**The SIZE Depending data-name referred to by the READ statement contains more than 11 decimal digits.** 

#### SIZE ILLEGAL SIZE DEPENDING OPERAND RECORD XXXXX

**The SIZE DEPENDING data-name referred to by the WRITE ,tatement contains more than 11 decimal digits.** 

I

/

#### SIZE SPECIFICATION ERROR

An item declared as CMP-l or COMPUTATIONAL-l cannot exceed 11 decimal digits in length,

#### SORT ERROR 19

NON-homogeneous sort keys (mixed DISPLAY and CMP) are used in a sort statement.

SORT USAGE ERROR XXXXX

SORT VECTOR SIZE XXXXX RECORD SIZE SELECTED XXXXX

Sort statement information.

SPECIFICATION ERROR STATEMENT GROUP SIZE ERROR

The group size is greater than 1023 words.

#### SUBSCRIPT SPECIFICATION ERROR

An item declared as CMP-l or COMPUTATIONAL-l may not be subscripted.

## SUBSCRIPT TRUNCATION

May not monitor an item with more than 10 subscripts.

## SYNTAX ERROR

- A. The word DIVISION is missing following IDENTIFICATION.
- B. The format is not correct, This may be caused by:
	- 1. Omission of the word DIVISION.
	- 2. Omission of a period.
	- 3. Statement form is wrong.
	- 4. Invalid hardware name.
- e. Some of the reasons for this message are:
	- 1. A non-numeric literal is specified when a numeric literal needed.
	- 2. A numeric literal is specified when a non-numeric literal needed.
	- 3. The VALUE clouse is missing.
	- 4. The format of the literal does not match the item description.
	- 5. An OCCURS clouse, with a variable number of times, omitting the DEPENDING ON specification.
	- 6. The word SECTION is missing from the headers.
	- 7. An FD or on SO is used incorrectly.
	- 8. A reserved word is used incorrectly.
	- 9. A missing data-nome.
	- 10. A figurative constant is used incorrectly.
- **11. An incorrect declaration.**
- **12. The item following SIZE (or SZ) is not numeric.**
- D. **This message is caused by:** 
	- **1. An illegal operator in an EXAMINE statement.**
	- **2. An incorrect record nome (other than one defined** by an **SO) included in a RELEASE statement.**
	- **3. The END-Of-JOB card is misplaced in the source program.**

## SYNTAX ERROR XXXXX

**The XXXXX is in error.** 

#### SYNTAX ERROR DIVISION MISSING

The word DIVISION is missing or misspelled following PROCEDURE in the heading.

### SYNTAX ERROR FILE DECLARATION

**The file-name used is a reserved word or has previously been used.** 

#### SYNTAX ERROR GO TO ERROR

**Word after GO is not TO.** 

#### SYNTAX ERROR GO TO STATEMENT

**The word TO does not follow GO TO statement, or the DEPENDING ON clause is missing.** 

SYNTAX ERROR HARDWARE ASSIGNMENT

### SYNTAX ERROR ILLEGAL OPERAND

**Need an integer for the operand.** 

## SYNTAX ERROR LIBRARY MISSING

**LIBRARY missing following FROM.** 

## SYNTAX ERROR MERGE STATEMENT

## SYNTAX ERROR MISSING FILE NAME

**In a CLOSE statement, the word following CLOSE is not a file-name.** 

/

#### SYNTAX ERROR MISSING LABEL

**A required label is missing in a statement, such as ALTER label TO PROCEED TO label or GO TO label.** 

#### SYNTAX ERROR MISSING LITERAL

**The STOP statement is not followed by the reserved word RUN or** by a **literal.** 

#### SYNTAX ERROR MISSING PERIOD

**A required period is missing.** 

#### SYNTAX ERROR MISSING PERIOD *XXXXX*

**The required period following XXXXX is missing.** 

SYNTAX ERROR MISSING QUALIFICATION *XXXXX* 

### SYNTAX ERROR MISSING VERB

#### SYNTAX ERROR MOVE STATEMENT

**The word XXXXX shown is not a qualifier for the proceeding data-nome or label.** 

SYNTAX ERROR PERFORM STATEMENT

SYNTAX ERROR READ STATEMENT

#### SYNTAX ERROR SEQUENCE ERROR

**The statement format does not match the required syntax.** 

#### SYNTAX ERROR SORT STATEMENT I

**The SORT statement is not the first statement of the paragraph.** 

#### SYNTAX ERROR SORT STATEMENT 2

**The name of the sort file cannot be located in the program. This is probably due to misspelling.** 

The word following SORT is not a file name.

### SYNTAX ERROR SORT STATEMENT 4

The file-name given following SORT is an FD file description instead of an SO sort file description.

#### SYNTAX ERROR SORT STATEMENT 5

The wrong word appears following the sort file-name. Normally, this word is ON or ASCENDING or DESCENDING.

#### SYNTAX ERROR SORT STATEMENT 6

The word following ON is incorrect, possibly misspelled.

#### SYNTAX ERROR SORT STATEMENT 7

The ordering of the SORT statement into ASCENDING or DESCENDING sequence is not specified.

#### SYNTAX ERROR SORT STATEMENT 8

There are more than 25 keys used in the SORT statement ordering.

## SYNTAX ERROR SORT STATEMENT 9

There are more than 25 keys used in the SORT statement ordering.

#### SYNTAX ERROR SORT STATEMENT 10

The word ASCENDING or DESCENDING is either missing or misspelled.

#### SYNTAX ERROR SORT STATEMENT 11

One of the key names given the ordering key cannot be located in the program.

#### SYNTAX ERROR SORT STATEMENT 12

The SORT statement KEY data name has a USAGE that is neither DISPLAY nor COM-PUTATIONAl. This is due to a system failure of some type -- either the Master Control Program, the COBOL Compiler, or the hardware caused the error.

**The CLASS of the SORT statement KEY data-name is not correct. This is due to a system failure within the Master Control Program, the COBOL Compiler, or the hardware.** 

## SYNTAX ERROR SORT STATEMENT 14

**The SIGN of the SORT statement KEY data-name is not correct. This is due to a system failure of some type within the Moster Control Program, the COBOL Compiler or the hardware.** 

## SYNTAX ERROR SORT STATEMENT 15

**The SORT statement KEY data-name requires subscripting that is not present.** 

## SYNTAX ERROR SORT STATEMENT 16

**The subscript for the data-name in the SORT statement KEY is not an unsigned integer quantity, and is illegal.** 

## SYNTAX ERROR SORT STATEMENT 17

**The closing parenthesis following a subscript list for a SORT statement KEY datd-name is missing\_** 

#### SYNTAX ERROR SORT STATEMENT 19

**The word following a SORT statement KEY data-name cannot be located in the program, po5\$ibly due to misspelling.** 

## SYNTAX ERROR SORT STATEMENT 20

**The word following a sort KEY is not found in the dictionary due to misspelling, etc.** 

## SYNTAX ERROR SORT STATEMENT 21

**A reserved word, or a symbol such as comma or right parenthesis, was expected after one or the SORT statement KEY data-names, but is not present, or is unable to be identified due to misspelling, etc.** 

## SYNTAX ERROR SORT STATEMENT 22

**The word following INPUT cannot be properly identified.** 

**The word following INPUT is not PROCEDURE.** 

#### SYNTAX ERROR SORT STATEMENT 24

**The SORT statement does not contain an INPUT PROCEDURE, therefore the USING file-name must be present, but USING cannot be located probably due to a spelling**  error.

#### SYNTAX ERROR SORT STATEMENT 25

**The file-name following the USING either is not a File-nome, or is misspelled.** 

#### SYNTAX ERROR SORT STATEMENT 26

**The file-name following the USING cannot be identified as a file-name.** 

#### SYNTAX ERROR SORT STATEMENT 27

**The file-name following USING has an SO sort-file description entry instead of on FD fi Ie description.** 

## SYNTAX ERROR SORT STATEMENT 28

**The word following the USING file name clouse, or the INPUT PROCEDURE, cannot be identified.** 

#### SYNTAX ERROR SORT STATEMENT 29

**The word following OUTPUT is not PROCEDURE.** 

#### SYNTAX ERROR SORT STATEMENT 30

**An OUTPUT PROCEDURE is not specified in the SORT statement, therefore GIVING file-nome should be present.** 

## SYNTAX ERROR SORT STATEMENT 31

**The data-name following GIVING cannot be identified in the program.** 

#### SYNTAX ERROR SORT STATEMENT 32

**The data-name following GIVING is not a file-name.** 

I

/

**The output file-name following GIVING is described with an SD sort-file description instead of on FD fi Ie description.** 

#### SYNTAX ERROR SORT STATEMENT 34

**The period is missing following the SORT statement. No other statement is permitted within the same sentence, or parograph, with the SORT statement.** 

## SYNITAX ERROR SORT STATEMENT 35

**The period terminating the SORT statement sentence is missing.** 

## SYNTAX ERROR SORT STATEMENT 36

The INPUT PROCEDURE and the OUTPUT PROCEDURE both refer to the same set of **procedures. This is illegal.** 

#### SYNTAX ERROR SORT STATEMENT 37

**The SORT statement is attempting to use PRT locations in the second half of the PRT.** 

#### SYNTAX ERROR SORT STATEMENT 38

**A warning message indicating more than one SORT statement is using the some SD fi Ie as scratch topes.** 

#### SYNTAX ERROR SORT STATEMENT 39

**Sort key is not in the sort record.** 

#### SYNTAX ERROR VERB SEQUENCE ERROR

**Exit or monitor out of place.** 

### SYNTAX ERROR WRITE STATEMENT

**Illegal advancing operand.** 

#### SYNTAX TYPE OPERAND

**Improper use of reserved word in EXAMINE statement.** 

#### TIMES MISSING PERFORM STATEMENT

**The word TIMES is missing in the PERFORM statement.** 

TO MISSING XXXXX

**XXXXX appears after equal instead of TO.** 

TOTAL SEGMENT SIZE NNNN

**Requested information.** 

TYPE ILLEGAL ACT. KEY

#### UNIDENTIFIED ARITHMETIC NAME XXXXX

**The data-name XXXXX cannot be located in the program.** 

#### UNIDENTIFIED ARITHMETIC OPERAND XXXXX

**The data-name or symbol cannot be located in the program, probably due to spelling errors.** 

#### UNIDENTIFIED COMPILE PROCEDURE

**The Compiler is trying to record a segment on the Program Collection Tape, but the**  segment is not identified due to some type of a system error. Please report details.

## UNIDENTIFIED COPY OPERAND

**The data-name following COPY cannot be located in the program thus far due to spelling errors or a forward reference.** 

#### UNIDENTIFIED HARDWARE

**The hardware name used is not permitted in the Compiler.** 

## UNIDENTIFIED LIBRARY NAME XXXXX

**Name cannot be located on library.** 

## UNIDENTIFIED LITERAL RECORD OPERAND

/

## UNIDENTIFIED NAME

The nome given cannot be located in the program.

## UNIDENTIFIED NAME XXXXX

The data-name or label XXXXX cannot be located in the program, or the compiler is looking for END-Of-JOB or other reserved word.

#### UNIDENTIFIED OPERAND XXXXX

The dota-name given in a forward reference is not in the DATA DIVISION.

#### UNIDENTIFIED RECORD XXXXX

A record name XXXXX defined by an 01 level entry is not given in the DATA RECORDS clause.

## UNIDENTIFIED REDEFINE OPERAND

Operand does not appear in prior description.

#### UNIDENTIFIED VERB XXXXX

The verb beginning the statement cannot be identified by the Compiler.

#### (file-name) UNOPENED

An attempt was made to process a file that had not been opened.

## UNTIL MISSING PERFORM STATEMENT

The word UNTil is missing in the PERFORM statement.

## USAGE ERROR

- A. A COMPUTATIONAL usage has been declared for a file which is to a unit other than tape or drum. (If item is COMPUTATIONAL, then it will be a binary word.)
- B. Usage not declared as DISPLAY or COMPUTATIONAL or CMP or else omitted completely to imply DISPLAY.
- C. Usage must be DISPLAY for item in EXAMINE statement.

USAGE ILLEGAL ACT. KEY

## USAGE SPECIFICATION ERROR DATA

An entry declared as COMPUTATIONAL-l (or CMP-l) does not have a level number of 77, and/or does not precede all other level 77 entries.

## VALUE NOT INTEGER XXXXX

The value stated in the diagnostic dump statement, as the condition when the statement is to be executed, is not an integer.

## VALUE TYPE ERROR

The VALUE stated for a level 88 entry does not agree with the CLASS given for the conditional variable.

# **SECTION 5 DUMP DEBUGGING AIDS**

## **DUMP DECODING AIDS**

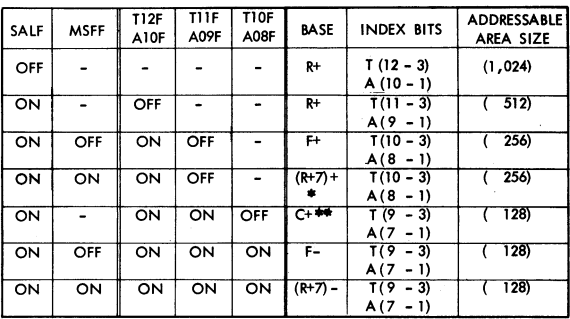

**- Irrelevant setting** 

**• Relative addressing using as the base, bits 16 thru 30 of the word Stored in the programs PRT at R+7 .** 

\*\* "C" relative coding is forced to "R" relative for the Store, Program and I/O Release Operators.

## **DESCRIPTOR FORMATS**

Word Mode program descriptor (Spontaneous entry type) 740000FFFFFCCCCC

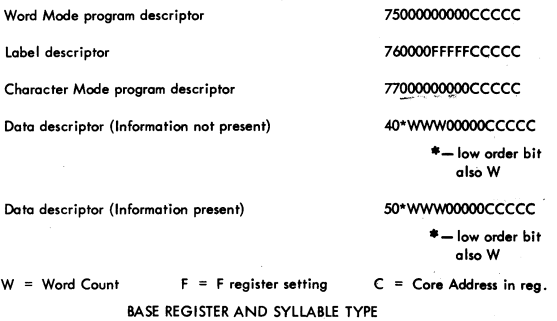

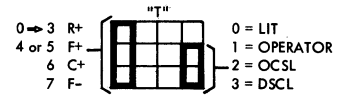

## **CELL DESIGNATION FOR ADDRESSES ONE TO ONE HUNDRED OCTALLY**

**This refers to common usage in flR" relative or absolute** 

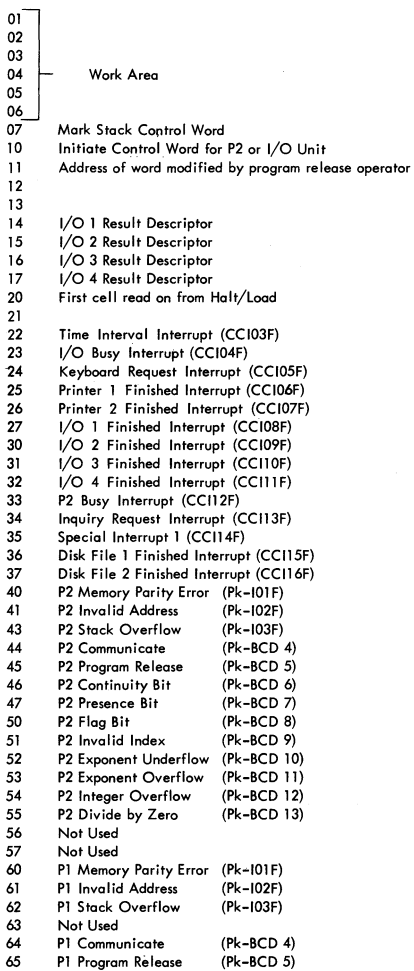

ï

À

- 66 67 70 71 72 73 74 75 76 **Pl Continuity PI Presence Bit PT Flag Bit Pl Invalid Index Pl Exponent Underflow**  (Pk-BCD 10) **PI Exponent Overflow PI Integer Overflow PI Divide by zero Not Used**  (Pk-BCD 6) (Pk-BCD 7) (Pk-BCD 8) (Pk-BCD 9) (Pk-BCD II)  $(Pk-RCD 12)$ (Pk-BCD 13)
- **77 Not Used 100 Base of MCP Stack**

## **ARRAY PRY** [\*. \*]

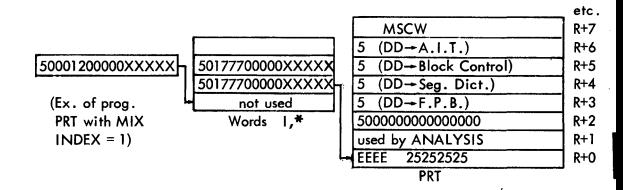

## CONTENTS OF THE FIRST 25 (OCTAL) PRT LOCATIONS OF AN OBJECT PROGRAM

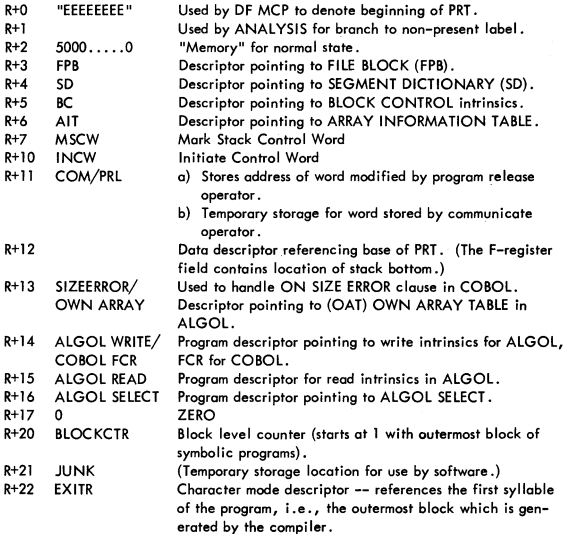

/

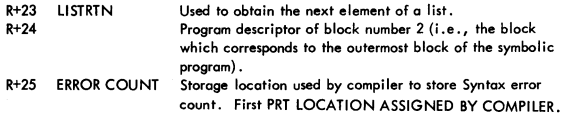

## **ARRAY FORMAT**

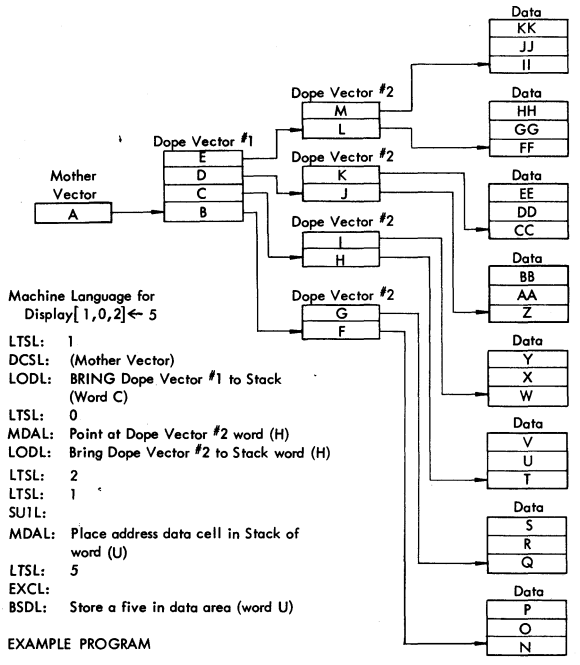

## BEGIN

Array Display [0:3, 0:1, 1:3]; (Mother Vector generated here and placed in PRT) Display  $[1, 0, 2] \leftarrow 5;$ 

## END

The end result of this program is to place a "5" in word U of array display.

## METHOD FOR DECLARING ARRAY SPACE WITH DE MCP

The call on the DF MCP to declare array space is nearly identical to the call made when using the MD MCP. That is, the same parameters are required in the stack (with the exception that a different literal value is used to specify the type of storage); however, an operand call on a block control intrinsic program descriptor is used rather than a communicate operator, when the DF MCP is called.

Explicitly, the following parameters are required in the stack:

- 1. MSCW.
- 2. Descriptors pointing to the array descriptors for each array being declared.
- 3. Sizes of the array dimensions.
- 4. Number of dimensions.<br>5. TYPE of storage.
- **TYPE** of storage.

With these parameters in the stack an operand calion the block intrinsic program descriptor will couse the array space setup.

The values for TYPE are defined os follows:

- 0 = Regular array space (overlayable).
- $1 = SAVE$  array space (non-overlayable).
- $2 = OWN$  array space.
- $3 =$  SAVE and OWN array space.

## INTERROGATION AIDS USING AN I/O CHANNEL

An I/O Channel can be forced to fetch the address of an I/O Descriptor from any address in Core Memory. Normally, when initiating an I/O operation, the I/O will interrogate cell 10 for the address. The ability to fetch the address of the descriptor is particularly handy when performing magnetic tope operations, and a rewind is required. The following described procedure can be used, however, with any I/O operation.

When initiating a local I/O operation, the logic at SC =0 causes D17F to be set along with address 10<sub>0</sub> being jammed into  $[D15 \Rightarrow 1]$ . D17F causes a fetch then from 10<sub>0</sub> for the address of the I/O descriptor and then commences to get the descriptor and cause appropriate action. If the  $[D15 \Rightarrow 1]$  is set to point at another cell in core memory which contains on address of an I/O descriptor and D17F is manually set, the same fetch of that address of the descriptor begins and the subsequent identical I/O action on the descriptor.

The following describes how this function can be used in Tape Operation:

When Writing information on a magnetic tape using recycle and local switches, D26F can be manually set at any time and the tape unit will do a rewind.. However, if the I/O were doing a Read operation, the setting of D26F would cause backward reads while it is set, and then resume forward Reads when it is released.

By placing a tape "Rewind" descriptor somewhere in Core Memory and then placing its address in cell  $0_{0}$ , a rewind can be initiated at any time by simply setting D17F manually.

## **USE OF MEMORY LOAD SWITCH IN TROUBLESHOOTING**

**The Memory load Switch can be used in three ways:** 

- **1. To load specific information into a designated cell in memory.** 
	- **Master Clear**
	- **b. Inhibit Time Interval Interrupt**
	- c. Set CL2F on the CC Panel
	- d. Throw MEMORY LOAD Switch to Upward Position
	- **Place into the 8 Register the contents wanted in the eell and into the S Register the address of the cell that the contents of the 8 Register is written into.**
	- f. Depress the MEMORY LOAD BUTTON ONCE
- 2. To load specific information into all cells above a certain address:
	- **o. 00 operation 0,** *b,* **c, d and e as written above.**
	- b. Throw INHIBIT INTERRUPTS switch to the upward position.
	- c. Depress and hold the HALT flip-flop button. **This will write the word in the a.Register into the address in the S Register and all addresses above this address to the top cell in memory.**
- **3. To locate a cell in memory where there is a Parity Error:** 
	- a. **Do operation a,** *hi* **c and d as in Section 1** .
	- **b. Depress the "2" bit button in the E Register. This will allow the Processor to stop the S Register pointing the error cell plus 1. The word in the A Register is the information from the error cell.**

## **TYPICAL STACK STATUS** AT TIME **OF INTERRUPT**

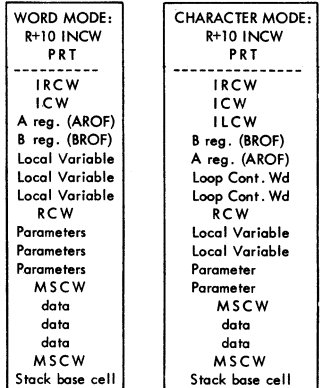

## **MEMQRY LINKS**

**Memory link words ore used to keep track of the organization and classifications assigned to core memory. Two types of memory links are utilized: (1) link for avail**able storage and (2) link for in-use storage. There is a link preceding all areas of **core memory. Three variables in the MCP PRT reference the memory links:** 

- **(1) INTEGER AVAIL** *i* **AVAIL contains the address of the stopper for avail ... able storage links. Its value is the highest available address-l.**
- **(2) INTEGER MSTART ; MSTART contains the address of the first area of storage after end of ESP program.**
- (3) INTEGER MEND : MEND points to the last storage link in memory.

**The following formats ara used for memory links:** 

## LINK FOR AVAILABLE AREA (3 WORDS - AVAIL BIT = 1)

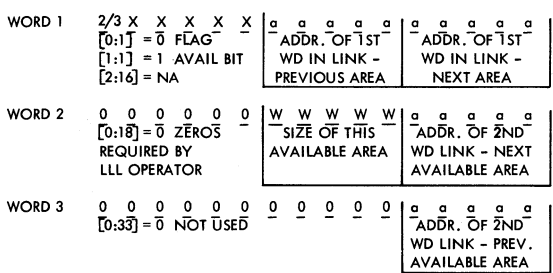

#### LINK FOR IN-USE AREA (2 WORDS - AVAIL BIT = 0)

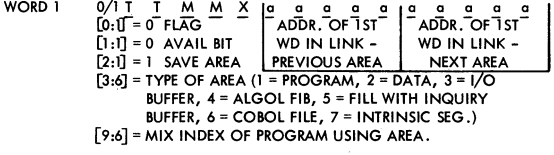

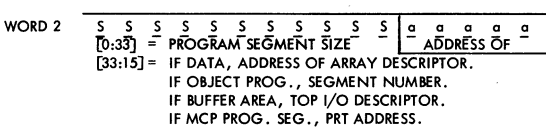

/

## **CORE MEMORY AT HALT-LOAD TIME MODULES 0, 1, 3 AND 4 ON LINE**

#### MODULE 0

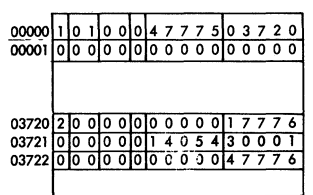

#### MODULE 1

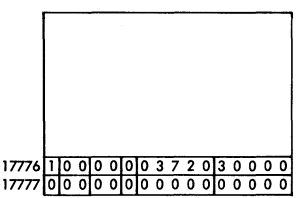

#### MODULE 3

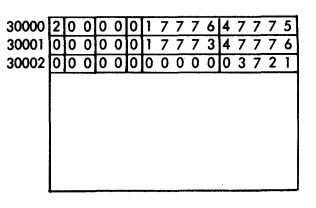

#### MODULE 4

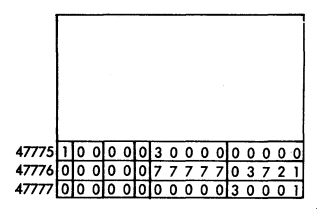

## **SEGMENT DICTIONARY AND RELATED PRT CELLS AS CREATED BY THE COMPILER**

**Each program has a segment dictionary containing one entry for every program segment in the program, and one word for every intrinsic used. The first word is referenced os word zero; the entry for any particular segment is located in the word**  corresponding to that segment's number (e.g., the entry for segment 3 would be in the fourth word of the segment dictionary). Each segment dictionary entry may have **one or more program descriptor I, in the PRT I referencing a segment; some have none (e.g., fill'segments). Segments with more than one program descriptor referencing the segment are linked (contain an index to next PO) until stopper bit is set indicating the last PO pertaining to the segment.** 

**Format of PRT Not-present program descriptors and Segment Dictionary entries as created by the compilers is as follows:** 

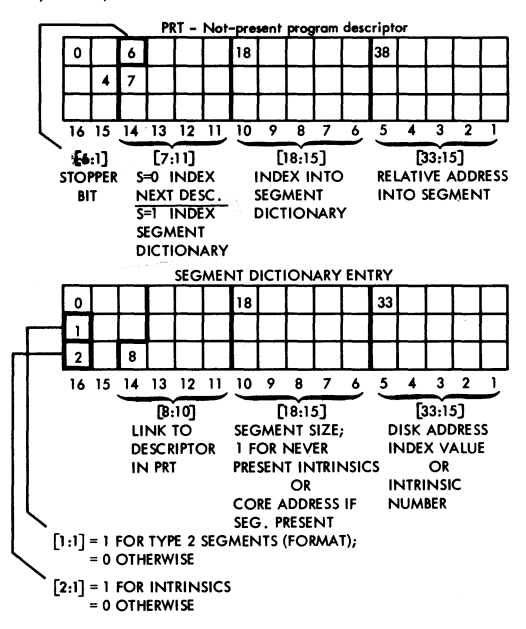

## COMPUTATION FOR THE DISK ADDRESS OF NON-PRESENT SEGMENTS

The index value found in [33:15] of a segment dictionary entry is a relative address **into the programs code fi Ie on disk. Other pertinent information is found in the pr0** grams JAR:

 $JAR [8] =$  Number of disk segments in each row (value in octal). JAR  $[10]$  thru JAR  $[29]$  = disk base address of each row (address in octal).  $(e.g., JAR [10]$  for the 0 row,  $JAR [11]$  for the 1 row,  $etc.$ ) **PRINTED IN U.S. AMERICA 10-67 1031966** 

I

/

**To find the absolute disk address of a non-present program segment, take the (SEG**  DICT [33:15]) DIV (JAR [8]). This tells which disk row it is in. If this value is 0 **then JAR [TOJ is used, if the value is 1 then JAR [11J is used, etc. Next, index this**  selected disk address by (SEG DICT [33:15]) MOD (JAR [8]); this is the address you **seek.** 

**Example:** 

 $SEG DICT [33:15] = 103 (octol)$ <br> $JAR [8] = 100 (octol)$  $JAR [8]$  = 100 (octal)<br> $JAR [10]$  = 12345 (octa  $JAR$   $[10]$  = 12345 (octal)<br> $JAR$   $[11]$  = 23602 (octal)  $JAR [11] = 23602$  (octal)<br> $JAR [12] = 16651$  (octal)  $= 16651$  (octal)  $(SEG DICT [33:15]) DIV (JAR [8]) = 103 DIV 100 = 1$ 

 $(SEG DICT [33:15]) MOD (JAR [8]) = 103 MOD 100 = 3$ 

**Therefore disk address of non-present program segment is:** 

**23602 + 3 = 23605 (octal) - converted to decimal equals 10117.** 

THE FORMAT OF SEGMENT ZERO OF PROGRAMS

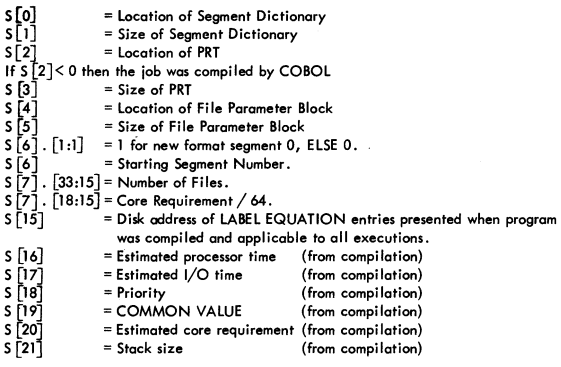

## **ARRAY JAR C\* .] \_\_ JOBS ACTUALLY RUNNING**

**The table JAR for a given program can be located by indexing the Descriptor called JAR (located in the MCp·s PRT) by the Mix index of the respective program, which will select a data descriptor, which in turn will point at the base of JAR for the respective program. If the PRT** *entry* **JAR plus a given index cQntains zeros, a program has not been assigned that Mix index value. The SELECTION routine will fill JAR from the SHEET when enough space is available to run a job.** 

- 
- **= 1st Name (7 chrs) < 0 jf a compiler**
- **= 2nd Name (7 chrs)** < 0 **if job is being OS-ED\_**
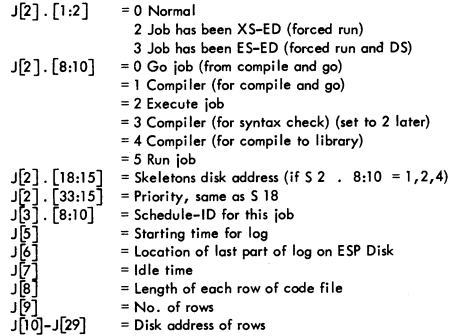

## ARRAY BED [\*]

The BED array, the SLEEP and COMPLEXSLEEP procedures are used to suspend the processing of an object program until a certain condition exists. Entries in' BED consists of two words and is mode through the SLEEP procedure. The lost entry in BED is pointed to by JOBNUM. The BED is used by the NOTHINGTODO routine to restart jobs which have been temporarily suspended.

Entries made by the SLEEP routine (direct call on SLEEP)

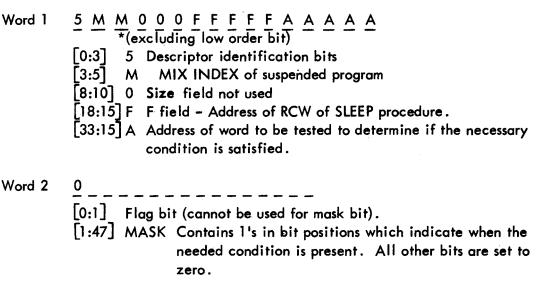

Entries made by COMPLEXSLEEP calling on SLEEP

Word  $1$   $0$  M M  $0$   $0$   $0$  F F F F F 0 0 0 0 1  $*($ excluding low order bit) $($ 

- [0:3] 0 Operand identification bits.
- $\begin{bmatrix} 3:5 \end{bmatrix}$  M MIX INDEX of suspended program.
- $[6:10]$  0 Size field not used.
- $[18:15]$  F F field Address of RCW of SLEEP procedure.
- [33:15] 1 Value to be tested against the result from the procedure called by accessing word 2.

)

Word 2 7 4 0 0 0 0 F F F F F C C C C C

**[0:48J Program descriptor which when accessed will return a value of 1 if the suspended program can be reactivated or 0 (zero) if it cannot be reactivated.** 

**As conditions dictate, NOTHINGTODO searches the BED to determine if a program can be reactivated. Essentially, the following statements indicate how the test is made. (BED is ordered by priority.)** 

NTI-Index of entry to be tested;  $NT2 \leftarrow BED$  [NTI];  $NT3 \leftarrow BED \left[ NTI+1 \right];$ IF NOT (NT2 AND NT3)  $\neq$  NOT 0 THEN START JOB:

#### BED ENTRY

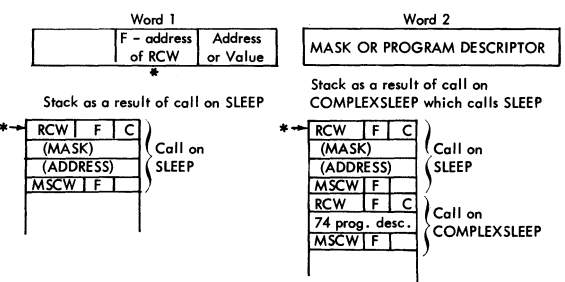

### **DISK COMMUNICATES**

**The Communicate syllable transfers the "communicate literal" from the top of the stack to R+9 (11 octal) and sets the communicate interrupt bit:** 

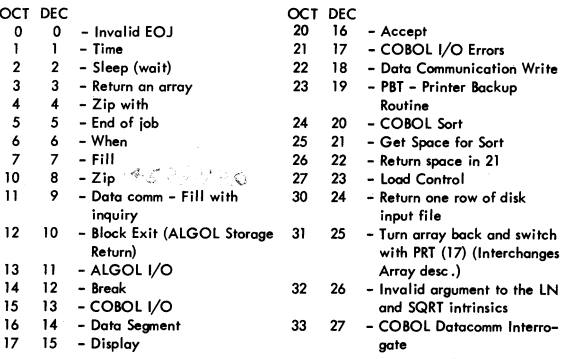

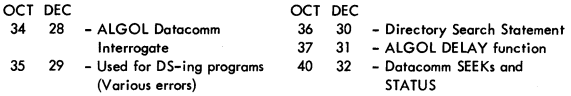

### **OPTION WORD**

**Word stored in the MCP PRT specifying the status of options. Options can be set or reset via the COLD START routine or through keyboard input.** 

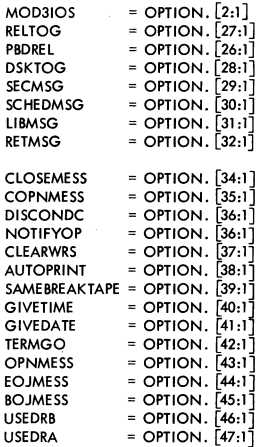

### **B 5500 STATION TABLE FORMAT**

- $0:1$  Flag bit = 0<br> $1:1$  (Mix-messor
- **1:1 (Mix-message ready flag -- for MCP use)**
- **2:2 (Index to segment of SPO message currently being printed -- for MCP use)**
- **4:4 (TU index into STATION for next control station, <own TU index if not a control station> -- for MCP use)**
- 8:1 DTCU absent:  $P = 0$ ,  $A = 1$
- **9:4 TU address for this word**
- 13:1 DTCU translator bypassed: T = 1, F = 0 (translation ASCII + **BCL** or BAUDOT - BCL)
- **14:4 Buffer address for this word**
- **18:4 (Buffer index into STATION for next control station, <own buffer index if not a control station> -- for MCP use)**
- 22:1 Station busy
- **23:1 Adaptor sensed "abnormal" condition**
- **24:1 Buffer is Read-ready**
- **25:1 Type of ending on input message: GM = 0, Full buffer = 1**

/

I

- **26:1 Break: If TRUE, then break key on typewriter or TWX pressed during output.**
- Write ready: If TRUE, then write was performed without GM ending. (Addi**tional write required to clear buffer.) If FALSE then GM ending.**
- 28:1 Input-error<br>29:1 Write-in-p
- 29:1 Write-in-process<br>30:1 Station not ready
- **30:1** Station not ready<br>31:1 (Mix-messages rea
- **31:1** (Mix-messages requested flag -- for MCP use)<br>32:1 (Mix-message waiting flag -- for MCP use)
- **32:1 (Mix-message waiting flog -- for Mep use)**
- **33:5 (Mix index of iob for which mix-messages have been requested -- for Mep use)**
- **38:5** (Exclusive user's mix index -- for MCP use)<br>43:1 (Tanked input -- for MCP use)
- **43:1** (Tanked input -- for MCP use)<br>**44:1** (Tanked MCP input being enter
- **44:1** (Tanked MCP input being entered -- for MCP use)<br>**45:1** (Station assigned to a job -- for MCP use)
- **45:1** (Station assigned to a job -- for MCP use)<br>**46:1** (Station logged in -- for MCP use)
- **46:1** (Station logged in -- for MCP use)<br>47:1 (SPO-type message in process -- for
- **47:1 (SPO-type message in process -- for Mep use)**

### **PROGRAM** AND DUMP **INTERROGATION WORKSHEET (All mathematics must be in Octal)**

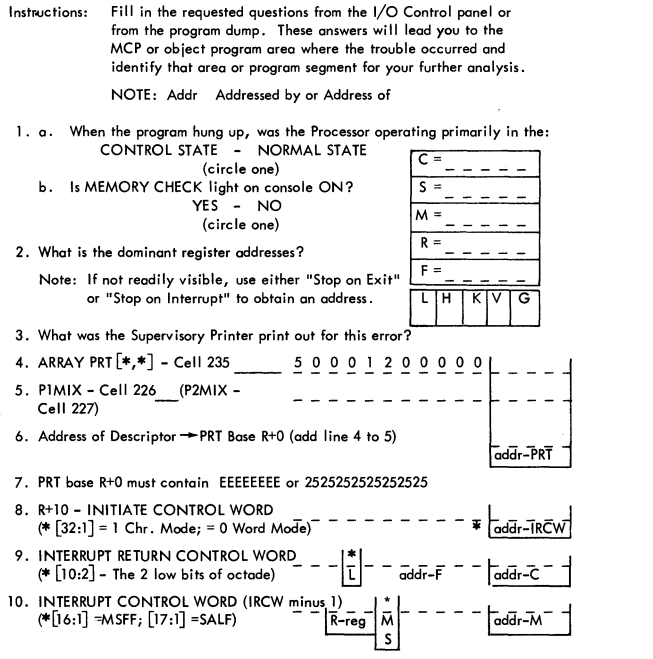

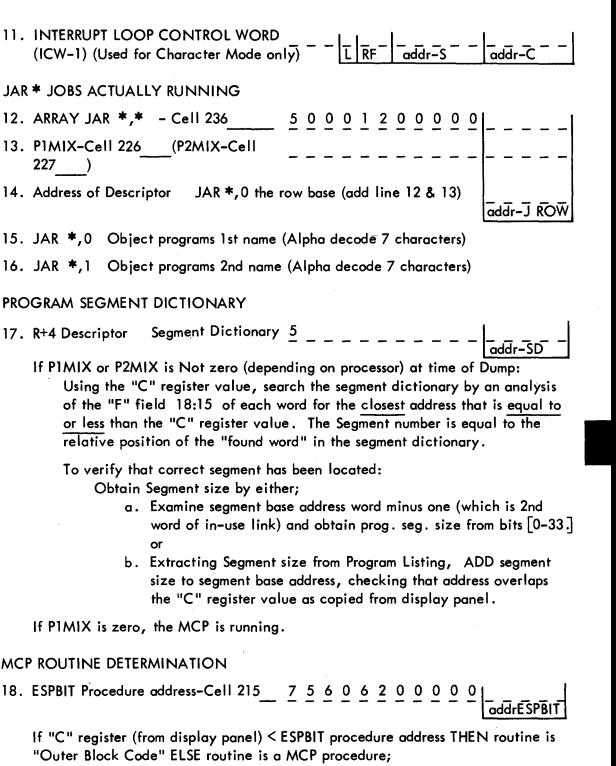

Outer Block Code: Convert "c" register address to Decimal for a direct reference to MCP listing of Outer Block Code.

MCP Procedure: Using "C" register value from display panel, search the MCP PRT (starting a cell 00200) until on address plus Word Count encompasses the "C" register value. Reference this address to a "PRT/INDEX" listing to specify the Procedure being executed at time of dump.

The relative position of coding within the procedure may be computed by taking the difference (octal) of the "C" register value and Base address of the Procedure, and converting to decimal; a direct reference to an MCP listing of the procedure is facilitated.

/

### OPERAND CALL SYLLABLE FLOW CHART

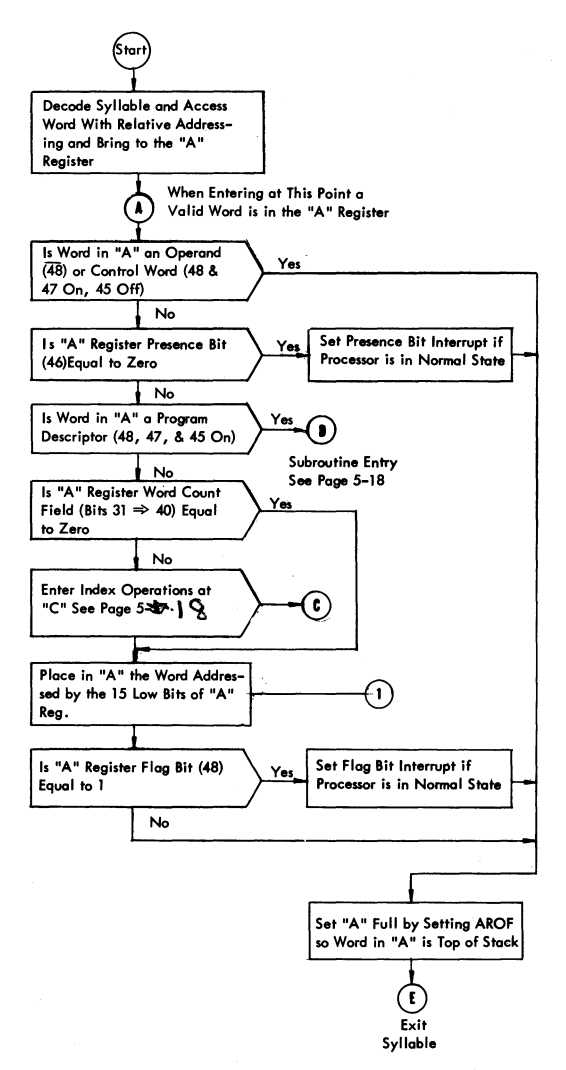

### **DESCRIPTOR CALL SYLLABLE FLOW CHART**

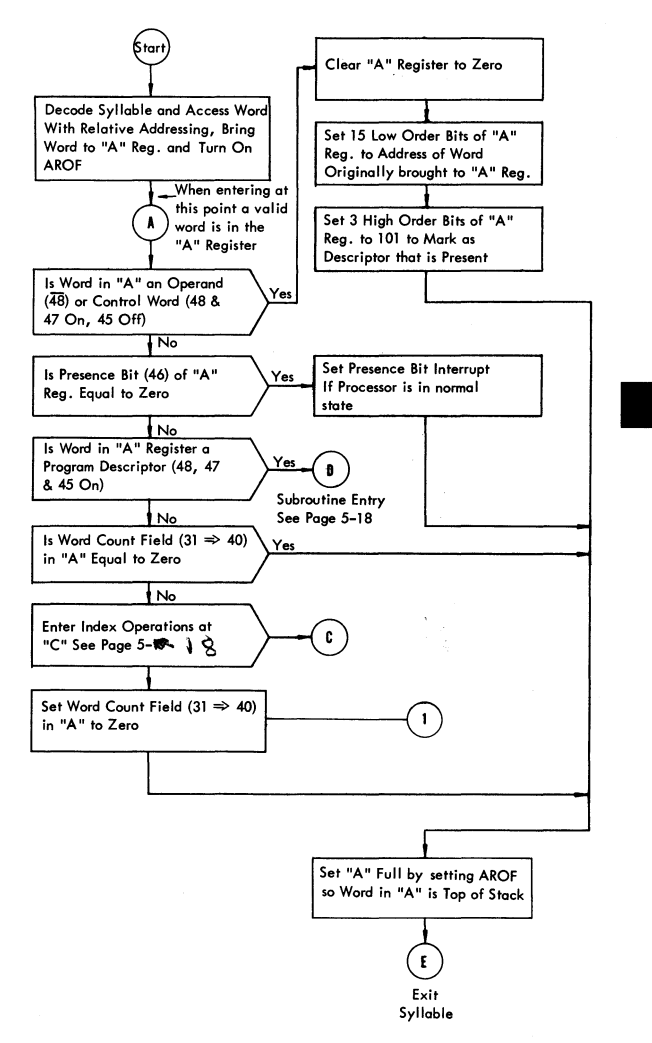

/

### **INDEX OPERATIONS - OPERAND AND DESCRIPTOR CALL SYLLABLE FLOW CHART**

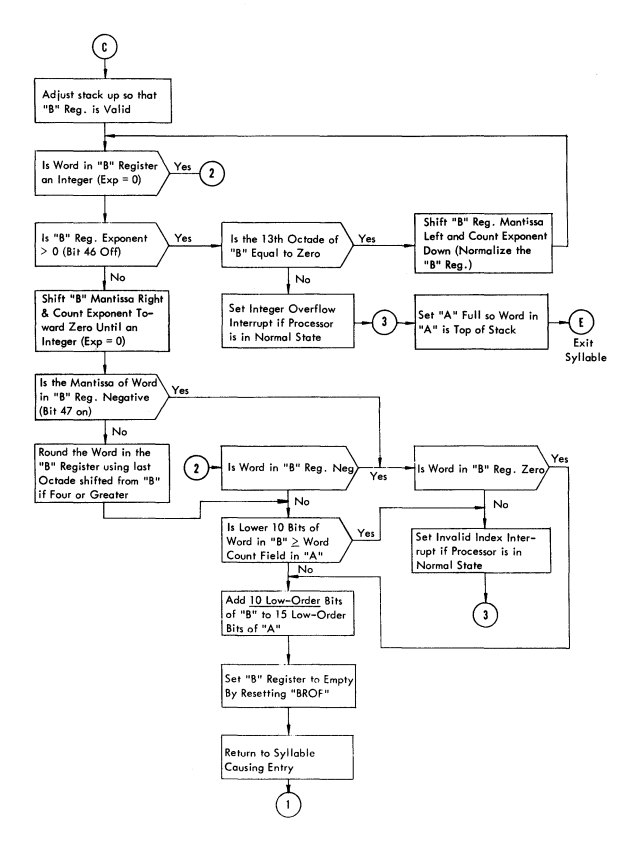

### **SUBROUTINE ENTRY - OPERAND OR DESCRIPTOR CALL SYLLABLE FLOW CHART**

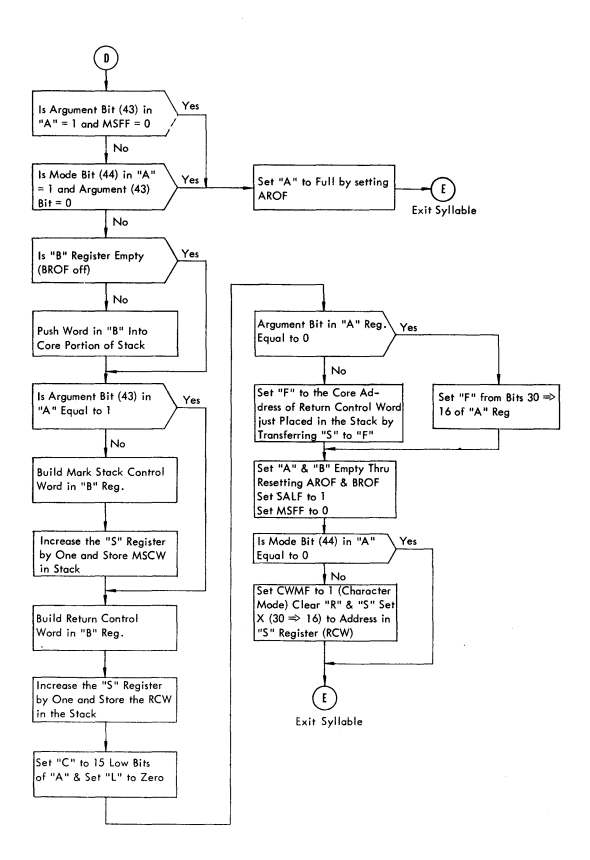

 $\sim \mathcal{A}_\mathrm{c}$ 

I

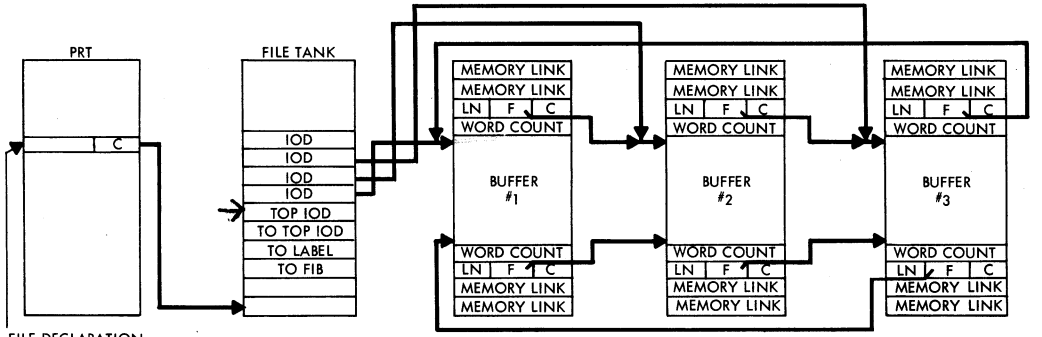

#### FILE DECLARATION PRT CELL

LN - MEMORY LINK

NOTE:

ALGOL AS SHOWN COBOL MODIFIED AS FOLLOWS: FILE TANK IS IN PRT FIRST 2 WORDS ARE NOT USED START OF FILE TANK FOR FILE X IS AT PRT FOR FILE X

 $\frac{11}{5}$   $\frac{12}{5}$ 

**BUTHER** 

 $\overline{2}$ 

# SECTION 6 **MCP GENERAL INFORMATION**

## MAIN MCP PRT LOCATIONS (FOR MK VII DCMCP)

The PRT contains the locations reserved for variables, data descriptors, and program descriptors which give information about doto arrays and other program information. These locations ore likely to change in future MCP's. They are:

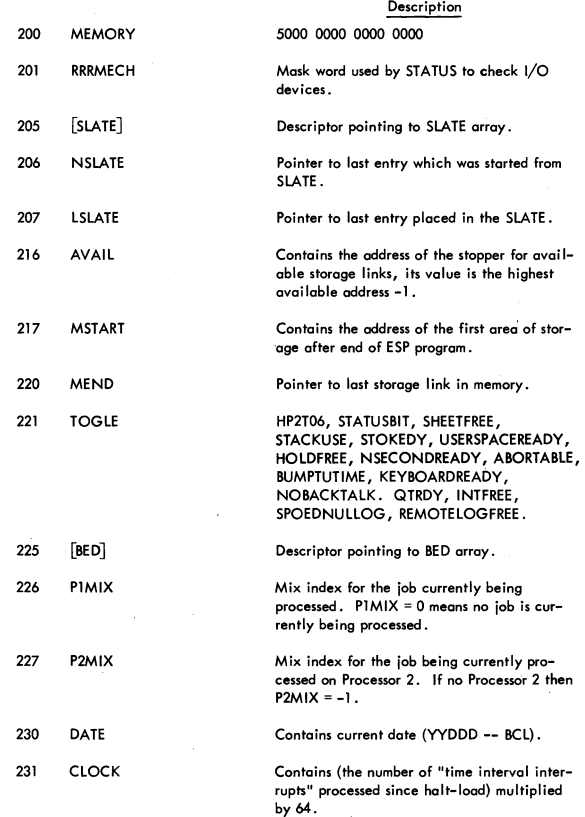

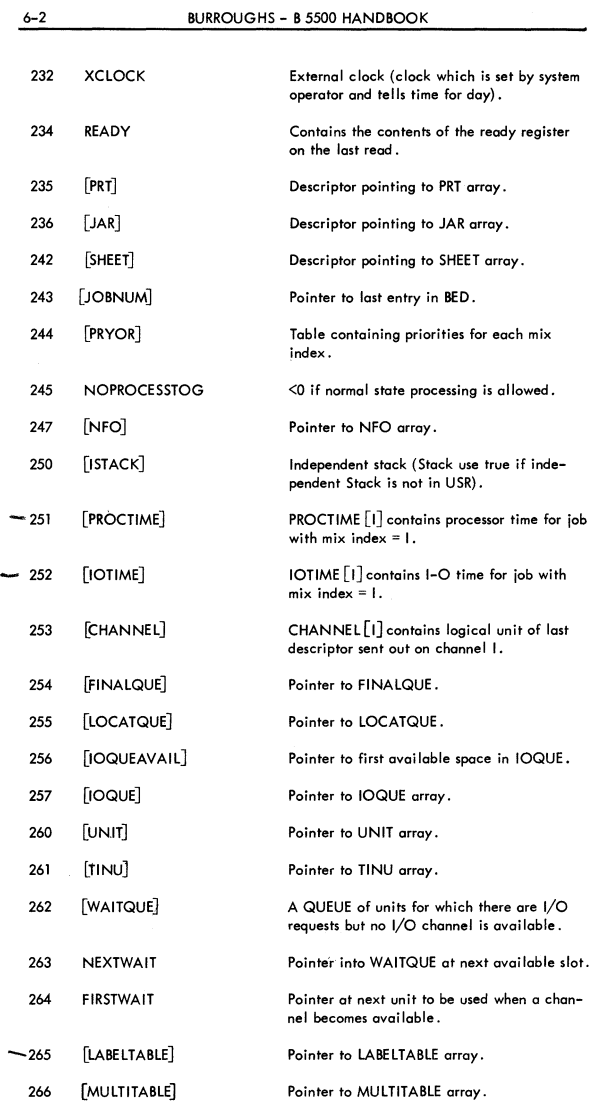

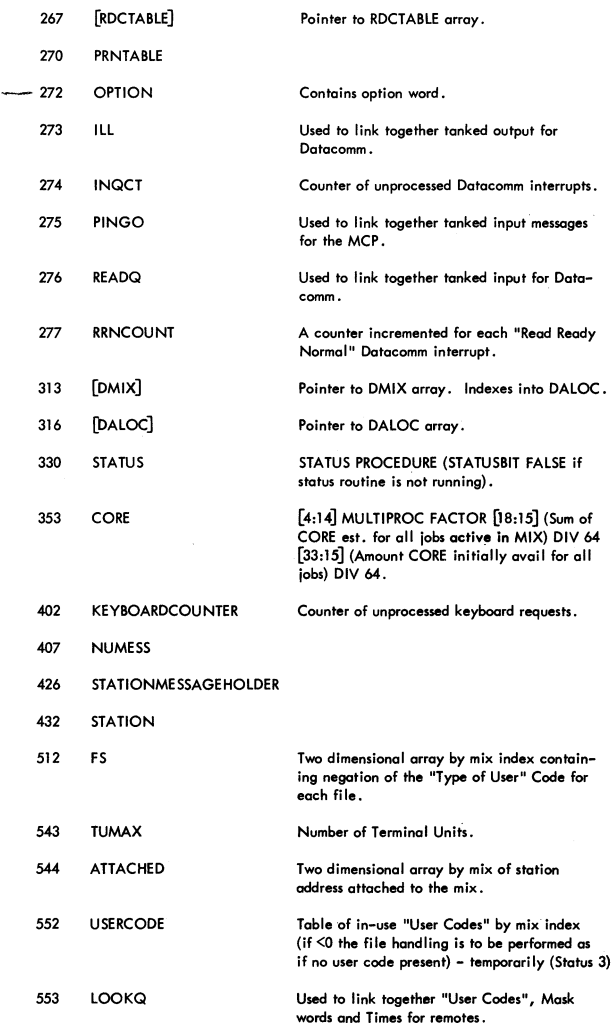

/

l,

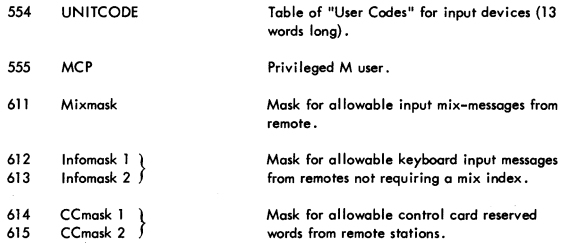

# **DISK LAYOUT**

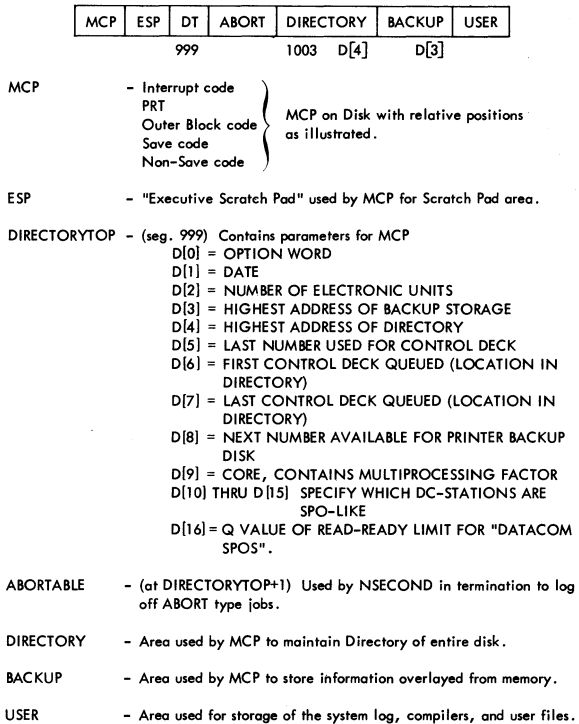

6-4

### ABORTABLE format,

First Segment:

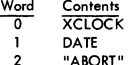

The next three entries are repeated for each job in the mix. Entries ore zeroed if mix number is not assigned.<br>3 Process Time

- 3 Process Time<br>4  $I/\bigcirc$  Time
- 4 I/O Time<br>5 IDLETIME
- IDLETIME (from the JAR)

Second Segment:

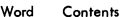

- <u>Word Contents</u><br>0-3 Not assigned
	- 4 First name of object program<br>5 Second name of object program
	- Second name of object program
	- 6 Start time
	- $\overline{7}$ Pointer to location of control card in ESPDISK to be written into the SYSTEM LOG.

The above four entries are repeated for each mix index assigned.

### DISK DIRECTORY

The OF MCP maintains, on disk, a Disk Directory which provides information about all permanent files on the disk. The Directory consists of Sections, where each Section is composed of 16 segments which contoin information for up to 15 files. These Sections are allocoted as needed in the Disk Directory.

The 16th segment in a section contains the names (i.e., file identification) of each file defined in that section. The remaining 15 segments are referred to as file headers.

DISK DIRECTORY

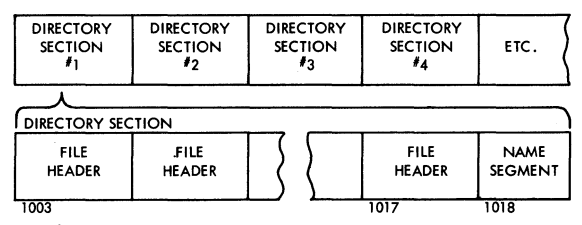

Name Segment

Contains up to 15 pairs of names for each file defined in this section (i.e., Multifile 10/ File 10 or Progrom 10/ Program ID Suffix). NOTE: An entry of@14 in the first word of a two word entry position denotes this pasition available for an entry. An entry of @114 denotes the last entry of the Directory.

**PRINTED IN U.S. AMERICA 10-67** 1031986

**File Header** 

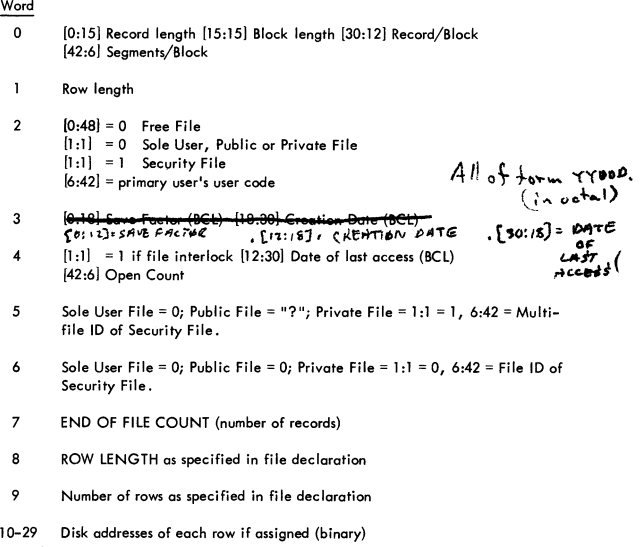

# **DALOC-ARRAY DALoc[e]SIZE IS 64 OR @100**

**This table is used to keep track of backup disk. An index to DALOC is provided from DMIX. All words in table DALOC have the format noted below. The first table entry is in element 1. Each one-word entry keeps track of a 500 segment which is divided into sub-sections of 100 segments. The element number of the entry is used to calculate the absolute address of the beginning af a section.** 

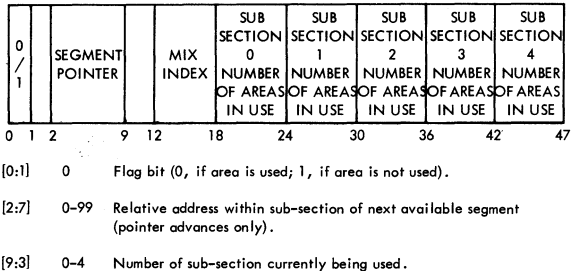

[12:6] 0-63 Mix INDEX of program currently using this section.  $[18:6]$  0-63  $24:6$  0-63  $\overline{\phantom{a}}$  Number of areas, within the sub-section, which are in use  $[30:6]$  0-63 (i.e., number of writes in sub-section minus  $[36:6]$  0-63 number of reads from sub-section).  $[42:6]$  0-63

# DMIX-ARRAY DMIX<sup>[\*]</sup>SIZE IS MIXMAX+1

 $DMIX$  is a table of indexes into the table  $DALOC$ . Each program in a current mix has an entry in DMIX in the DMIX element corresponding in number with the program's mix INDEX. (E.g., A program with the MIX INDEX MNDX has an entry in DMIX [MNDX].) All entries in DMIX have the format noted below.

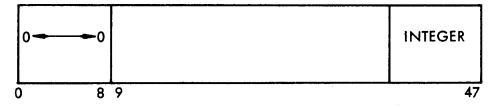

[0:91  $\Omega$ 

[9:39] Index to  $(ZERO$  if no disk has been assigned<br>DALOC to the program) to the program)

### AVAILABLE-DISK TABLE

Contents

The Available-Disk Table is a list containing an entry for each area of available disk, storage. The list is composed of one or more segments, depending upon the number of available areas. The list is maintained in memory order (i.e., each list entry following the first entry defines on area with greater address),

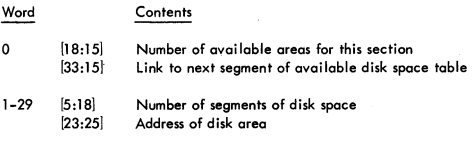

# **SLATE<sup>[9]</sup>**

The SLATE is a queue of requests to run independent DF MCP routines (i.e., routines whose functions are not directly related to object programs; e,g., STATUS, CONTROLCARD, SELECTION and RUN).

OF MCP routines which desire to run independent routines cause entries to be made in the SLATE by calling the INDEPENDENTRUNNER routine and passing the address of the program descriptor for that routine and a parameter for the routine. INDEPEN-**PRINTED IN U.S. AMERICA 10-67** 1031986

/

**DENTRUNNER then makes the two necessary entries into the SLATE. The first word of an entry is a parameter to the routine. The second word of an entry is the PRT oddress of the routine. NSLATE and lSLATE are pointers into the SLATE. NSLATE points at the last entry which was started, and lSLATE points at the last entry placed in the SLATE.** 

**Routines noted in the SLATE are called out by the NOTHINGTODO routine on a first-in, first-run basis. All entries in the SLATE have the format noted below.** 

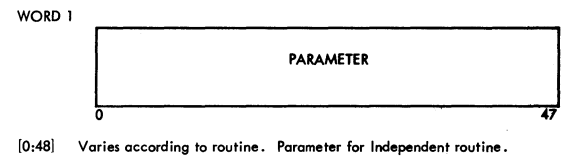

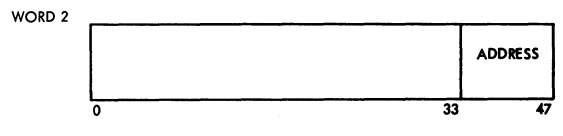

 $[0.33]$  0

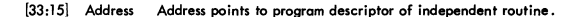

### **SHEET**

**The SHEET provides information to the SELECTION routine to introduce jobs into the MIX. The PRT cell "SHEET" gives the disk address of the first sheet entry. SHEET is the storage area that is used to store program parameters prior to the program being placed in the MIX at which time portions of the SHEET are placed in JAR.** 

ENTRIES IN THE SHEET ARE AS FOLLOWS:

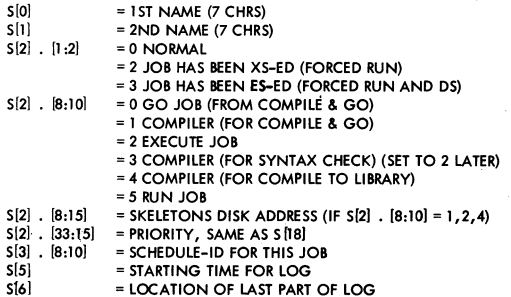

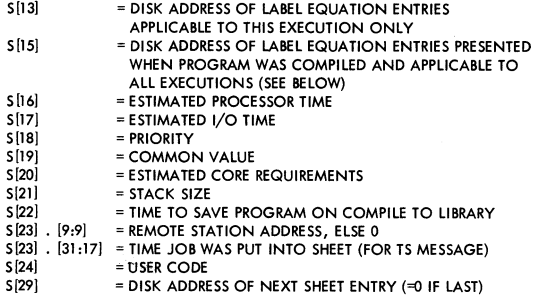

### ENTRIES FOR LABEL EQAT ARE AS FOLLOWS:

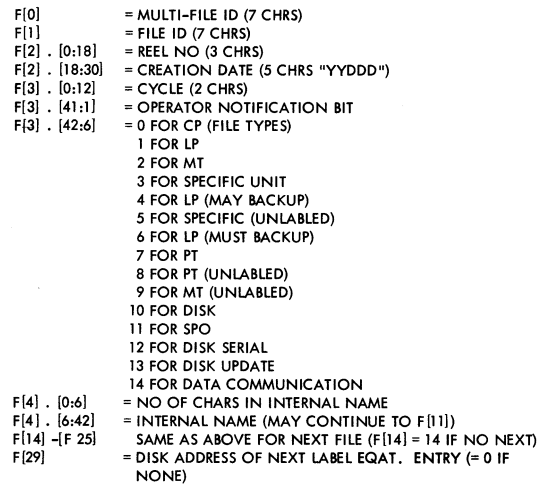

### CONTENTS OF JAR ARE:

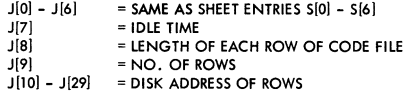

I

# **I/O-QUEUE**

IOQUE, FlNALQUE, and LOCATQUE together with UNIT forms the I/O-QUEUE. **An I/O request for logical unit U requires three words of space in the I/O-QUEUE. If the request occupies position 5 in the I/O-QUEUE, then tOQUE [5] contains the**  I/O descriptor for the request. FINALQUE[S] contains the I/O descriptor skeleton to be used at I/O complete time to rebuild the original I/O descriptor. LOCATQUE S **points to the location of the I/o descriptor at the time of request. The spoees not**  used in the I/O-QUEUE ore linked together through 10QUE. The first available entry is pointed to by IOQUEAVAIL.

### ARRAY LOCATQUE [\*];

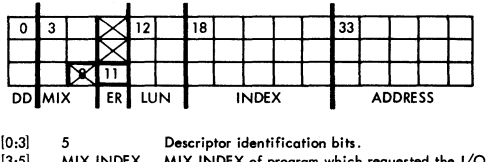

**All entries in LOCATQUE have the following format:** 

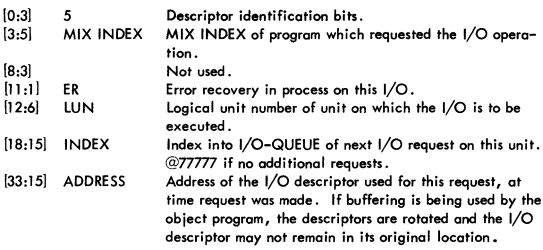

#### ARRAY UNIT [32];

**All entries in UNIT have the following format:** 

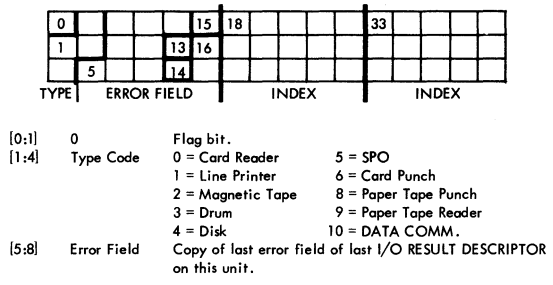

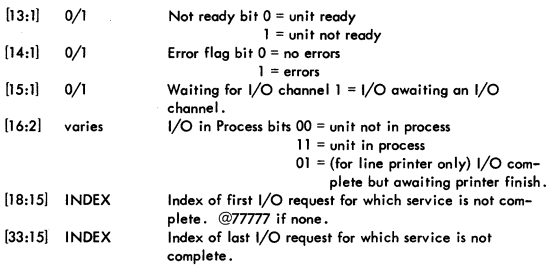

### INPUT OUTPUT ASSIGNMENT TABLES

### LOGICAL UNIT NUMBERS

The OF MCP associates one unique logical unit number with each I/O unit (this is different from the hardware unit numbers). The logical unit numbers assigned the I/O units were determined by the format of the result of the Read Ready Register (RRR) operator. The result of the RRR operation is stored in the fields [17:31]. Numbering from right to left, bit [47:1] is numbered 0, and bit [22:1] is numbered 25.

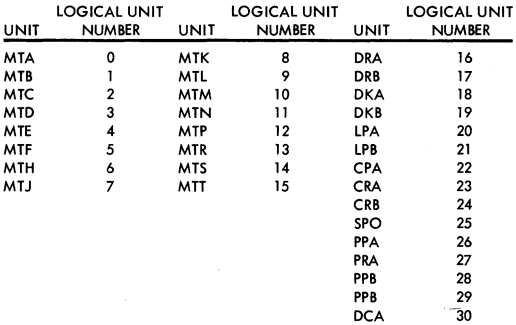

#### TlNU

TINU is an array used by the I/O routines and provides information about the I/O units. The entries in TlNU are ordered according to logical unit number. That is, information about the unit with logical unit number, lUN, would be in TINU[lUN]. All entries in TlNU have the following format:

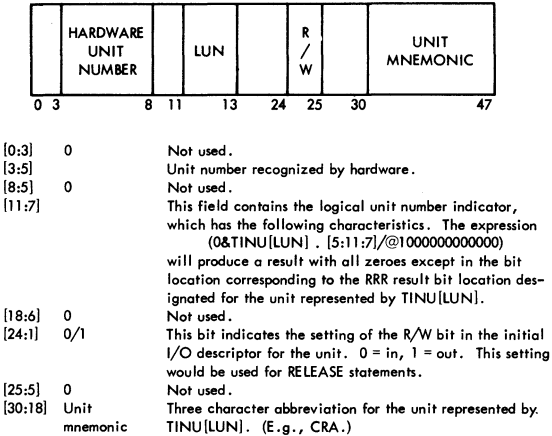

**LABElTABLE,8MUlTITABLE, and RDCTABLE contain label information by logical unit number.** 

**LABELTABLE[I] contains the file-id. for logical unit I.** 

**MULTITABLE(I] contains the corresponding multi-file id.** 

RDCTABLE<sup>[1]</sup> contains the corresponding reel number ([14:10]), reaction date ([24:17]), and CYCLE ([41,7]). If UNIT I is assigned to a program, RDCTABLE[1], [8:6] contains **mix index. Special entries into the LABELTABLE include:** 

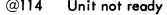

- -@14 Unit in use by CONTROLCARD
- @214 Unit is RW/LK
- @314 **Unit contains an unlabeled tape**
- + **Unit available**
- **Unit in use**  L.
- $\Omega$ **Scratch**

**For units 0 through 15:** 

PRNTABLE<sup>[1]</sup> contains; If assigned to a program, the address of the top I/O descriptor in [15:15]. PRNTABLE[I]. [1:1] is 1 if the unit has a write ring.

### **ARRAY INFORMATION TABLE**

**One AIT is associated with each ALGOL program that declares one or more files or**  *arrays.* 

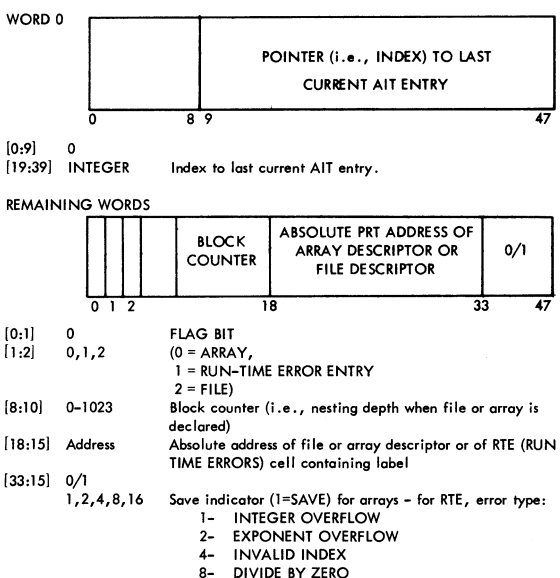

- 
- 16- FLAG BIT

### **FILE PARAMETER BLOCK (FPB) (ADDRESSED BY R+3)**

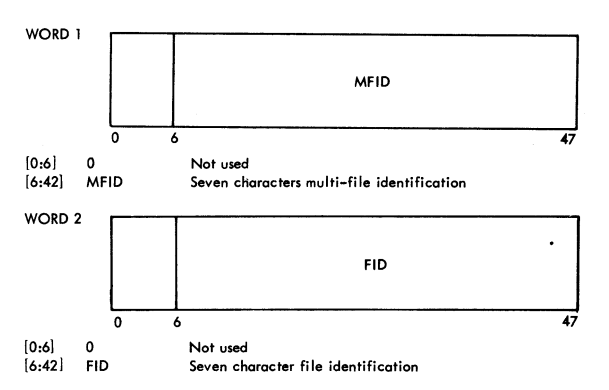

/

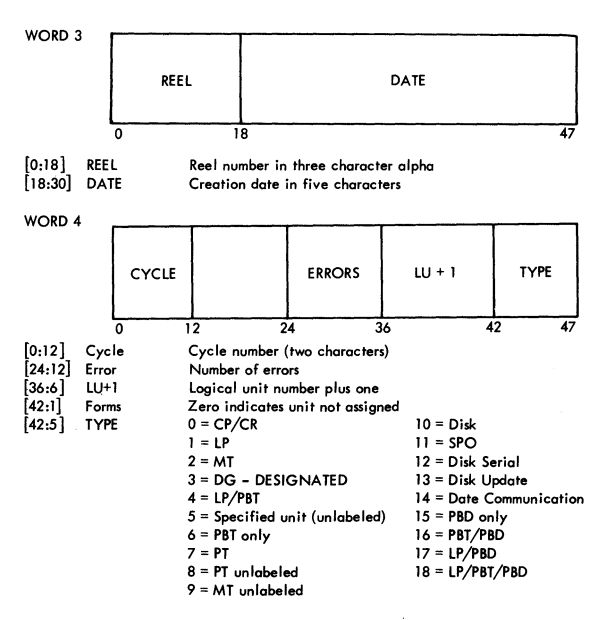

### WORD<sub>5</sub>

 $[1:1]$  FILE OPEN I/O TlME/UNIT

### **FILE TANK**

ALGOL (Addressed by a descriptor located in the file's PRT cell.)

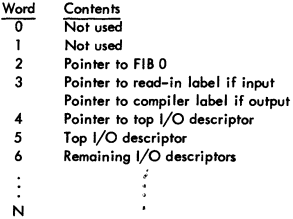

COBOL

Words 2 through N are located in the PRr for COBOL obiect programs.

# FILE INFORMATION BLOCK (FIB)

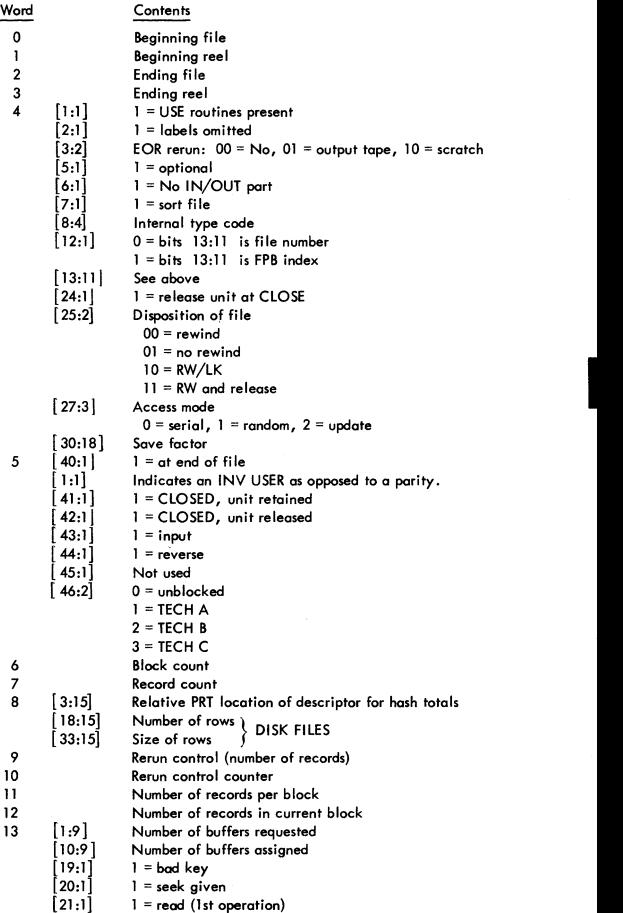

/

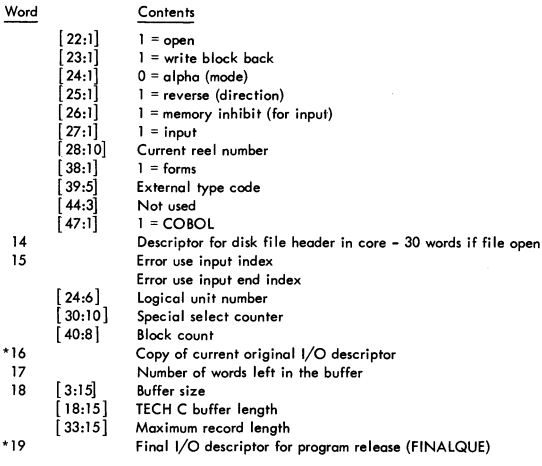

**Internal type codes (used in FIB 4 . 8:4)** 

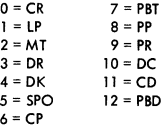

### **NFO**

**NFO contains the following for each active mix index and is used for reconstructing the PRT for stack overflow conditions. NDX represents the number of entries per job in the NFO table.** 

 $NFO[(MIX-1)$  times  $NDX] = FILE PARAMETER BLOCK$  data descriptor R+3 NFO[(MIX-l) Hmes NDX+l] = SEGMENT DICTIONARY name descriptor R+4 **NFO [(MIX-l) times NDX+2] = location of bottom of stack (word containing all**  B's)

\* WITH FLAG BIT OFF.

### **STANDARD B** 5500 **LABLE RECORD**

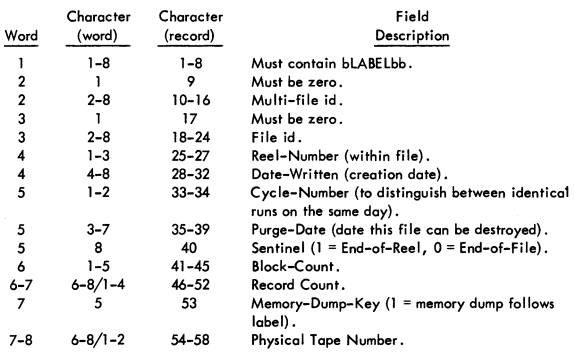

The remainder of the information contained in the label record varies for ALGOL and COBOL files as follows:

#### ALGOL FILES

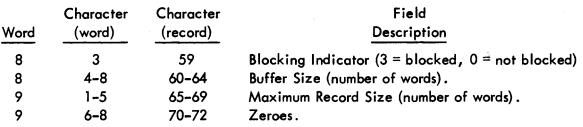

### COBOL FILES

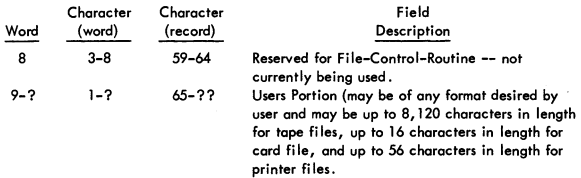

### LOG **MAINTENANCE**

log information for programs run on a B 5500 System is written in a file on user disk. The log file occupies one area on disk, and has the <file identification prefix> SYSTEM and the <file identification> LOG. It is the user's responsibility to provide this file.

/

I

The file SYSTEM/LOG is blocked. There are six logical records per physical record. The logical records are five words  $(i.e., 40$  characters) in length; the physical records are 30 words in length.

### LOG ENTRY SPECIFICATIONS

Entries in the log can be considered to fall into one of three categories:

- a. Compile and go entries.
- b. Compile only entries.
- c. Execute entries.

With respect to these categories, the following rules determine how a program will be entered in the log:

- a. If a compile-and-go is made and the program being compiled contains no syntax errors, the log information for both the compiler and the object program will be listed in a compile-and-go entry.
- b. If a compile-and-go run is made and the program being compiled contains syntax errors, if a compile-for-syntax run is made, or if a compile-tolibrary run is mode, the log information for the compiler will be listed in a compile-only entry.
- c. If an execute run (i .e., library callout) is made, the log information for the object program will be listed in an execute entry.

The general format of each of the three types of log entries is shown in Figure 6-1. The first log entry starts in the record with relative address 1.

#### CODE WORD

As shown, each log entry contains (1) control card information and (2) compiler and/or object program information. The code word preceding each group of information denotes the type of information. That is, information preceded by a 1 pertains to the ALGOL Compiler; information preceded by a 2 pertains to the COBOL Compiler; and, information preceded by a 3 pertains to an object program. Code 4.denotes the end of log information, while code 5 pertains to printer backup information.

#### CONTROL CARD INFORMATION

Control card infonnation is contained in the first two records of a log entry, starting at the second word of the first record. This information is a copy of the contents of the first 72 columns of the COMPILE card or EXECUTE card that caused the particular run to be scheduled.

The word immediately preceding control card information is a code with the integer value 3.

#### COMPILE AND GO ENTRY

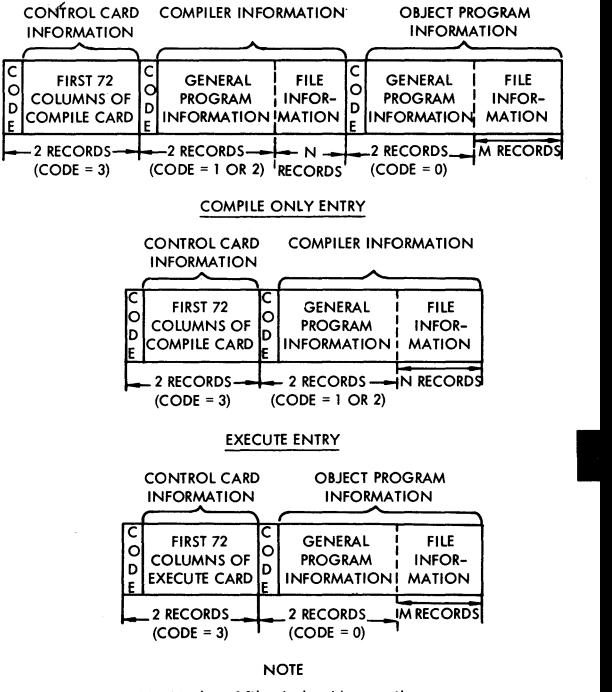

N **= Number of files declared by compiler.**  M **= Number of files declared by object program.** 

FIGURE 6-1 Log Entry Formats

,I

### COMPILER AND OBJECT PROGRAM INFORMATION

Compiler information and obiect program information have identical formats; therefore, the format of this information will be discussed under the general name, program information.

Program information falls into two categories: (1) general program information and (2) file information. The general program information is contained in two records. The file information requires a variable number of records, depending upon the number of files declared by the program. Thot is, there is one record required in the log for each file declared by the program. Each record of file information, however, has the some format.

The format of a general program information in a log entry {including the code word) is shown in Figure 6-2.

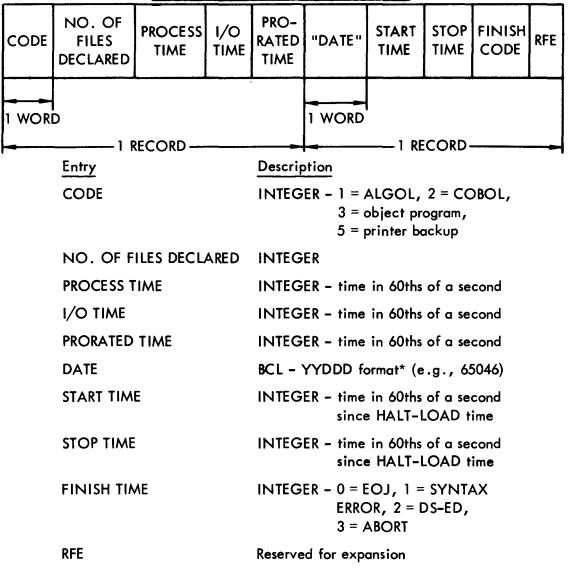

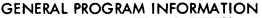

FIGURE 6-2 FORMAT OF GENERAL PROGRAM INFORMATION

\* The VYDDD format provides that the YY characters specify the last two digits of the year, and the DOD characters specify the number of the day of the year.

**Figure 6-3 shows the format of one file-information record.** 

FILE INFORMATION

| R      | "MULTIPLE<br>FILE IDEN-<br><b>TIFICATION"</b> |  | "FILE<br>IDENTIFICA-<br><b>TION"</b> | "REEL<br>NO." | "DATE" | R        | LENGTH OF<br><b>TIME FILE</b><br><b>WAS OPENED</b> |
|--------|-----------------------------------------------|--|--------------------------------------|---------------|--------|----------|----------------------------------------------------|
|        |                                               |  |                                      |               |        |          |                                                    |
| WORD 1 |                                               |  | WORD <sub>2</sub>                    | WORD 3        |        | I WORD 4 | WORD 5                                             |
| RECORD |                                               |  |                                      |               |        |          |                                                    |
|        |                                               |  |                                      |               |        |          |                                                    |
| Eatons |                                               |  |                                      |               |        |          |                                                    |

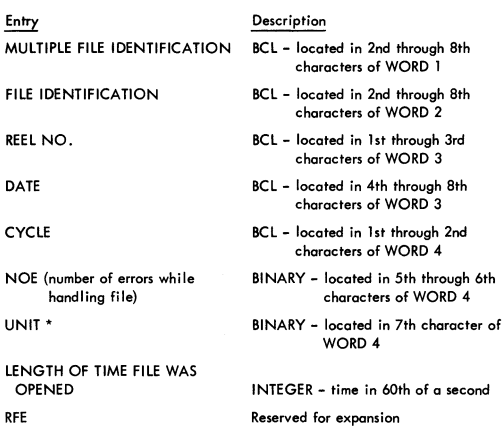

FIGURE 6-3 FORMAT OF ONE filE-INFORMATION RECORD

### VALUES OF UNIT

**The values of UNIT specify what unit was used by the subject file. The values are defined as follows:** 

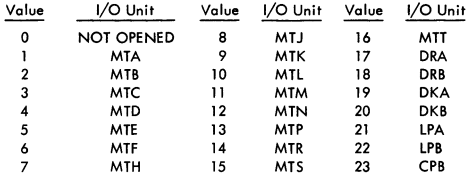

**\* Refer to VALUES OF UNIT for definition** 

/

I

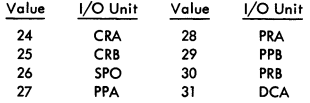

### SPECIAL RECORDS AND LOG INITIATION

#### Record Zero

The first record in SYSTEM/LOG (i.e., the record with relative address 0) is used by the MCP when making log entries. The value of the first word in record zero specifies the number of records written in the log. The value of the second word specifies the record capacity of the log. The third and fourth words are used in conjunction with the warning messages supplied by the MCP which signify when the log is halffull and full. The fifth word contains, in BCL, DISKLOG.

#### Record n + 1

The first ward of the record immediately following the last log entry contains a code with the value 4. This record denotes the end of log information, and it is not included in the value contained in the first word record of record zero.

#### Initiating the log

If a user program wishes to initiate the log (i.e., set up the log so that the MCP considers the log empty), the following action must be performed:

- a. The 1st, 3rd, and 4th words in record zero must be set to zero.
- b. The 1St word in record 1 must be set to 4.

#### REMOTE LOG SPECIFICATIONS

The remote log information for the data communications facilities is written in a file on the user disk. The file has the <file identification prefix> "REMOTE" and the <file identification> "LOG". The file REMOTE/LOG is blocked and must be confined to one area on the disk. There are five logical records per physical record. A logical record is five words in length or forty characters; a physical record is thirty words in length. It is the user's responsibility to provide this file. logging for data communications is bypassed if the system does not provide a REMOTE/lOG file.

### LOG ENTRY SPECIFICATIONS

Entries in the Remote log can be considered to be of five types:

- Type I log-Out Entry
- Type 2 log-In Entry
- Type 3 Control Card Entry of less than 32 characters
- Type 4 Control Cord Entry of 32 characters or more, not greater than 72 characters

Type 5 Job Stotistics Entry

Type 1, Type 2, and Type 3 entries each require one logical record in the log. **Types 4 and 5 require two logical records per entry.** 

#### TYPE I lOG-OUT ENTRY

**The following information is entered into the file REMOT/lOG when a data communications station logs out:** 

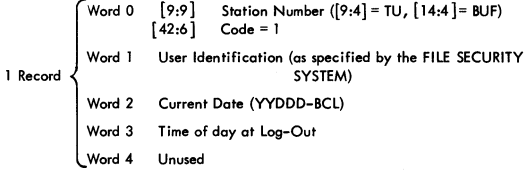

#### TYPE 2 lOG-IN ENTRY

**The MCP enters the following information in the file REMOTE/LOG when a data communications station logs in:** 

Word 0 [9:9] [42:6] Code=2  $[9:9]$  Station Number ( $[9:4]$  = TU,  $[14:4]$  = BUF) Word I User Identification (as specified by the FilE SECURITY I Record SYSTEM) Word 2 Current Date (YYDDD-BCl) Word 3 Time of day at Log-In Word 4 Unused

TYPE 3 CONTROL CARD ENTRY (31 characters or less)

**The MCP enters the following information - ... or Type 4 information -- in the file**  REMOTE/lOG when a job is selected to run. Every RUN or EXECUTE from a remote **station is logged:** 

**1 Record** { Word 0 Word I **thru**  Word 4 [9:9] [18:24] [42:6] Station Number ([9;4] = TU, [14:4] = BUF)<br>RUN NUMBER\*<br>Code = 3 Cantents of Control Card

\* Entries in the file REMOTE/LOG corresponding to entries in the file SYSTEM/LOG have the same RUN NUMBER, where a job's RUN NUMBER is defined to be its **start time -- in 60ths of a second -- as specified in the System Log.** 

I

TYPE 4 CONTROL CARD ENTRY (32 characters up to 72 characters)

**The MCP enters the following information -- or Type 3 information - .. in the file REMOTE/LOG when a job is selected to run. Every RUN or EXECUTE from a remote station is logged:** 

**2 Records** { Word 0 Ward 1 **thru**  Word 9 [9:9] [18:24]  $[42:6]$ Station Number ([9:4] = TU, [14:4] = BUF) RUN NUMBER'  $Code = 4$ **Contents of Control Card** 

### TYPE 5 JOB STATISTICS

**The MCP enters the following information in the fi Ie REMOTE/LOG when a station detaches from a job:** 

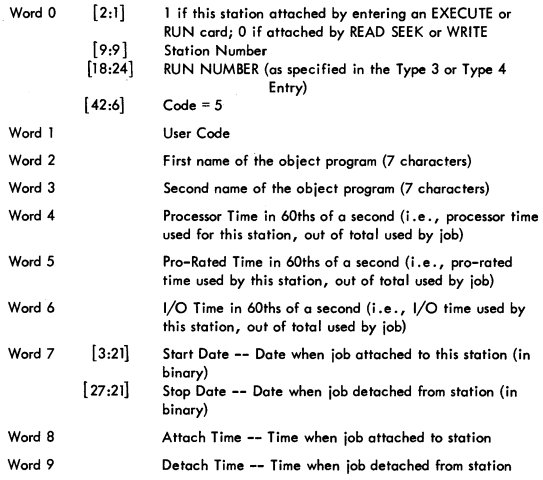

#### CREATION OF REMOTE LOG ENTRIES

**As indicated above, log-in, log-out, and control card entries are made at the time at which they occur. This is possible since the information contained in those entries is immediately available .** 

\* Entries in the file REMOTE/LOG corresponding to entries in the file SYSTEM/LOG **have the same RUN NUMBER, where a job's RUN NUMBER is defined to be its start time -- in 60ths of a second -- as specified in the System log.** 

The information contained within a Job Statistics entry is accumulated during the time which a remote terminal is attached to a program. The entry is recorded in the Remote log at the time a program and remote terminal become detached from one another.

The responsibility of dictating which remote station is to be charged for any particular "slice" of a program's processor, I/O, and pro-rated time is strictly that of the object program. The task involved in specifying the station to be charged is, however, on easy one. The procedure involved in slicing times is as follows.

The MCP maintains a table, called USERSTA, which contains one location for each program in the mix. The contents of a given program's location in this table is the station address of the remote station presently specified to be charged for the time used by that progrom.

When a program enters the mix, its location in the USERSTA table is set to the address of station  $0/0$ , a non-existent remote terminal. (The times assigned to station  $0/0$  are those which the program does not assign to any given station, i.e., they are unassigned times.) Then from that time until the address in that program's USERSTA location changes, station 0/0 is charged for all processor, I/O, and pro-rated times charged to the program. When the address in the program's USERSTA location changes, the remote terminal whose address is then specified begins being charged for the times assigned to the program, etc.

The way in which a program designates the address to be placed in USERSTA -- i.e.,<br>the way in which a program designates the station to be charged -- is to perform<br>either a passive or active interrogate statement referenci the way in which a program designates the station to be charged -- is to perform<br>either a passive or active interrogate statement referencing the station. (In ALGOL COBOL it involves a statement such as MOVE FILENAME FROM TU,BUF TO STATUSWORD or MOVE FILENAME FROM TU, BUF AFTER CHECK TO STATUS-WORD.) Each time such on interrogate is performed, the MCP checks to see if the terminal buffer address currently in the program's USERSTA location is different from the one specified in the interrogate statement.' If it is, the "old station" is charged with all times since the previous change in USERSTA and the new station is established as the new recipient of time.

It should be noted that if a program wishes to designate certain times as being "unas-<br>signed" (i.e., assigned to station 0/0) it should perform a <u>passive</u> interrogate on<br>station 0/0. signed" (i.e., assigned to station 0/0) it should perform a <u>passive</u> interrogate on<br>station 0/0.

Whenever a station is "detached" from a program, a job statistic's entry is recorded in the log. That entry, of course, contains all the times which were allotted to the station in the manner described above.

#### FILE MAINTENANCE PROCEDURES

To retain information for the file REMOTE/LOG, a FILE CARD group should appear in the COLD START DECK.

The first record of the file REMOTE/lOG (i .e., the record with relative address 0) describes the remainder of the file. Contents of record 0 are:

/

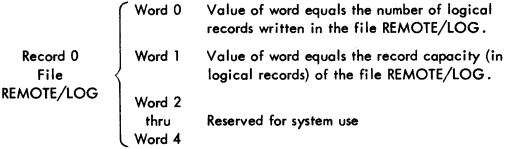

A user program must initiate word 0 of the file REMOTE/lOG to 0 and word 1 to the record capacity of the file. For example, if the FILE card in the FILE CARD group of the COLD START deck has the form FILE REMOTE/LOG, lxl000 then a user program must initiate Record 0, Word 0 to 0 and Record 0, Word 1 to 6000.

The B 5500 operator is notified when the log is half-full and when the log is full. Should the log become full, wrap-around will occur. If the log is not present, the operator will be notified the first time the log is accessed.

Operator notification is via the SPO and the messages are:

#### 'REMOTE/LOG FULL

This message will be typed when the log is full. Wrap-around will occur the next time the log is accessed.

'DUMP REMOTE/LOG

This message will be typed when the log is half-full.

'NULL REMOTE/LOG

This message will be typed the first time the remote log is accessed and not present.

### PRINTER BACKUP INFORMATION

FORMAT OF BLOCKS IN A PB FILE

Each block of a PB file (ony printer-backup file) is 90 words in length, contoining five records (except that the last block of a print file -- the logical file as declared and created by the object program -- may contain up to four "garbage" records, which will be ignored). The records are packed into the block in inverted sequence; the first record is in words 72-89, the second in 54-71, the fifth in 0-17.

### FORMAT OF RECORDS ON PB FILES

There are two types of records on a PB file: control records and data records. All records are 18 words.

There is one control record per print file, containing in order the file identification,. the name of the program creating the print file, a copy of the first nine words of the header card, and a "special forms" flag. This record is the first record of the print file and is the first record of a block on the PB file. A control record is always the first record of a block.
The remainder of the print file is composed of data records; each data record contains a print record created by the program followed by a control word. The control word is a copy of a print descriptor, with the following changes:

- a. The continuity bit is OFF., except for the last record of the print file.
- b. The core-address field contains the record number within the print file.

### FORMAT OF PRINTER BACKUP FILE ON TAPE

A PBT file (a printer-backup file on tape) has the name PBTMCP/BACK-UP, may contain more than one printer file, and may span more than one reel.

### FORMAT OF PRINTER BACKUP FILE ON DISK

Each PBD file (a printer-backup file on disk) has up to twenty 900-segment areas. The name of a PBD file is PBD/nnnnrrr, where nnnn is a serial number (in BCL) corresponding to the print file (which is incremented when a print file is opened on PBD), and rrr is the serial number of the backup file within the print file (analogous to reel number on a tape file). Thus, each print file may be composed of more than one physical backup File on disk, all with the same nnnn part.

### FILE OPENING ACTION

When a print file is to be opened, the following action occurs;

- a. If the file may go to a printer, the printers are checked for availability and one is used if possible.
- b. If the file may go to a PST (if an existing PBT is available), it is used; otherwise, if tape is available, a PST is created and used.
- c. If the file may go to PBD, a PBO is created and used.
- d. If a unit is not found for the file, a message is typed to inform the operator. If a unit of the specified type is mode available, it is used. If the operator changes the type with an OU reply, the above process is repeated.

### SPECIAL FORMS

If the print file is opened on a printer-backup file, any special forms requirement is deferred until the backup file is printed. If the print file is opened on a printer:

- a. A printer is chosen.
- b. The operator is informed that special forms are required on that unit by the message  $\frac{*}{ }$  <unit> FM RQD.... The operator may then:
	- 1) Load the forms onto that unit and reply OK.
	- 2} Lood the forms onto the other printer, SV the fint printer, and reply OU LP.
	- 3) Reply OU MT or OU DK to force the chosen printer to be released to open a backup file.

I

/

When a backup is printed which requires special forms, the message  $#$  FM RQD <unit> FOR <mfid> / <fid> OF <program name> will be typed, to which the operator may reply with OK, WY, or OS.

### CLOSING A PRINT FILE ON DISK

When a print file on disk is closed, if the system option autoprint is set, it is scheduled to be printed. If outoprint is not set, a message is typed to inform the operator that a PBD exists and may be printed by the message PBD nnnn  $REL...$ .

### LOGGING OF PB FILES

When a print file is printed from a PB file, an entry is made into the log containing the header card information of the program which initially created the print file, and all other appropriate information. The code (in the first word of "General Program Information") is 5, to indicate the printing of a print backup file.

### **SECTION 7 CHARACTER AND WORD MODE OPERATORS**

### **OPERATOR DESCRIPTION**

**This section gives a shorthand version of the action of each Operator. It·is written in such a form to give the programmer a quick description of each Operator and display the contents of the key flip-flops after the Operator has been executed.** 

Legend of the symbols used:

- @ ADDRESS OF or ADDRESSED BY; this indicates the register which has memory addresses for the Operator. Example,  $A \leftarrow \emptyset M$ . **this indicates that the A register is loaded from memory by the**  cell addressed by the M register.
- **A,B,C**  etc. **This always indicates the register that will be found on the display panel for the Processor.** 
	- $\vee$ **Repeat Count Field, which is the two left octades of the T register.**
	- $\leftarrow$  REPLACEMENT ARROW: this indicates the contents of the **register to the left of the arrow is replaced by the contents in the register on the right oJ the arrow.**
	- ~ **INCLUSIVE; this indicates that all numbers between the two numbers shown are included. Example; 4** ~ **1 indicates 4, 3,**  2, I.
	- [ ] FIELD DEFINITION; the numbers within the brackets are the bits of the register which define the field used. Example:  $\Delta$  [15  $\Rightarrow$  1] **means the first bit through the 15th bit of the A register.**
	- > **Greater than**
	- < **less than**
	- **Equal to**
	- ≠ Not equal to
	- <sup>~</sup>**Greater than or equal to**
	- CS Control State Operator

**PRINTED IN U.S. AMERICA 10-67 1031986** 

/

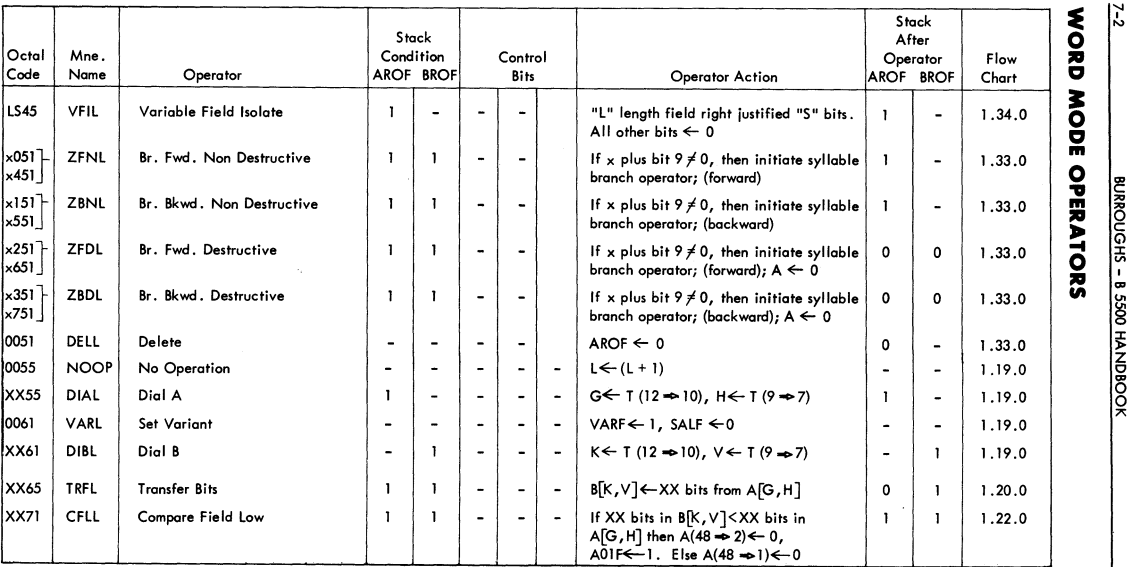

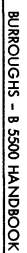

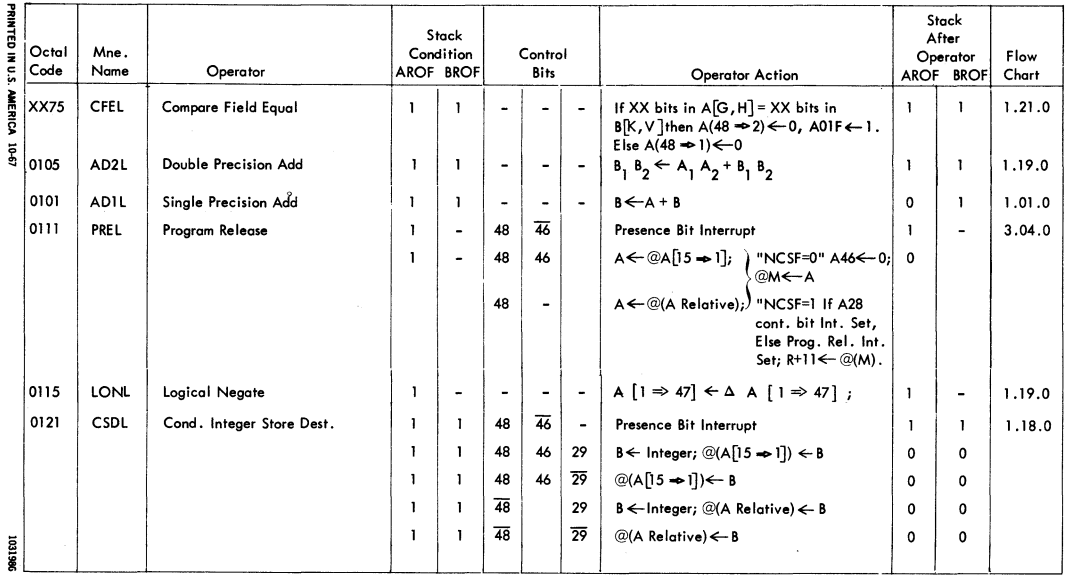

 $\epsilon$ 

 $\checkmark$ 

# WORD MODE OPERATORS (continued)

 $\bar{\phantom{a}}$ 

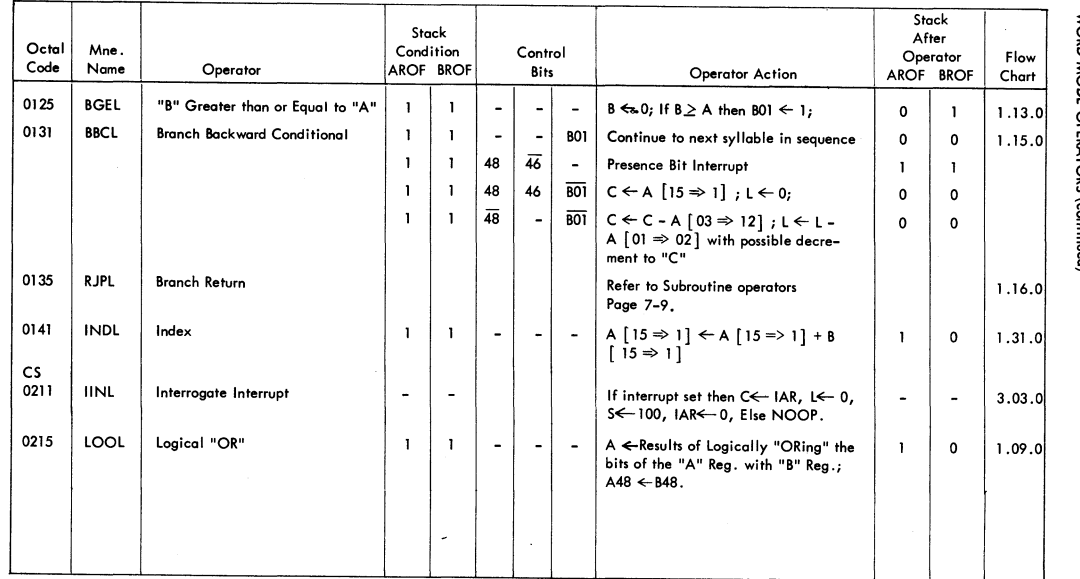

BURROUGHS - B 5500 HANDBOOK

 $\epsilon$ 

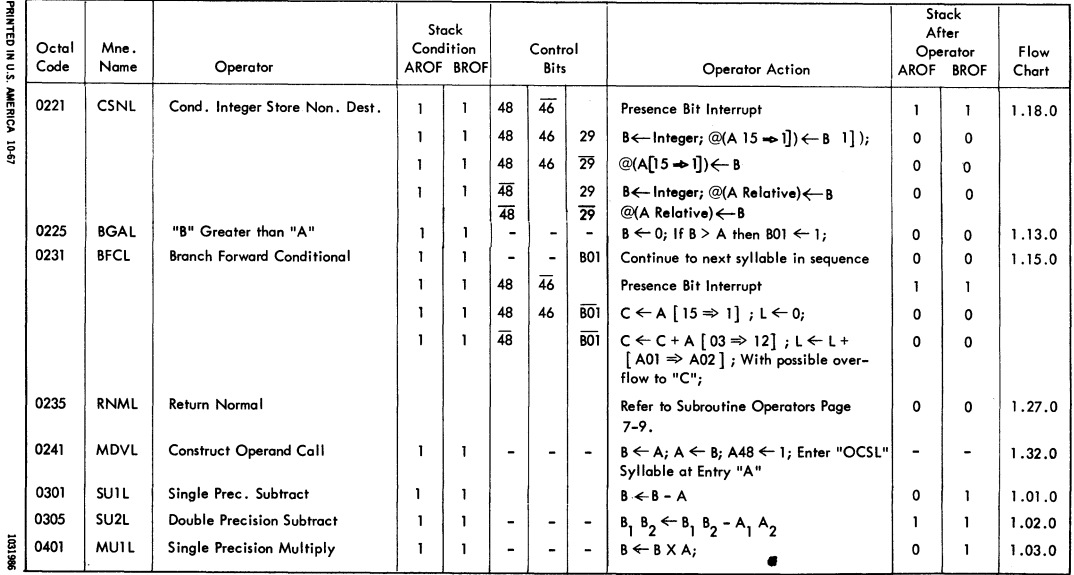

 $\frac{1}{2}$ 

BURROUGHS - B 5500 HANDBOOK

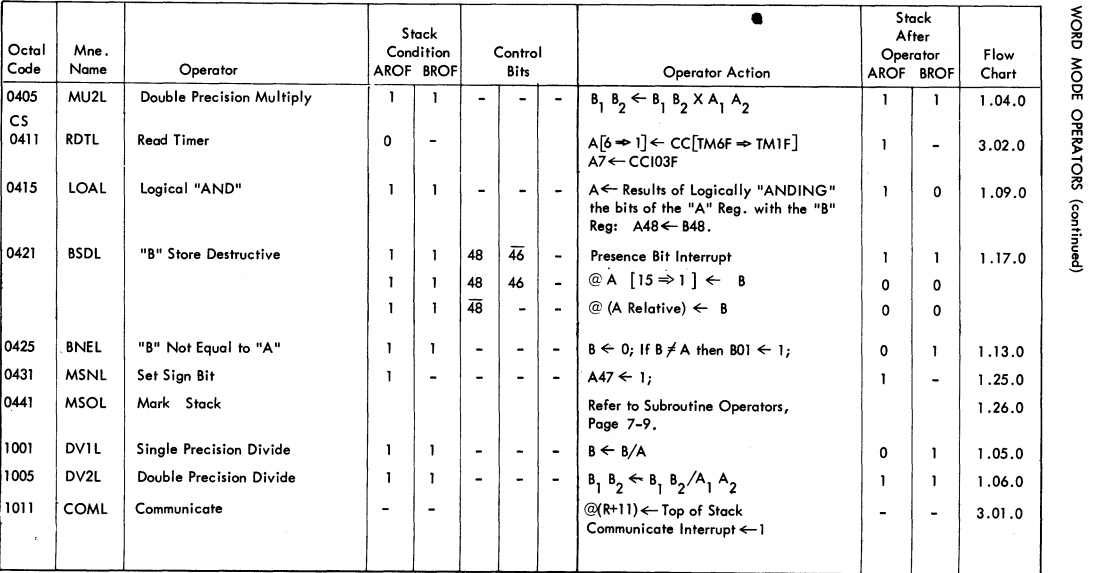

 $\overline{\mathbf{r}}$ 

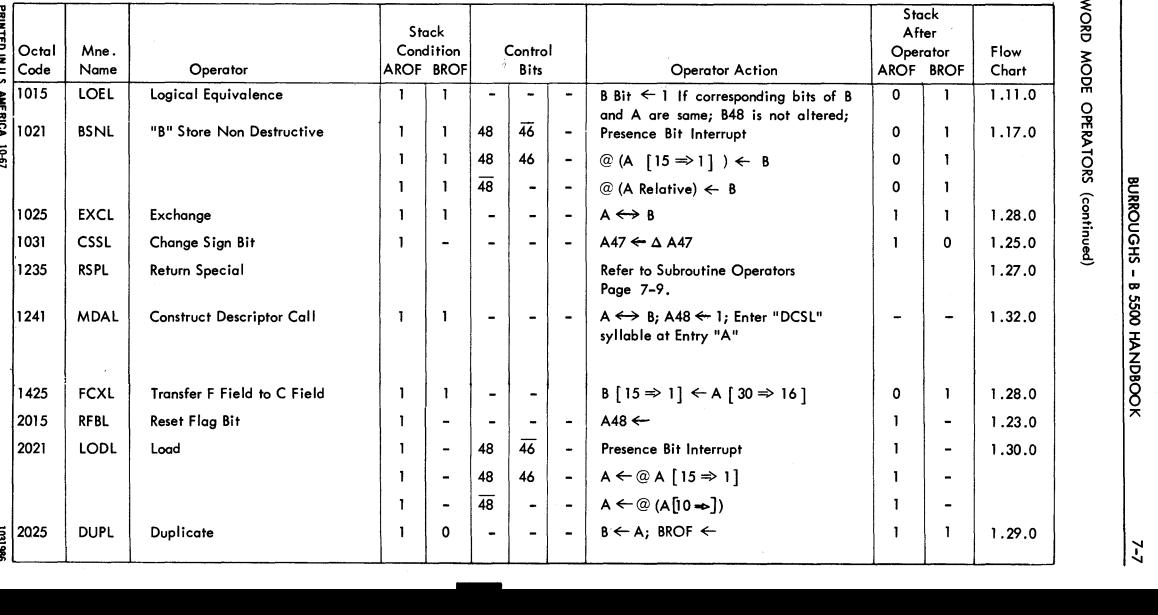

 $\tilde{S}$ ODE OPERATOR BURROUC<br>RS (contin

i Gl ::J: *V>* 

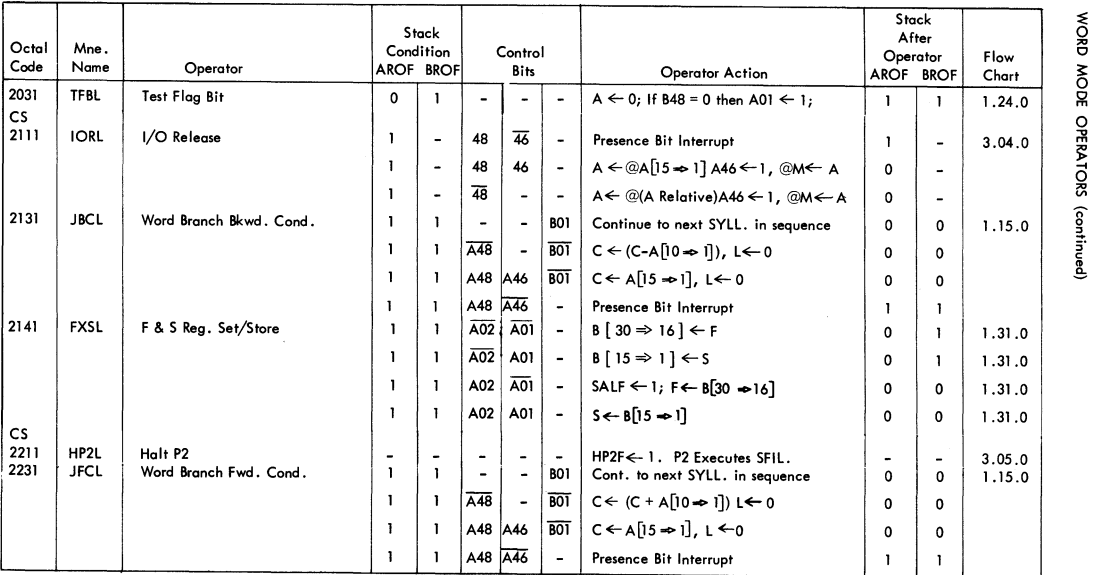

 $\frac{1}{2}$ 

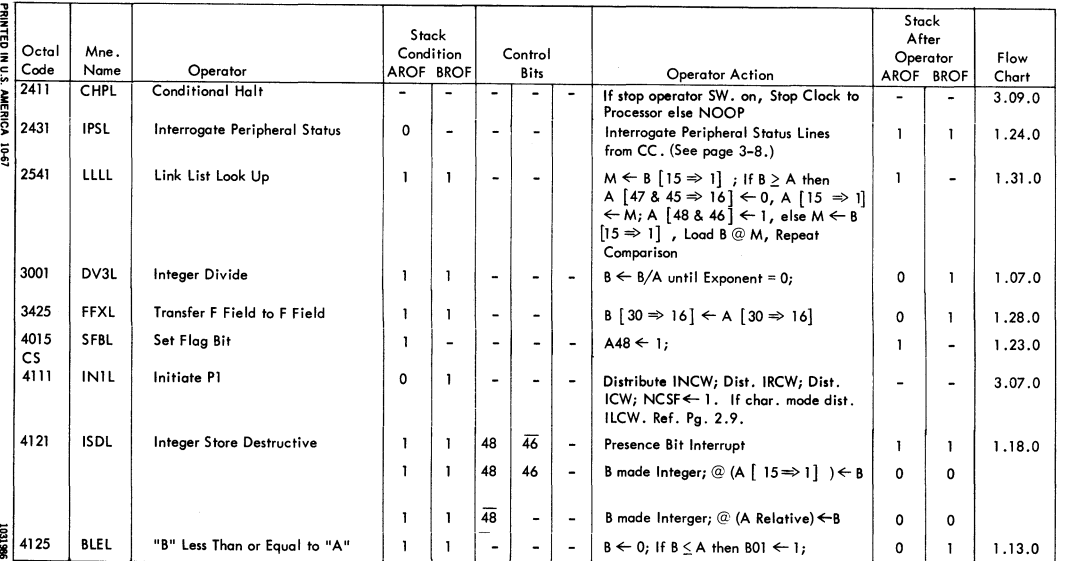

# WORD MODE OPERATORS (continued)

BURROUGHS - B 5500 HANDBOOK

に

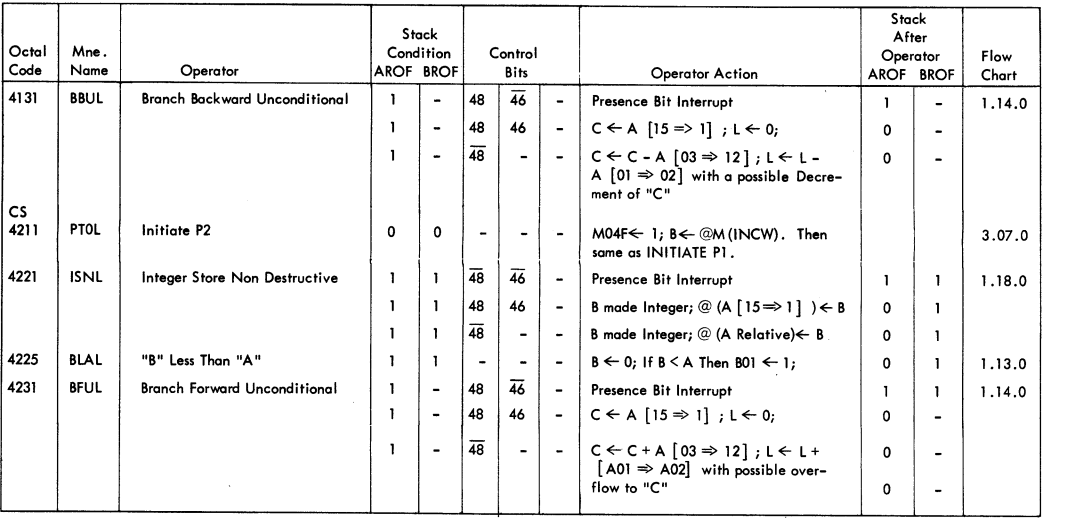

 $\frac{1}{2}$ 

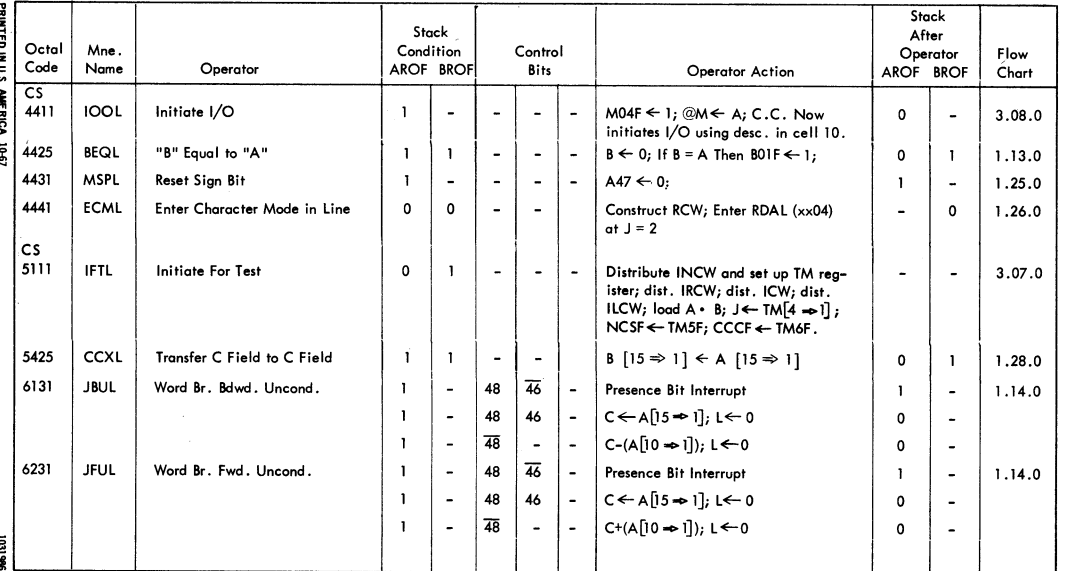

BURROUGHS - B 5500 HANDBOOK

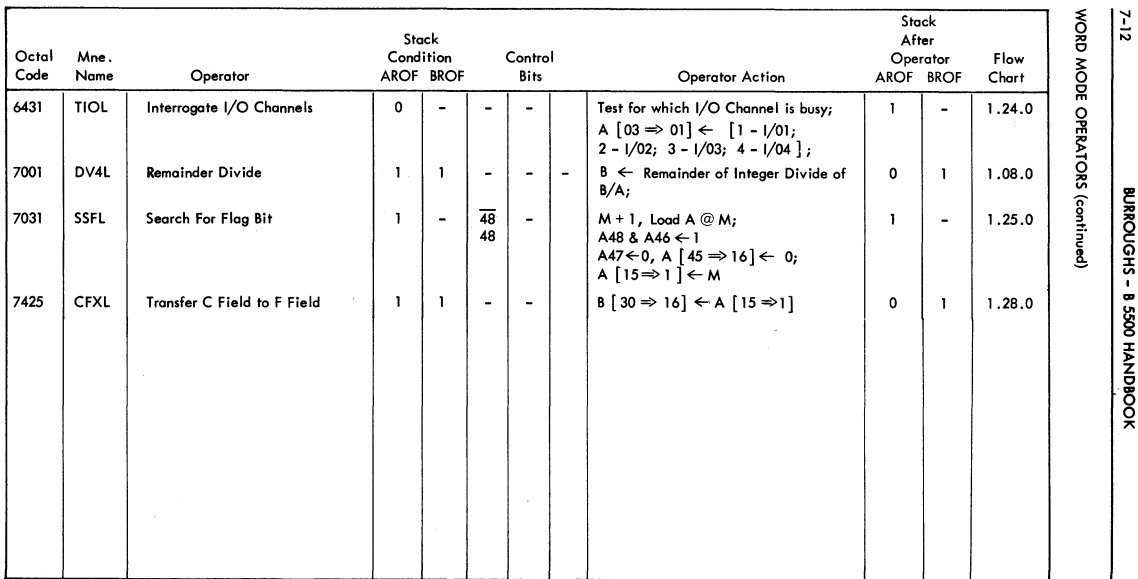

 $rac{1}{2}$ 

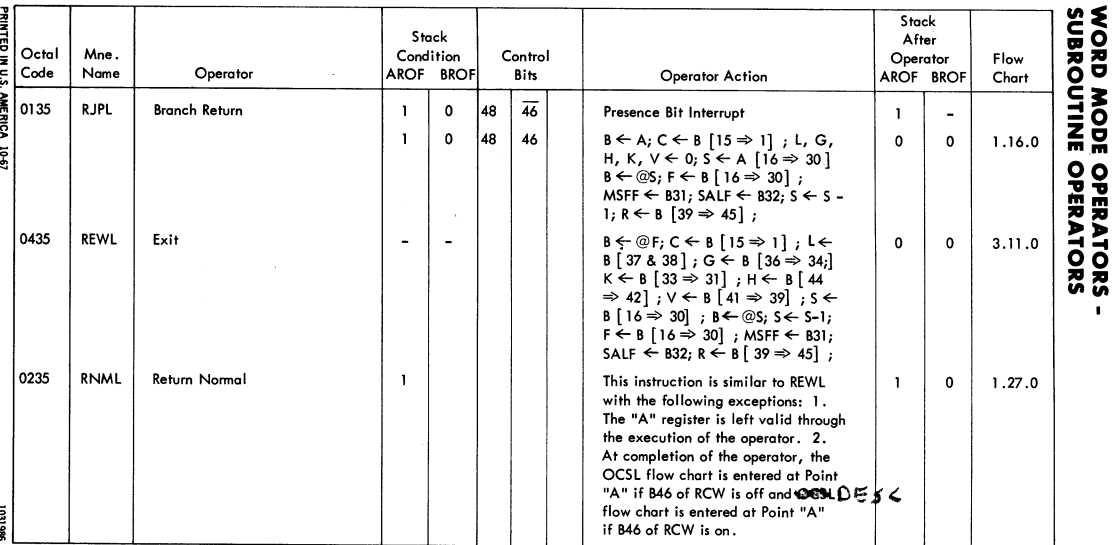

 $\frac{7}{12}$ 

Ź

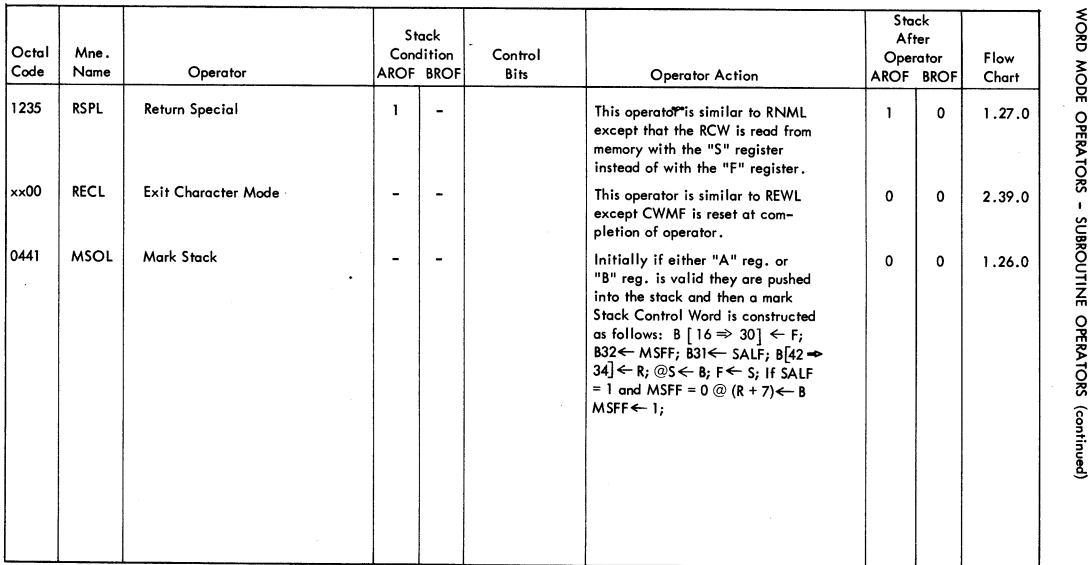

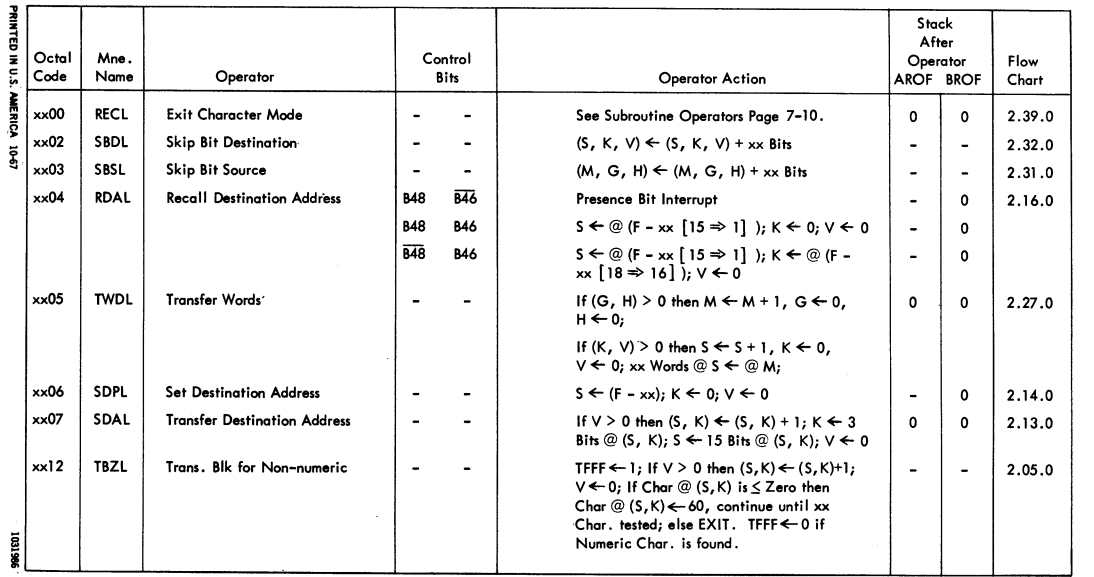

 $\overline{\phantom{a}}$ 

in the c

# **CHARACTER MODE OPERATORS**

BURROUGHS - B 5500 HANDBOOK

 $\frac{7.15}{2}$ 

J

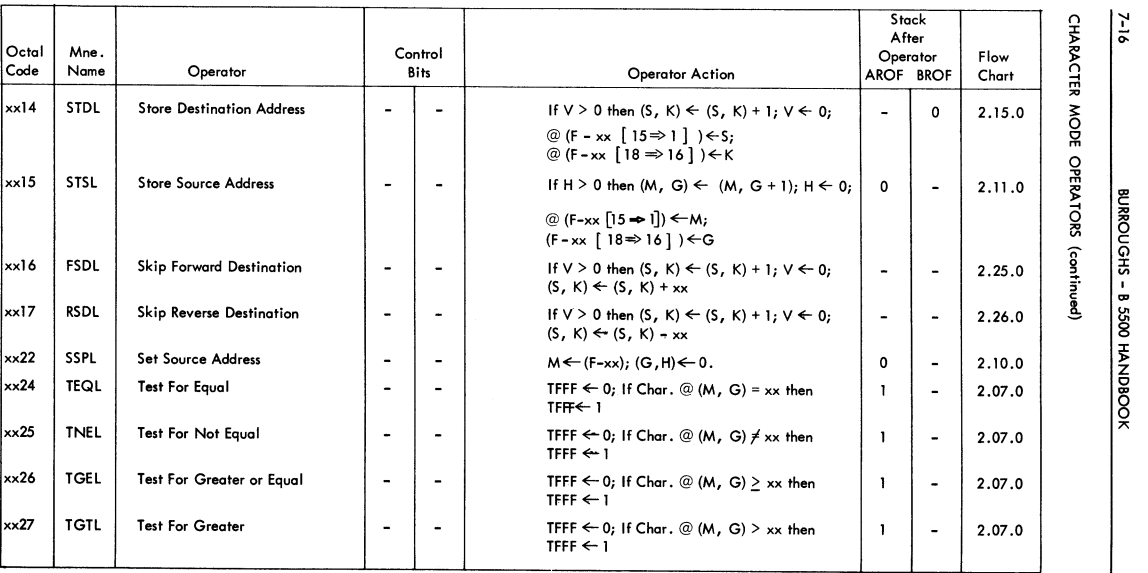

 $\delta$ . **R** MODE

URROUGHS -<br>ATORS (contin<br>ATORS (contin  $\bullet$  $\overline{6}$ 

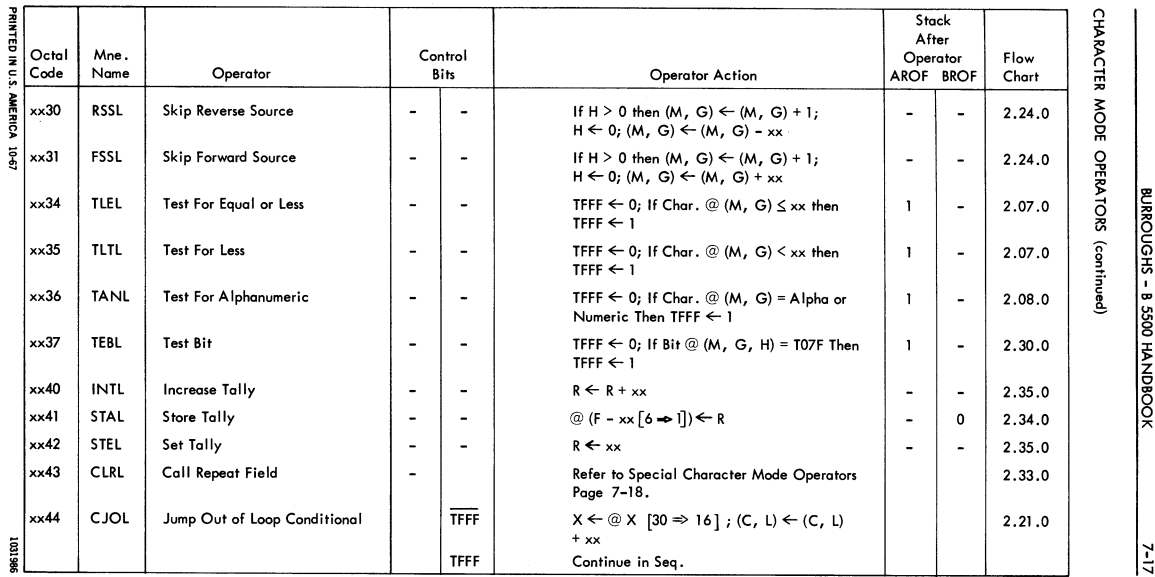

 $\diagdown$ 

('\ );

 $\overline{\phantom{a}}$ 

O HANDBOOK

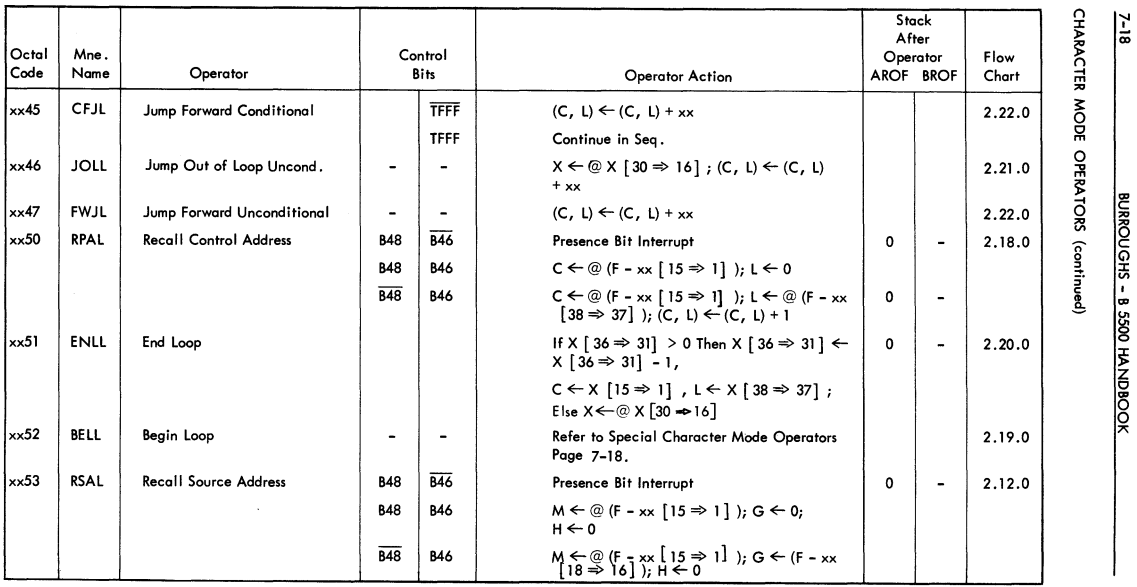

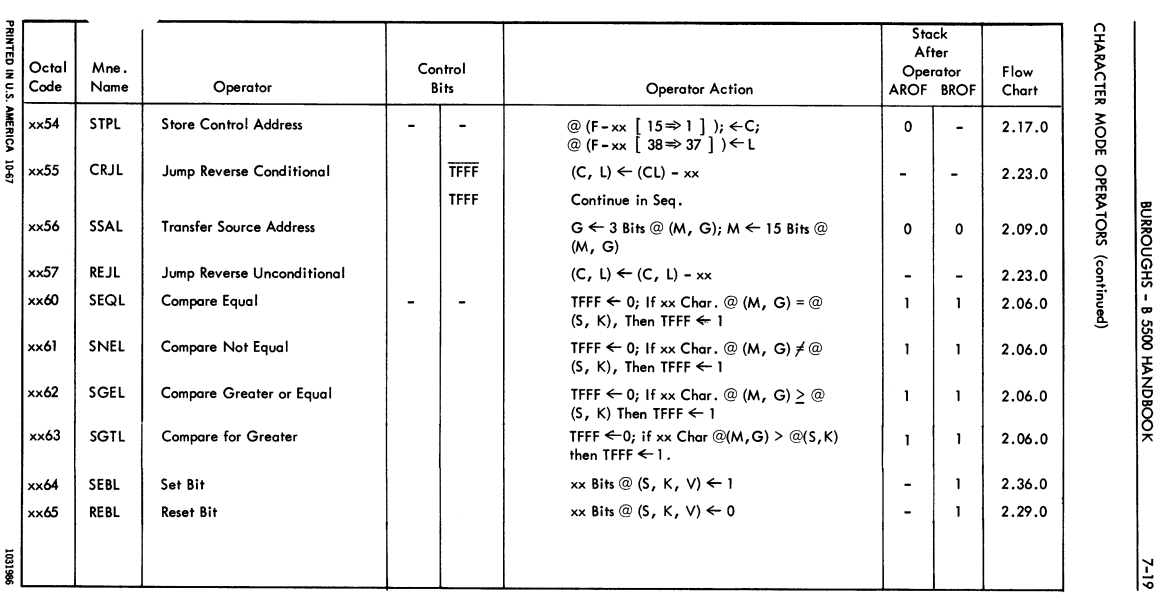

 $\checkmark$ 

# **CHARAC1 R** MODE 곪 **BURROUG**<br>ATORS (co  $\frac{1}{3}$  $\ddot{\bar{\epsilon}}$

 $rac{8}{3}$   $rac{80}{3}$ ~ Z 0

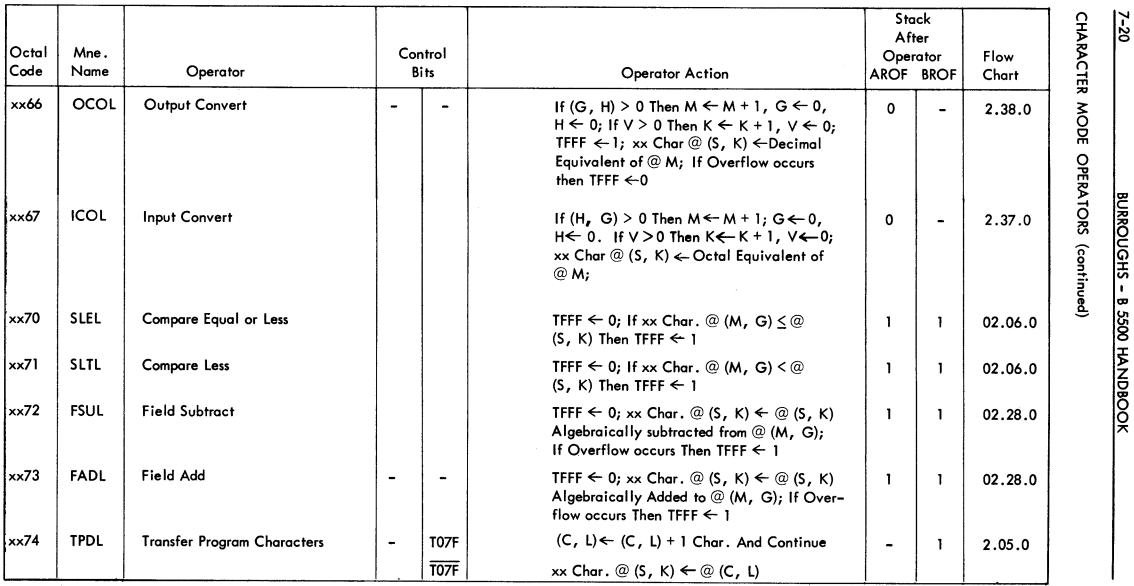

f'I 'i" 0

BURROUGHS - I<br>RORS (continue 8 5500<br>|<br>|<br>|<br>|<br>|<br>|<br>|<br>|<br>|<br>|<br>|<br>|<br>|<br>|<br>|<br><br>|<br><br>| ANDBOC

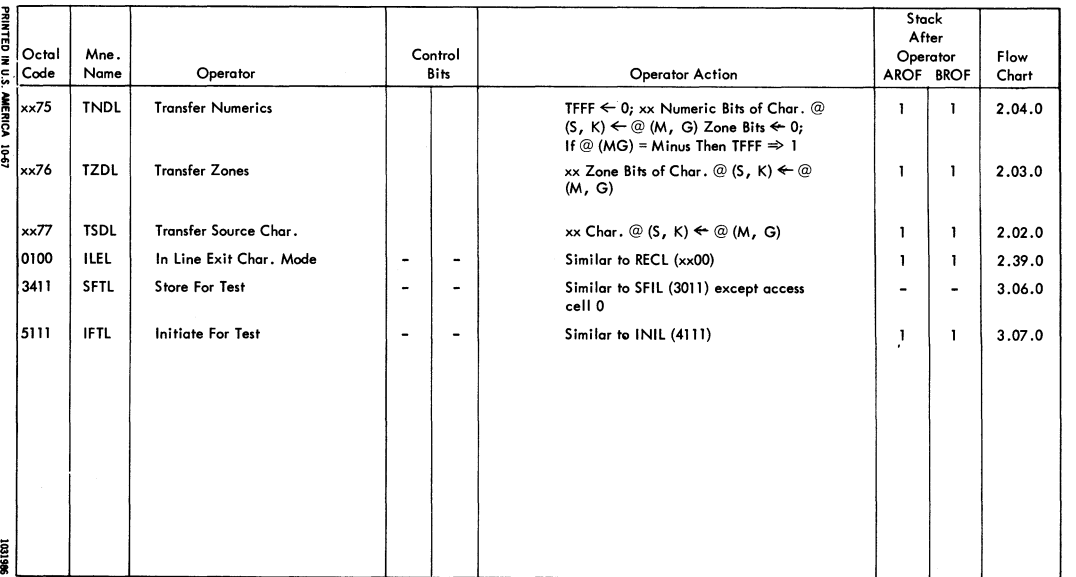

 $\bullet$ 

 $\mathcal{H}_\mathbf{t}$ 

CHARACTER MODE OPERATORS (continued)

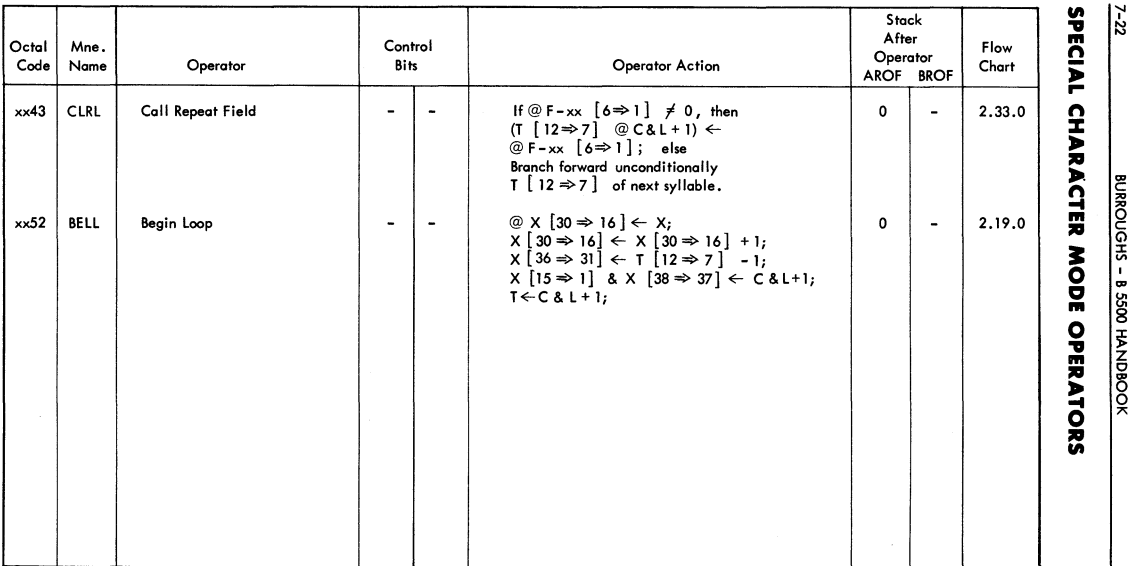

 $\bullet$ 

# **SECTION 8 INDEX OF DA'S AND PRINTS**

### **INDEX OF DA'S AND PRINTS**

PROCESSOR

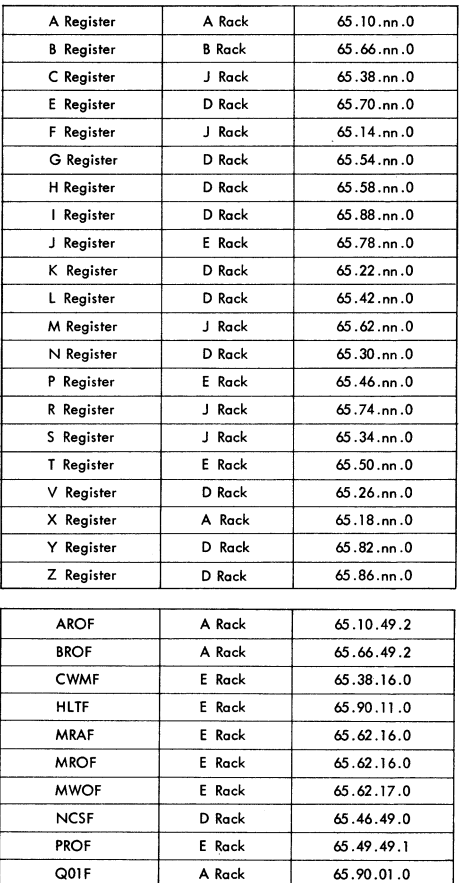

Q02F E Rack

/

I

65.90.02.2

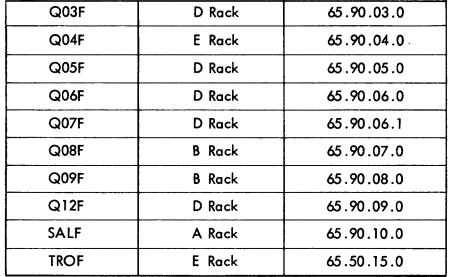

### PROCESSOR (continued)

### CENTRAL CONTROL

Rack A

Crosspoint Lagic 55.10.00.0 - 55.17.01.0 **Memory Read Exchange** 

### Rack B

**Memory Write Exchange** 

### Rack 0

I/O Non-Tape Exchange Peripheral Designation 55.50.16.1 - 55.50.31.1

### Rack E

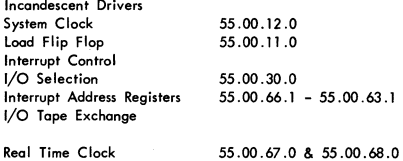

I/O

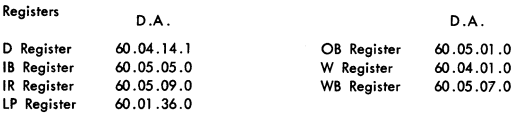

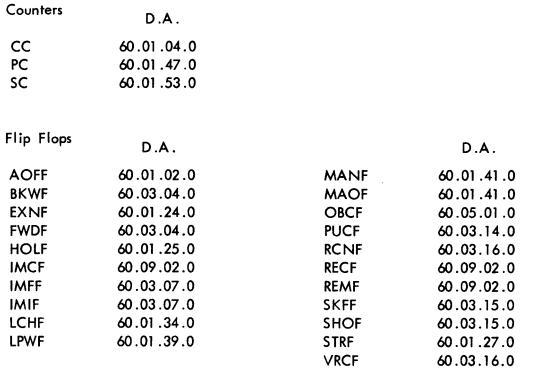

### B 460 CORE MEMORY

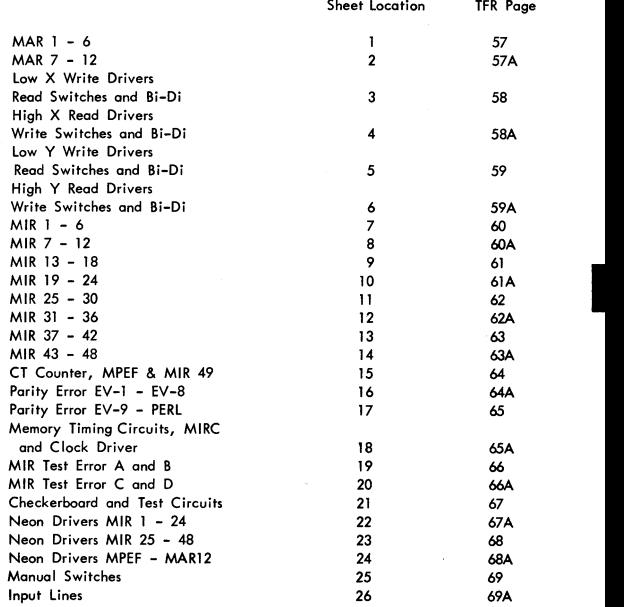

 $8 - 3$ 

. e

I

### B.460 CORE MEMORY (continued)

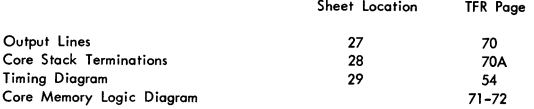

## **SECTION** 9 **MAINTENANCE INFORMATION**

### **CLOCK TEST POINTS**

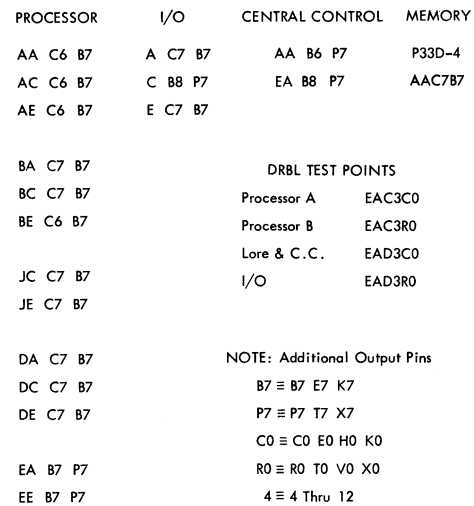

### **PROCESSOR MAINTENANCE PANEL TOGGLE SWITCHES**

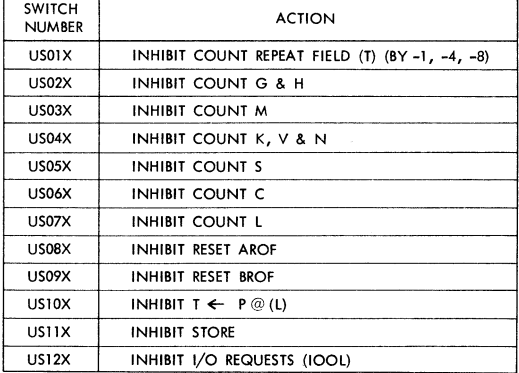

I

/

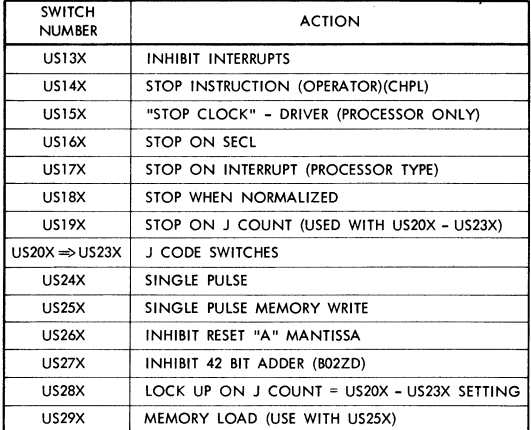

### **T REGISTER DECODING - WORD MODE**

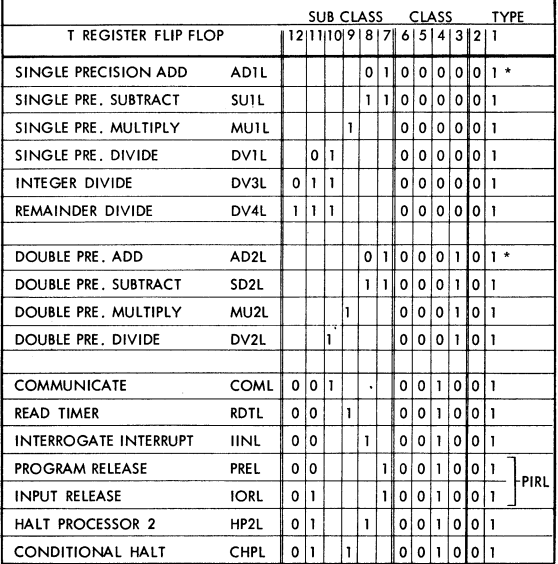

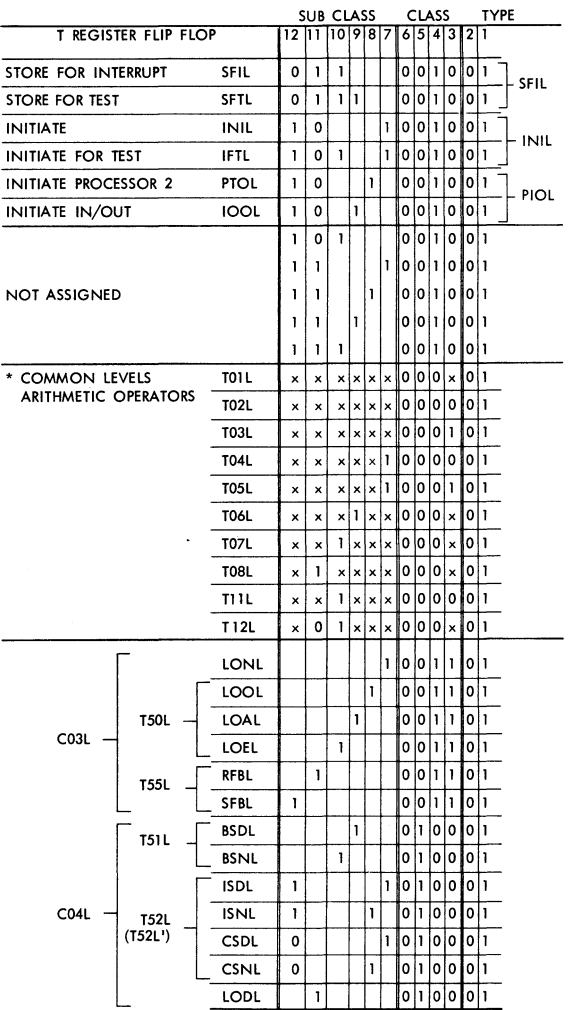

 $9 - 3$ 

L

### 9-4 BURROUGHS - B 5500 HANDBOOK

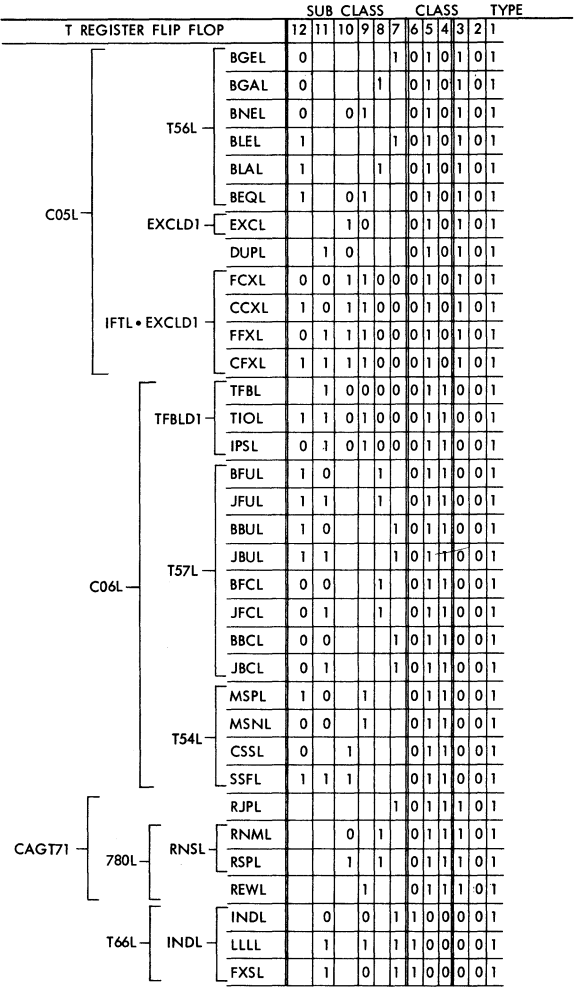

### BURROUGHS - B 5500 HANDBOOK

 $\mathcal{A}$ 

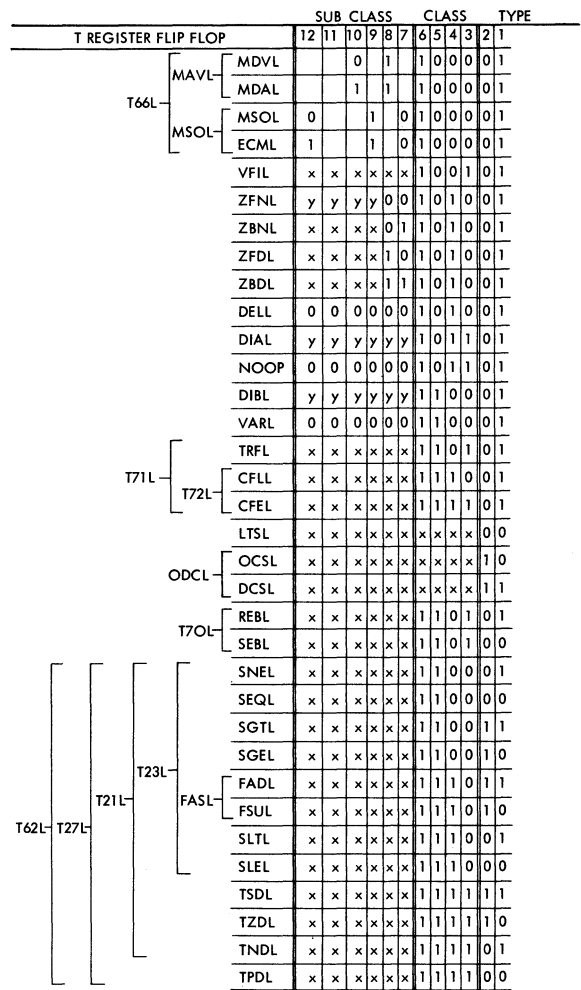

 $9 - 5$ 

Í

### BURROUGHS - B 5500 HANDBOOK

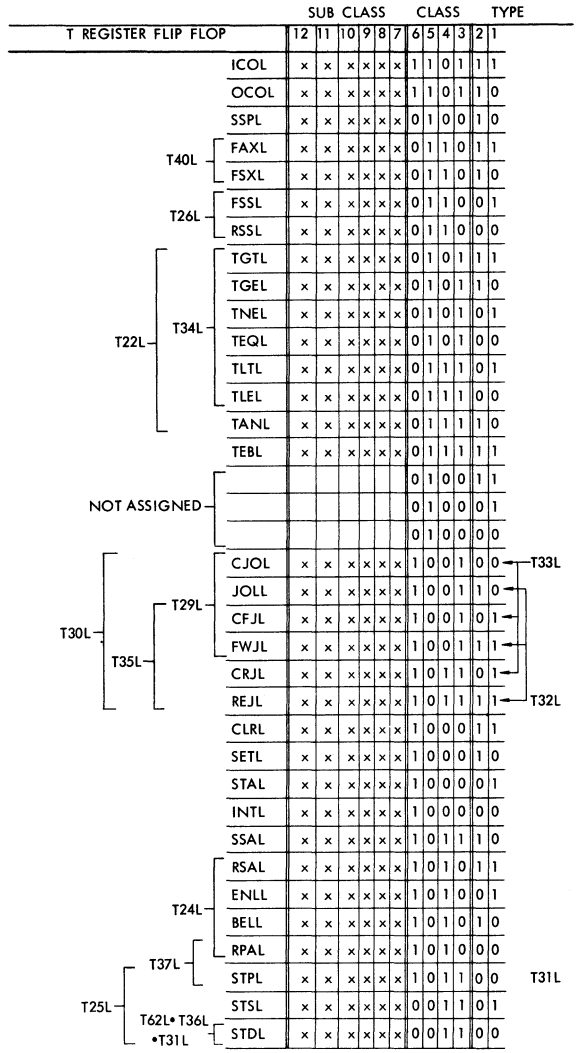

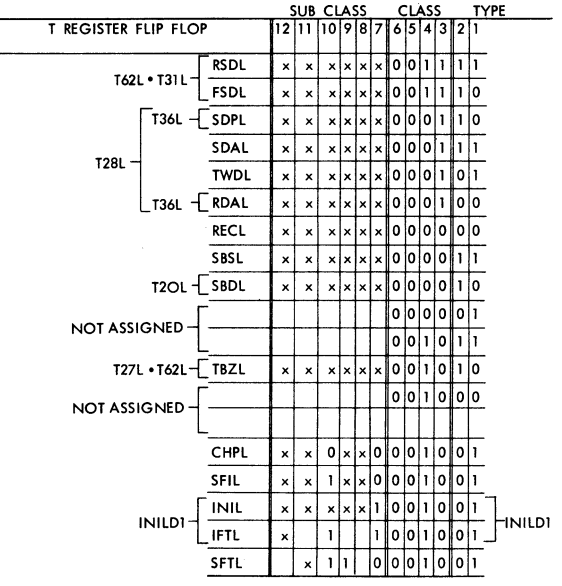

**NOTE**  $y \equiv \neq 0$  $x \equiv$  Don't Care

Í

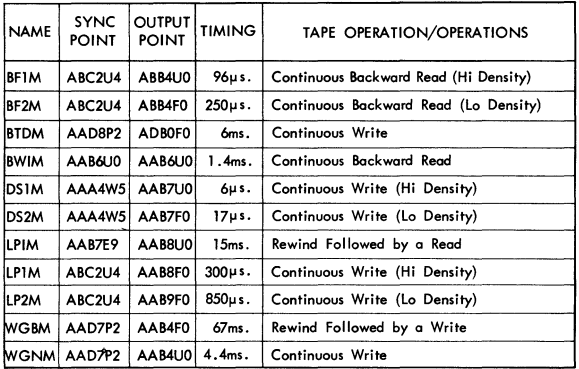

### **I/O CONTROL/TAPE TIMING**

**The following timings are for the tape delay circuits:** 

 $IMIM - 35~\mu s.$   $IM2M - 85~\mu s.$  BRIM - 6.6ms.  $DSI = 1.7$ ms.  $MRD = 5.9$ ms.

**TR5903 is a one card I/o Descriptor Routine which can be used to facilitate performing the tape operations necessary to make the above adjustments.** 

### **B 460 CORE MEMORY CARD RACK - WIRING SIDE**

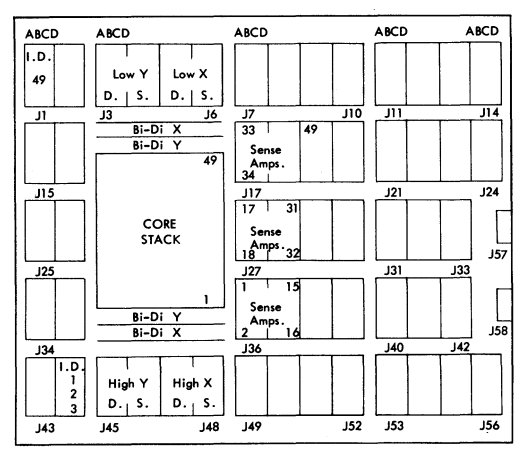
# **ADDRESS LINES**

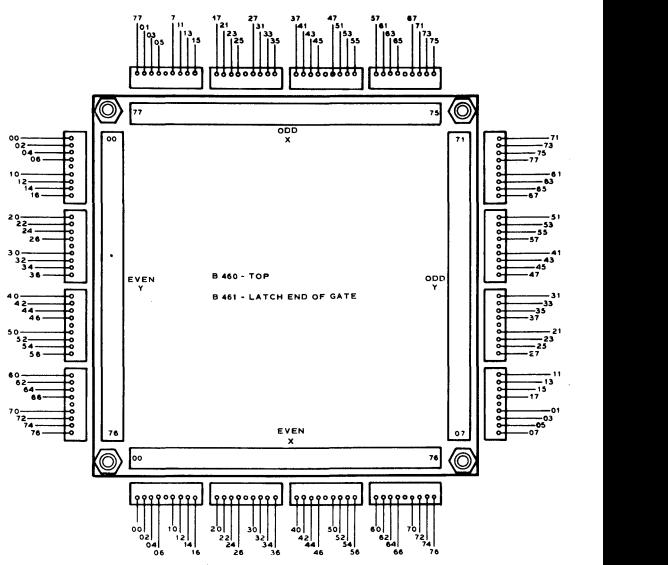

NOTE: B 460-0DD-Y IS WIRING SIDE B461-0DD-Y IS PACKAGE SIDE

# **B 460 CORE MEMORY PULSE SHAPER TIMING TEST POINTS**

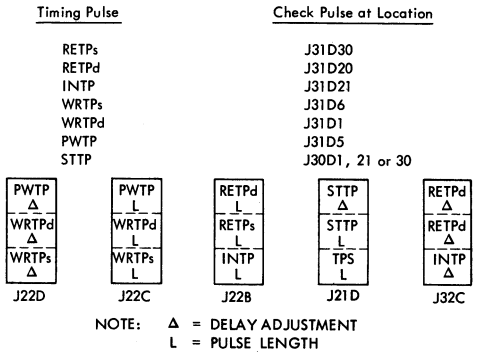

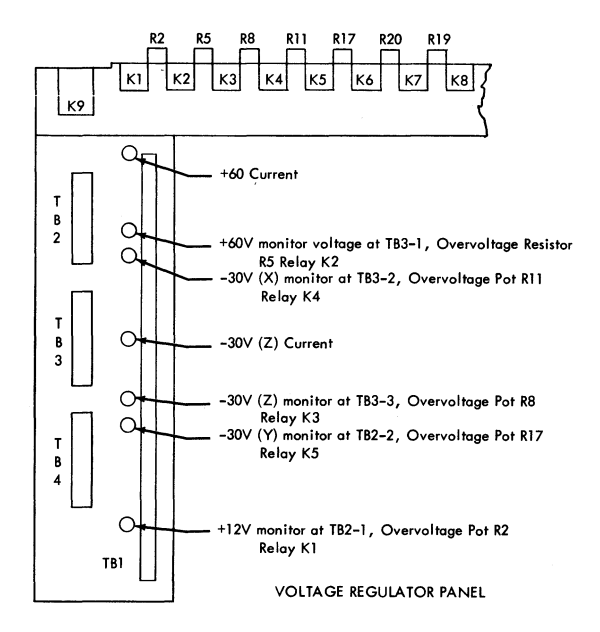

# **B 460 CORE MEMORY OVER/UNDER. VOLTAGE PANEL**

### **B 461 CORE MEMORY TEST POINTS**

MULTI TIMING TRAIN

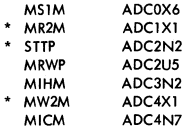

**Indicates those multis which are adjustable.** 

#### CLOCK PULSE - AAC7B7

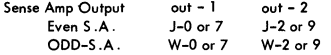

**See logical Rack** wiring side **farS.A. locations!** 

# **B 461 LOGICAL GATE - WIRING SIDE**

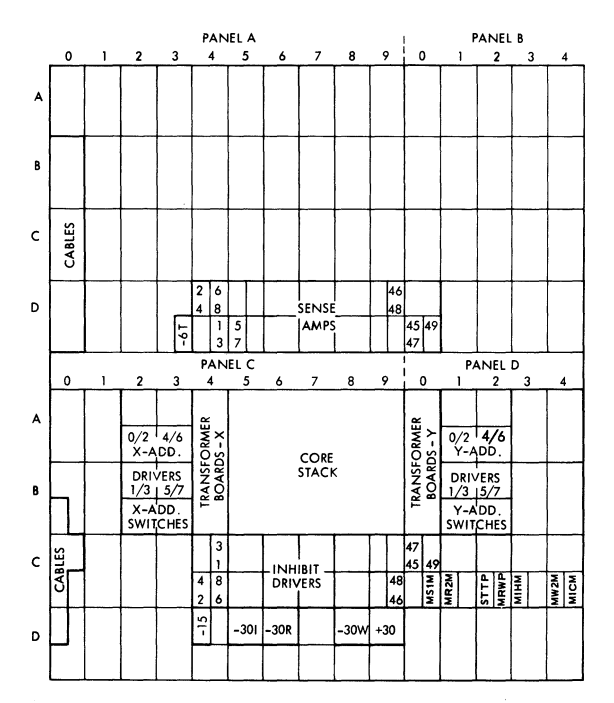

# **B 430 DRUM TEST POINTS**

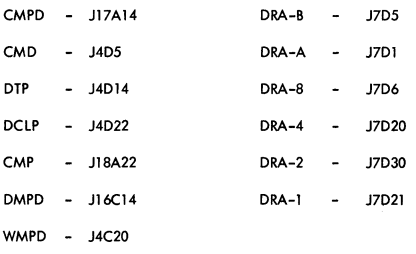

C.S.D. **3 circuit per card outputs** 

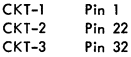

# **DRUM CARD RACK - WIRING SIDE**

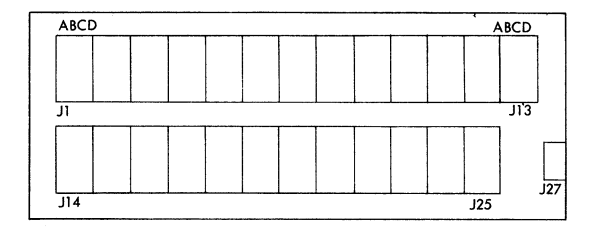

 $\cdot$ 

# $\frac{k}{\sqrt{10}}$ <br>**SECTION** 10 **TEST ROUTINES**

**1004 Adapter** 11421617 (Optianal)

# **TEST ROUTINES**

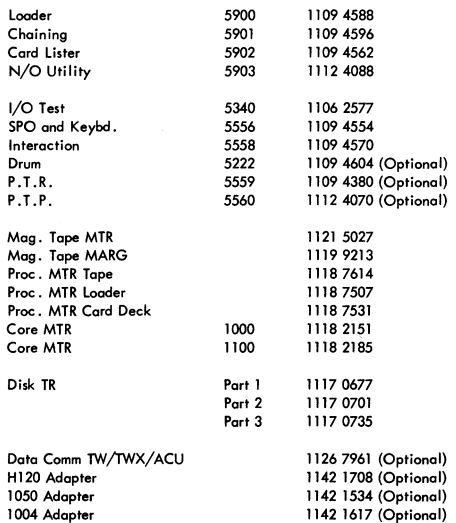

### TEST ROUTINE LOADER - TR5900

#### LOADER CARD DESCR1PTlON

- 1. Two Card Binary loader.
- 2. Card Identification in Column 80.
- 3. Reads two Card Loader into Cells  $20 \Rightarrow 67$ .
- 4. Stores Result Descriptor of Binary Card Read in Cell 13.
- 5. Reads ALPHA Test Routine Cards into Input Buffer Cells  $111 \Rightarrow 122$ .
- 6. Uses Loading Address in Columns  $65 \Rightarrow 67$ to transfer the first 8 (Octal 10) words from cord into Memory.
- 7. loads Cards into Memory until the End card of routine is read.
- 8. If Cord Reader goes not ready, retry card, read until reader is made ready.
- 9. Sums all words from Test Routine Cards (24 High Order Bit added to 24 low Order bits of each word) except end card and stores card sum in Cell 26.
- 10. Compare Cord Sum with Sum Total from End Card (Cell 117).
- 11. On Sum Error Prints (SPO) SUM ERR, Stores Card Sum in Cell 117, Calls SPO Result Descriptor and Cord Sum and then dynomically halts at  $C = 56$ .
- 12. At End of Read, Sum and load Routine branches to C = 111. First syllable from end card to start Test Routine Read.

FLOW CHARTS

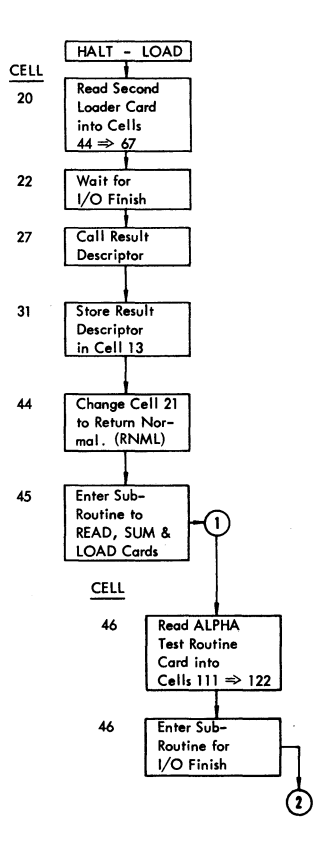

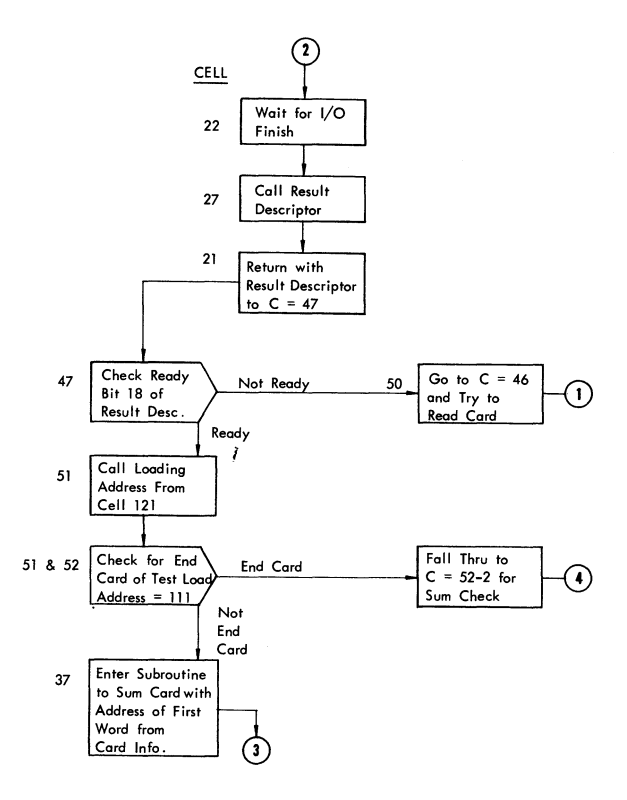

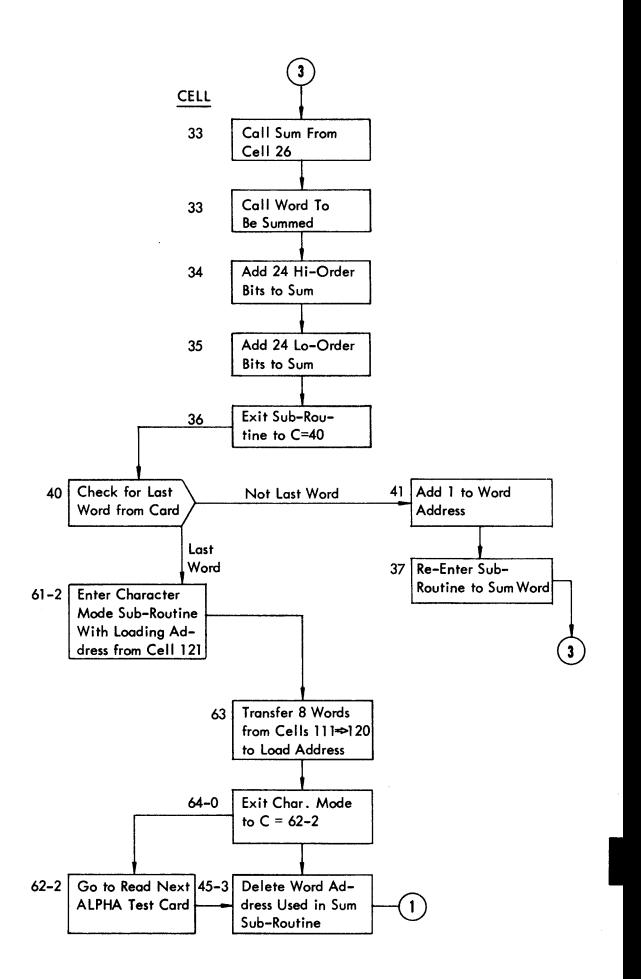

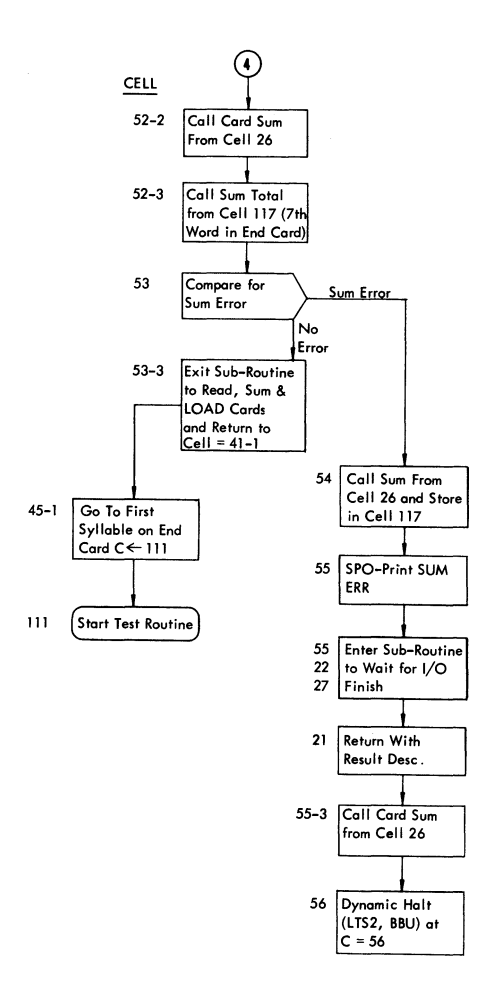

#### FIRST CARD TEST ROUTINE LOADER - TR 5900

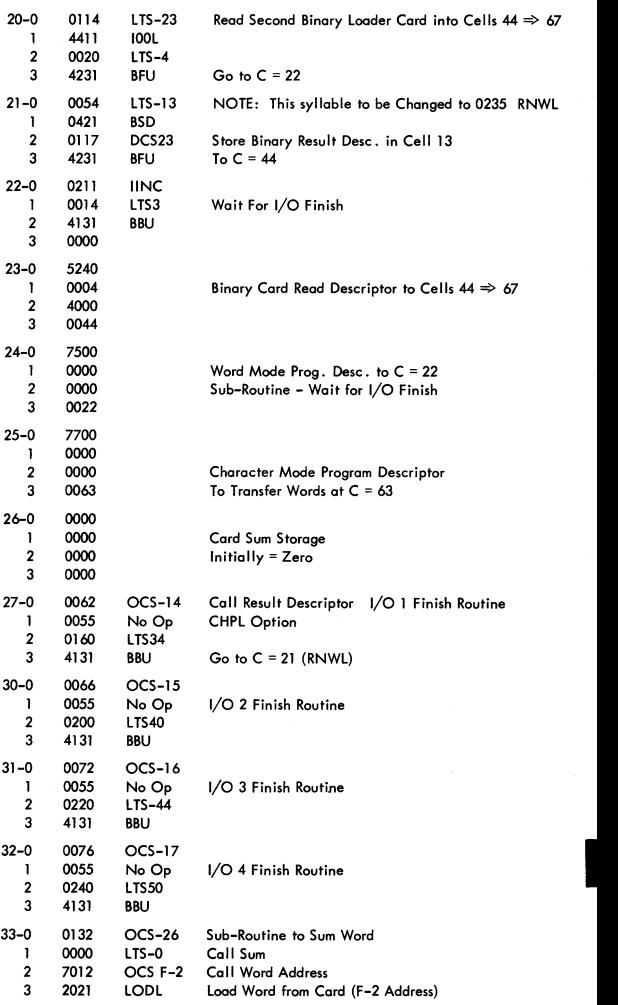

#### FIRST CARD TEST ROUTINE LOADER - TR 5900 (Continued)

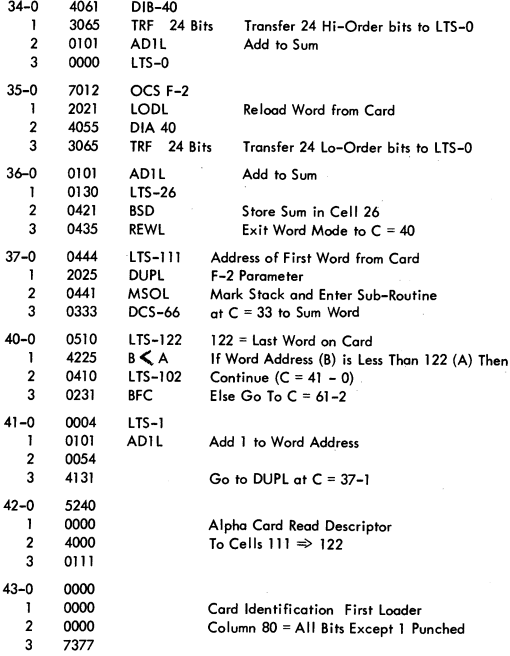

#### SECOND CARD TEST ROUTINE LOADER

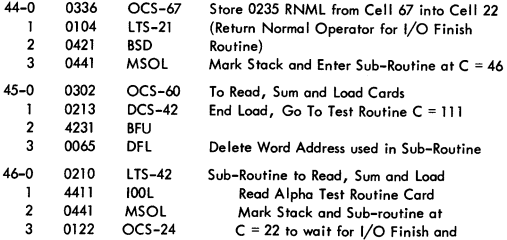

SECOND CARD TEST ROUTINE LOADER (Continued)

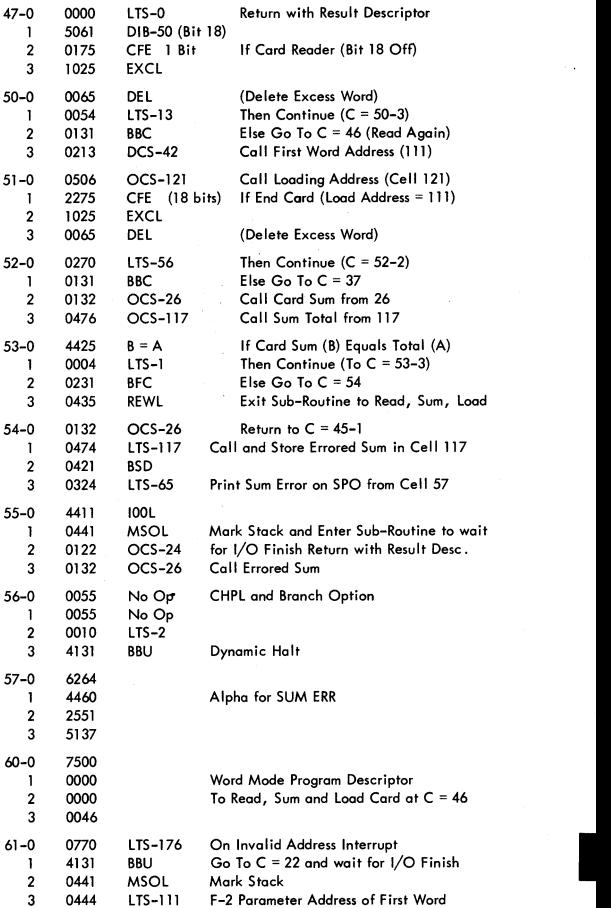

 $\ddot{\phantom{0}}$ 

J

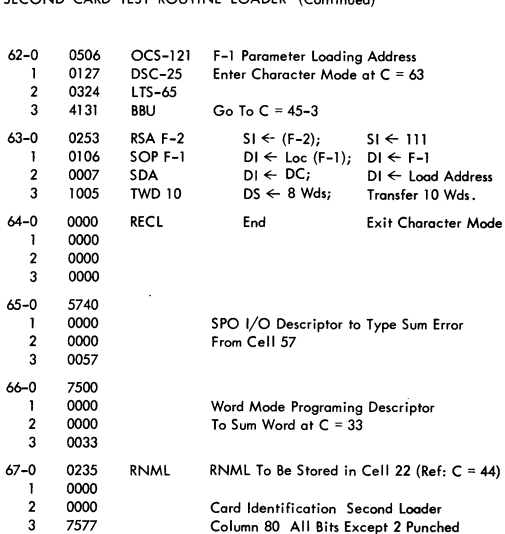

SECOND CARD TEST ROUTINE LOADER (ConHnued)

H/L FLOW CHART

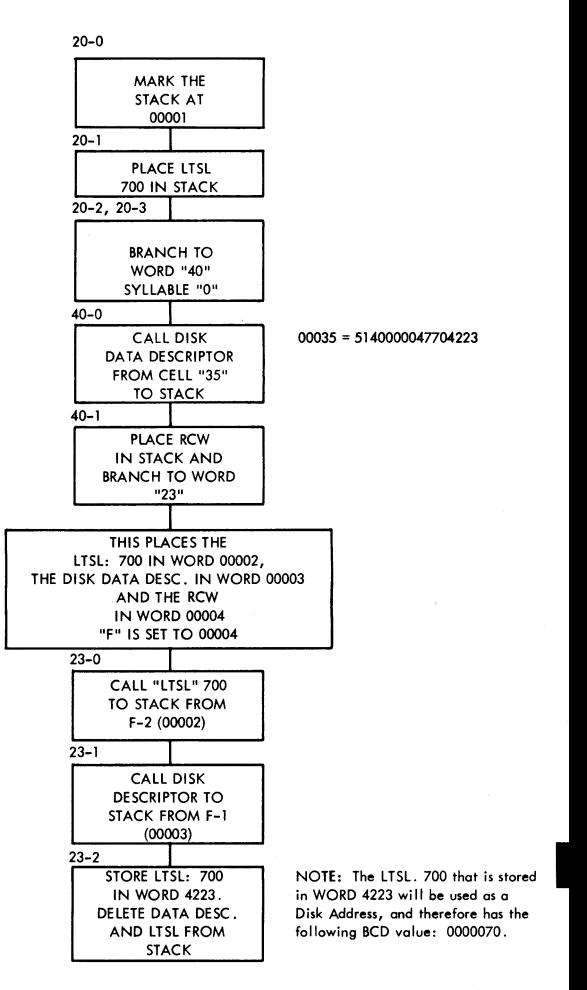

/

#### H/l FLOW CHART (continued)

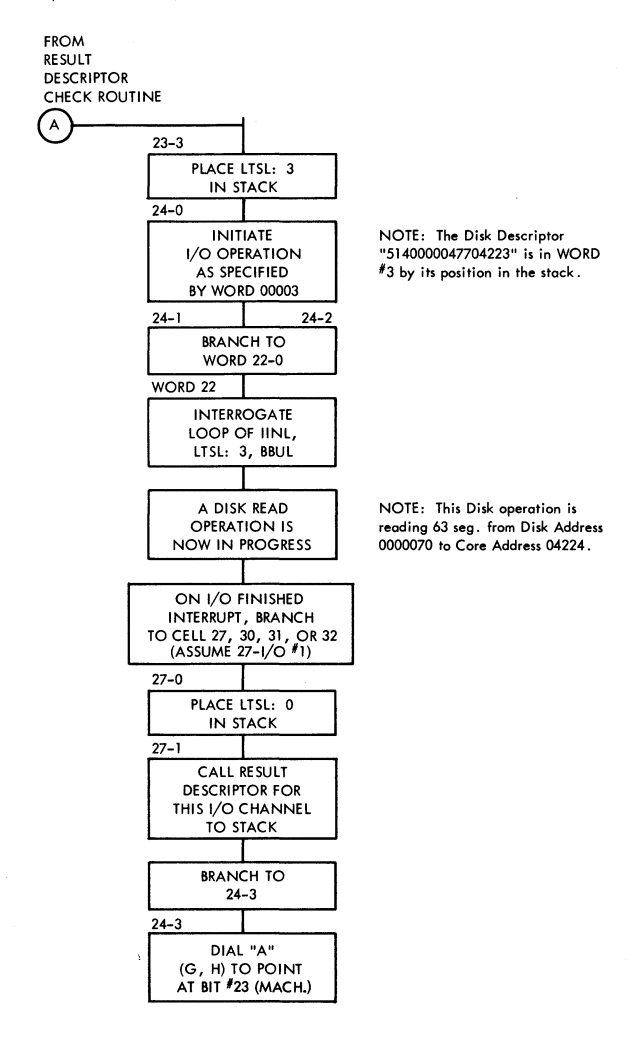

#### H/L FLOW CHART (continued)

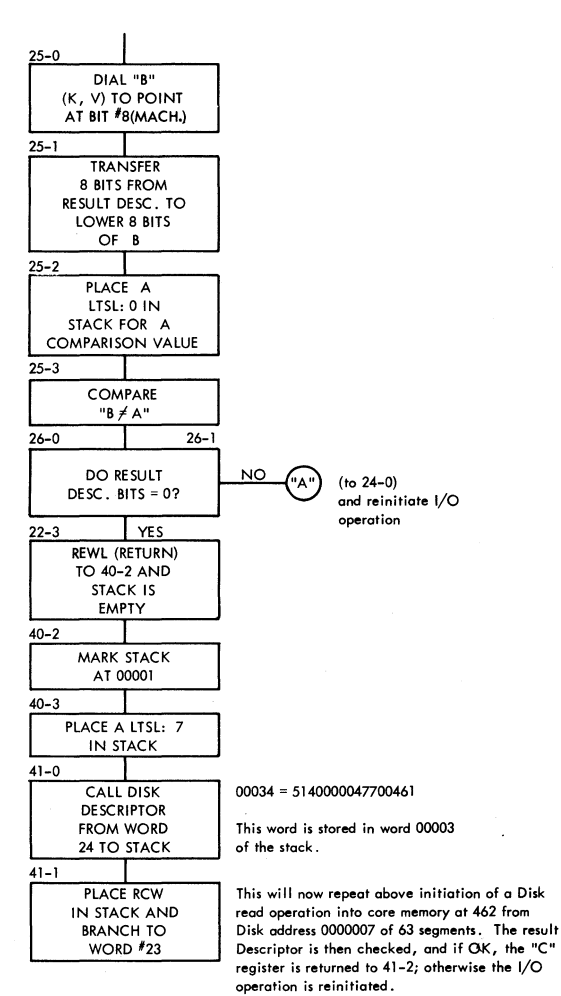

#### H/L FLOW CHART (continued)

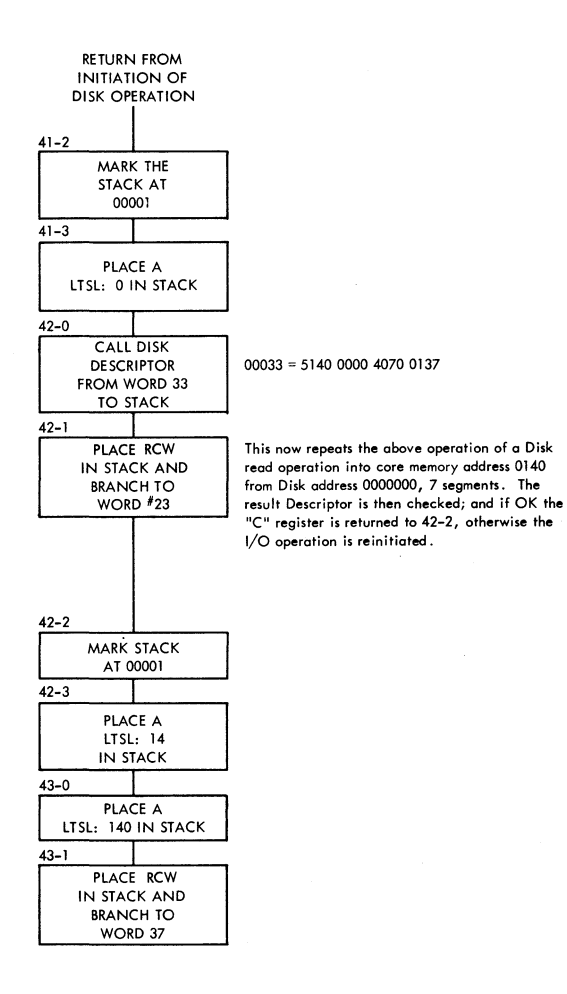

#### H/L FLOW CHART (continued)

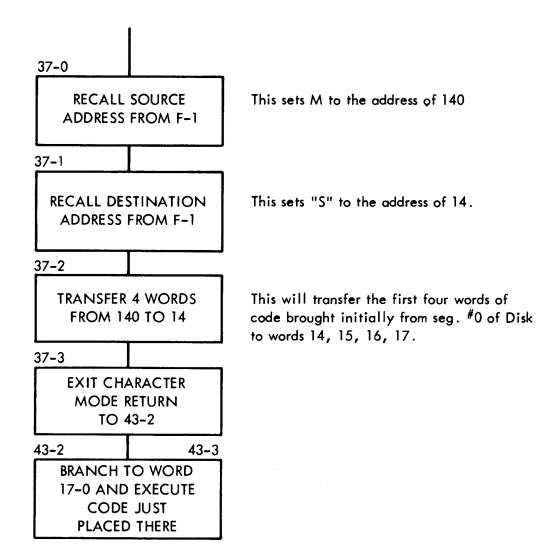

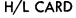

 $\bar{\phantom{a}}$  .

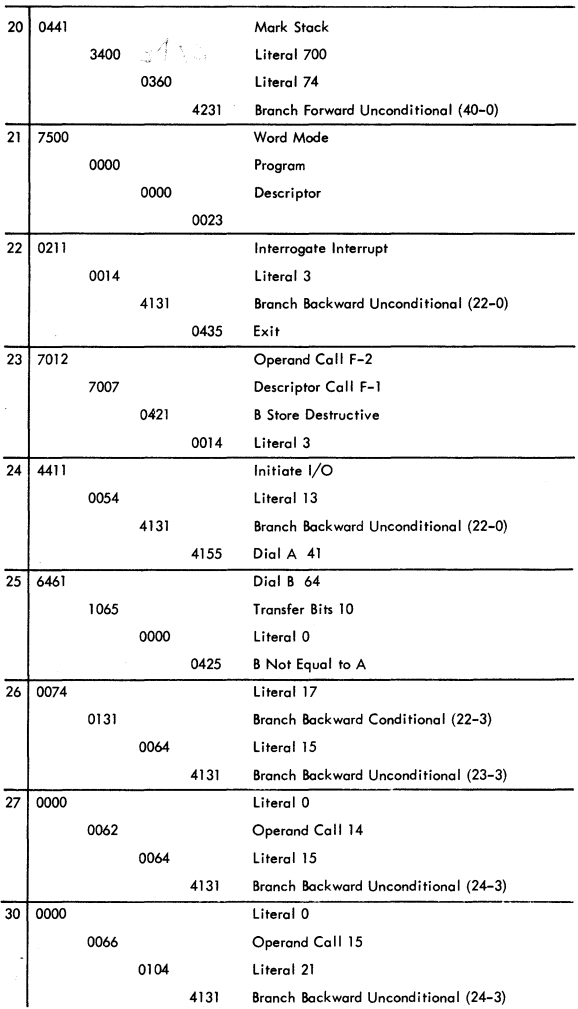

 $\bar{z}$ 

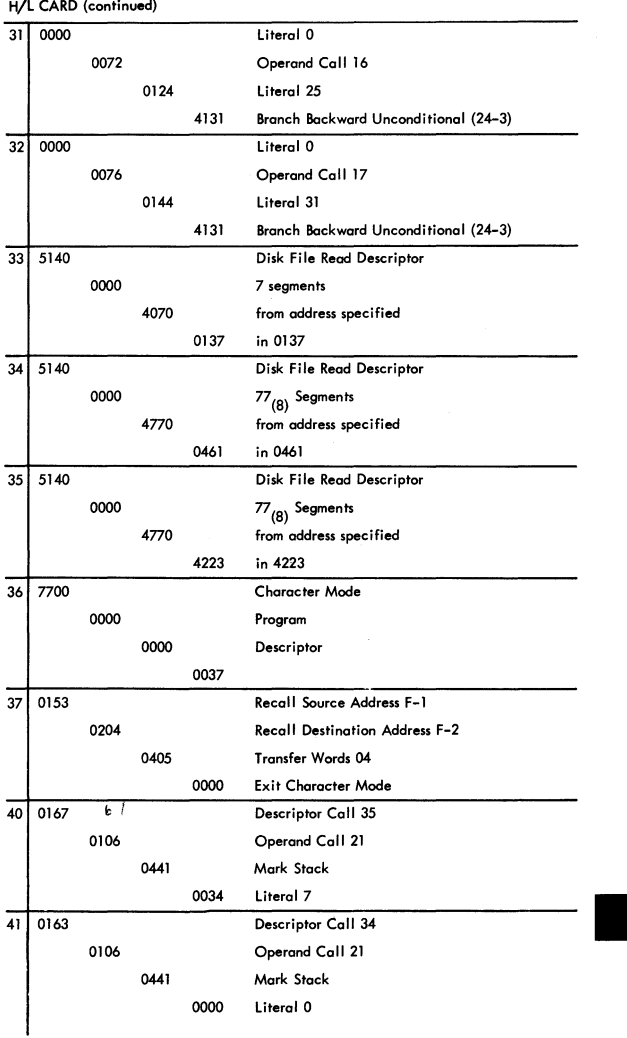

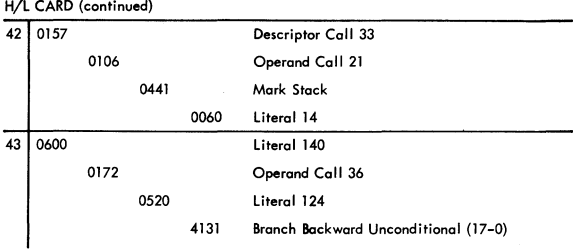

**Initialization Code Brought in by H/L Card** 

| 14 | 7700 |      |      |      | <b>Character Mode</b>                    |                                                         |
|----|------|------|------|------|------------------------------------------|---------------------------------------------------------|
|    |      | 0000 |      |      | Program                                  |                                                         |
|    |      |      | 0000 |      | Descriptor                               |                                                         |
|    |      |      |      | 0015 |                                          |                                                         |
| 15 | 0253 |      |      |      | Recall Source Address F-2                |                                                         |
|    |      | 0104 |      |      | <b>Recall Destination</b><br>address F-1 | the 3969 words                                          |
|    |      |      | 7752 |      | Begin Loop 63 <sub>10</sub>              | starting at 00160<br>are relocated<br>starting at 00020 |
|    |      |      |      | 7705 | Transfer Words 63 <sub>10</sub>          |                                                         |
| 16 | 0051 |      |      |      | End Loop                                 |                                                         |
|    |      | 0000 |      |      | <b>Exit Character Mode</b>               |                                                         |
|    |      |      | 0000 |      |                                          |                                                         |
|    |      |      |      | 0000 |                                          |                                                         |
| 17 | 0441 |      |      |      | Mark Stack                               |                                                         |
|    |      | 0700 |      |      | Literal 160 <sub>g</sub>                 |                                                         |
|    |      |      | 0100 |      | Literal 20 <sub>8</sub>                  |                                                         |
|    |      |      |      | 0062 | Operand Call 14 <sub>0</sub>             |                                                         |

NOTE, **Enter ot 17-0 from branch command at 43-3 of the H/l Card.** 

**Operating Conditions** 

- l. **Timer can be on.**
- 2. **Printer Finished or Keyboard Request will stop the program.**
- 3. **Will work on any I/O Channel.**

ESPOL LOAD CARD

 $\bullet$ 

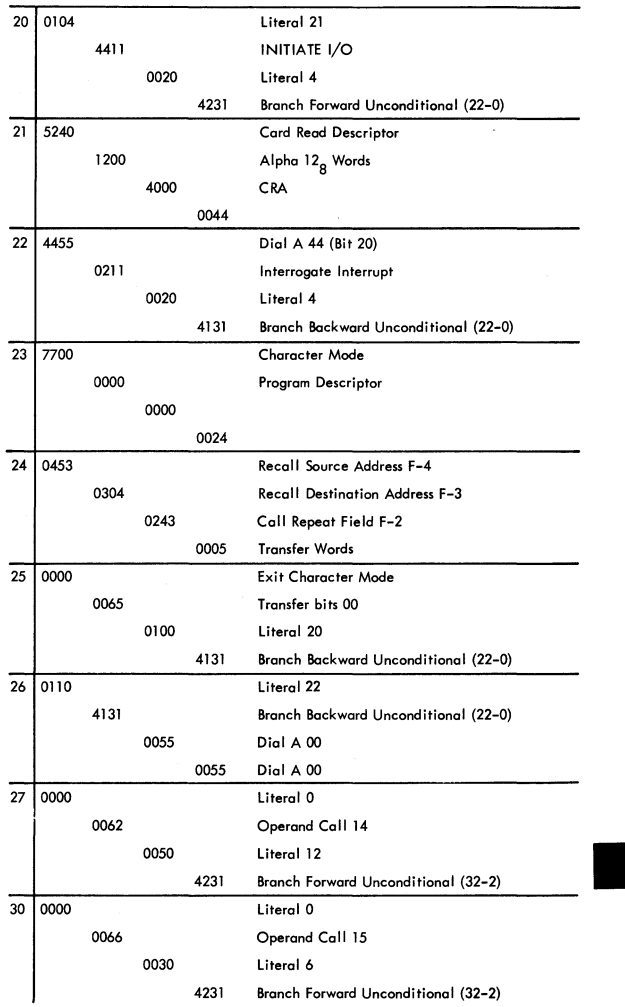

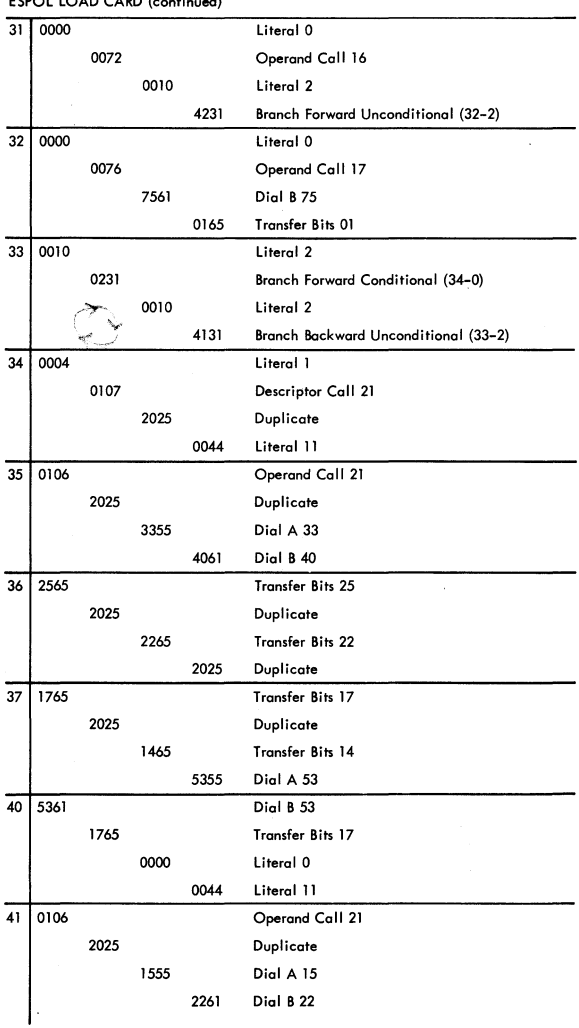

 $ESDO1$  JOAD CARD (continued)

# ESPOL LOAD CARD (continued)

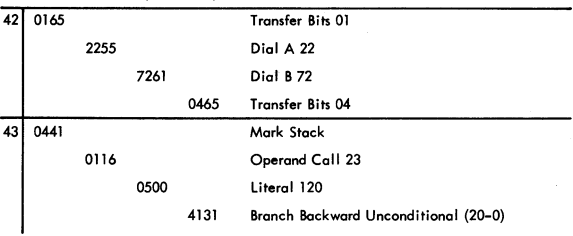

#### ESPOL TRANSFER CARD

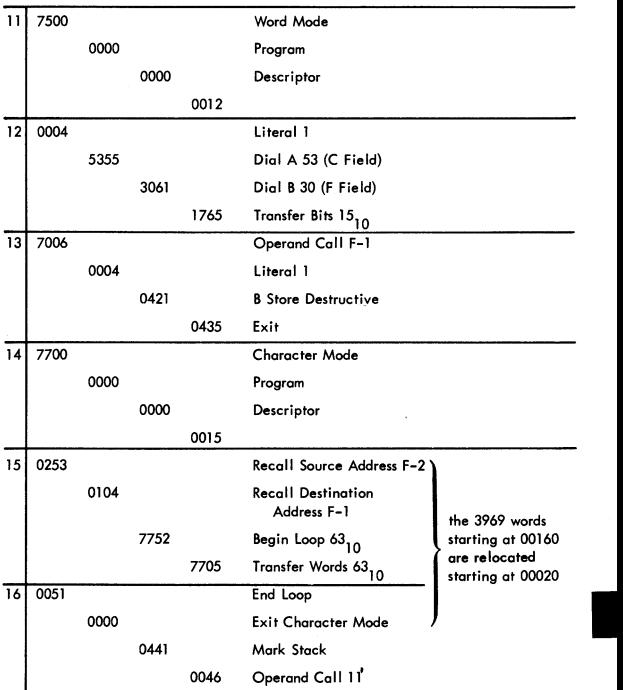

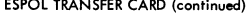

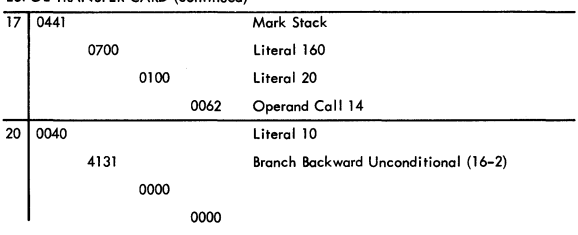

**NOTE: 20 is overlayed by character mode word transfer in 15-3.**